$\begin{array}{c} \hline \text{rho} \\ \hline \end{array}$ 

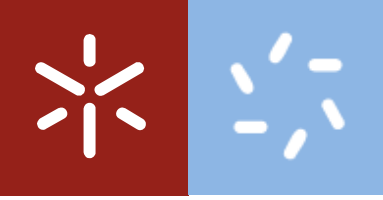

**Universidade do Minho** Escola de Ciências

Andreia Filipa Machado Torres

Desenvolvimento e implementação de um método espetrofotométrico para a monitorização, em tempo real, do parâmetro cor de águas residuais

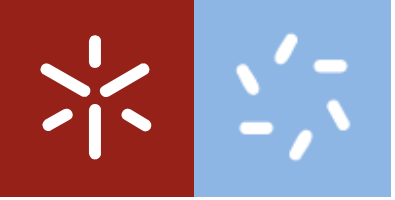

Universidade do Minho Escola de Ciências

Andreia Filipa Machado Torres

Desenvolvimento e implementação de um método espetrofotométrico para a monitorização, em tempo real, do parâmetro cor de águas residuais

Dissertação de Mestrado em Técnicas de Caracterização e Análise Química

Trabalho efetuado sob a orientação de **Engenheiro Cláudio Costa Professora Doutora Susana Costa** 

## Agradecimentos

Este projeto não teria sido possível sem contributos de natureza diversa de várias pessoas, a quem desejo expressar o meu reconhecimento:

À TRATAVE, pelo acolhimento, por durante este ano me ter deixado fazer parte da sua equipa e por ter disponibilizado as suas infraestruturas, nomeadamente, o laboratório para a realização deste projeto.

Ao Engenheiro Cláudio, pela dedicada orientação, por todo o apoio, por toda a vontade em transmitir conhecimentos e ideias, pelos incentivos constantes e por me levar sempre a sonhar mais alto.

À professora Susana Costa, pela orientação dada ao longo da execução deste trabalho. por toda a dedicação e atenção, ajuda, conhecimento partilhado e, acima de tudo, pela disponibilidade demonstrada durante todo este percurso.

A Engenheira Carla Lopes, à Daniela, à Paula e, em especial, à engenheira Carla Azevedo, por tão bem me terem acolhido e integrado, pela amabilidade, pela ajuda constante e partilha de ideias.

Aos operadores da ETAR de Rabada e da ETAR de Lordelo pela prestabilidade e pela ajuda ao longo deste ano.

Ao Sr. José António da ETAR de Lordelo, pela prestabilidade, disponibilidade e ajuda na execução dos ensaios com o ozono.

Ao engenheiro Vicenzo da empresa s::can, pelo seu contributo para a realização deste trabalho

Aos meus pais e à minha irmã pela paciência e compreensão, por todo o incentivo e entusiasmo na concretização deste projeto, pelo apoio moral com palavras de alento mesmo nos momentos de desânimo e sobretudo pela educação e valores transmitidos ao longo de toda a vida.

Ao Rafael, por estar sempre presente, por sempre ter acreditado, pela compreensão, pelo carinho e apoio incondicional.

Aos meus amigos, em especial, ao Rui e à Rita, pela amizade construída ao longo destes cinco anos, pela forca incutida, pelos sorrisos partilhados, pela ajuda e pelos estímulos nos momentos mais difíceis.

> "Aqueles que passam por nós, não vão sós, não nos deixam sós. Deixam um pouco de si, levam um pouco de nós." Antoine de Saint-Exupéry

Desenvolvimento e implementação de um método espetrofotométrico para  $\parallel$  a monitorização, em tempo real, do parâmetro cor de águas residuais

#### **Resumo**

As Estações de Tratamento de água Residual (ETAR) do Vale do Ave foram construídas para minimizar o impacto ambiental causado pelas indústrias têxteis na região do Vale do Ave.

Com o objetivo de minimizar este impacto a Agência Portuguesa do Ambiente (APA) fixou. na licença de utilização dos recursos hídricos, um valor limite de emissão (VLE) para o parâmetro cor de "Não visível na diluição de 1:20". Dado que esta expressão de resultados pressupõe o recurso a uma metodologia de cariz subietivo (análises visuais), o obietivo deste trabalho foi desenvolver um método analítico para a análise da cor de águas residuais, com o qual fosse possível estabelecer um paralelismo entre os resultados obtidos por o método desenvolvido e o VLE. A possibilidade desta análise ser realizada *on-line* foi também avaliada.

De modo a cumprir os objetivos recorreu-se à espetrofotometria de absorção no ultravioleta-visível e ao uso de quatro corantes têxteis de cores modelo (amarelo, vermelho, azul e verde) e tendo em atenção a forma como o VLE é imposto (que subentende uma análise visual à água), desenvolveu-se um novo método de monitorização de cor de águas residuais, que se baseou na construção de um "espetro modelo", que define as absorvâncias máximas a cada comprimento de onda que uma água deve apresentar para que a sua cor não seja visível na diluição 1:20.

Após um estudo do espetro de absorção das águas tratadas na ETAR concluiu-se que havia interferências presentes nas águas que, tal como a cor, absorviam luz. Com o objetivo de determinar estas interferências experimentaram-se processos de coagulação/floculação e de ozonização para remover toda a cor da água. O tratamento por ozonização de água tratada permitiu obter o espetro de absorção da cor de uma amostra de água residual sem a presença da absorção proveniente das interferências. Assim, foi possível aplicar o "espetro modelo" à análise de espetros de absorção de águas residuais e utilizá-lo na monitorização da cor da água descarregada, e emitir o resultado compatível com o fixado no VLE.

De modo a estudar a robustez do "espetro modelo" construído com as quatro cores, construiu-se um novo "espetro modelo revisto" com as quatro cores já utilizadas, mas com mais duas tonalidades de amarelo e azul e mais uma tonalidade de vermelho e o que se verificou foi que a forma do espetro mudava ligeiramente.

Numa fase final implementou-se o método desenvolvido numa sonda espetrofotométrica de monitorização *on-line* de águas residuais. Os resultados obtidos da análise de águas residuais após a implementação do método desenvolvido na sonda indicam que os limites de invisibilidade de cada cor na diluição 1:20 devem ser melhor definidos.

Desenvolvimento e implementação de um método espetrofotométrico para  $\parallel$  a monitorização, em tempo real, do parâmetro cor de águas residuais

## Abstract

Wastewater Treatment Plants (WWTP) of Vale do Ave were built to minimize the environmental impact caused by the textile industries in the Vale do Ave region.

In order to minimize this impact, the Portuguese Environmental Agency (APA) has established in the water resources license use an emission limit value (VLE) for the color parameter of "Not visible at 1:20 dilution". Once this expression of results presupposes the use of a methodology of subjective nature (visual analysis), the purpose of this work was to develop an analytical method for the analysis of the color of wastewaters, with which it was possible to establish a parallelism between the results obtained by the developed method and the VLE. The possibility of this analysis being performed on-line was also evaluated.

To achieve the goals, ultraviolet-visible absorption spectrophotometry was used as well as four textile dyes with model colors (yellow, red, blue and green) and based on how the emission limit value is imposed (which implies a visual analysis of the water), a new method of monitoring the color of wastewater was developed, which was based on the construction of a "model spectrum", which defines the maximum absorbances at each wavelength that a water must have in order to its color is not visible at the 1:20 dilution.

After a study of the absorption spectrum of the treated waters in the WWTP, it was concluded that there were interferences present in the waters that. like the dves, absorbed light too. In order to determine these interferences, coagulation / flocculation and ozonization processes were tried to remove all the color from the water. The treatment by ozonation of treated water allowed to obtain the color absorption spectrum of a sample of wastewater without the presence of absorption from the interferences. Thus, it was possible to apply the "model spectrum" to the analysis of residual water absorption spectra and to use it to monitor the color of the water discharged, and to issue the result compatible with the fixed in the VLE.

In order to study the robustness of the "model spectrum" constructed with the four colors, a "revised model spectra" was constructed with the four colors already used, but with two more tonnes of yellow and blue and one more tonne of red. It was verified that the shape of the spectrum changed slightly.

In a final phase of this work, the method developed was implemented in a spectrophotometric probe of on-line monitoring of wastewater. The results obtained from the analysis of residual water with this equipment after the implementation of the developed method in the probe indicate that limits of invisibility of each color at the 1:20 dilution should still be better defined

Desenvolvimento e implementação de um método espetrofotométrico para  $\parallel$  a monitorização, em tempo real, do parâmetro cor de águas residuais

## Índice

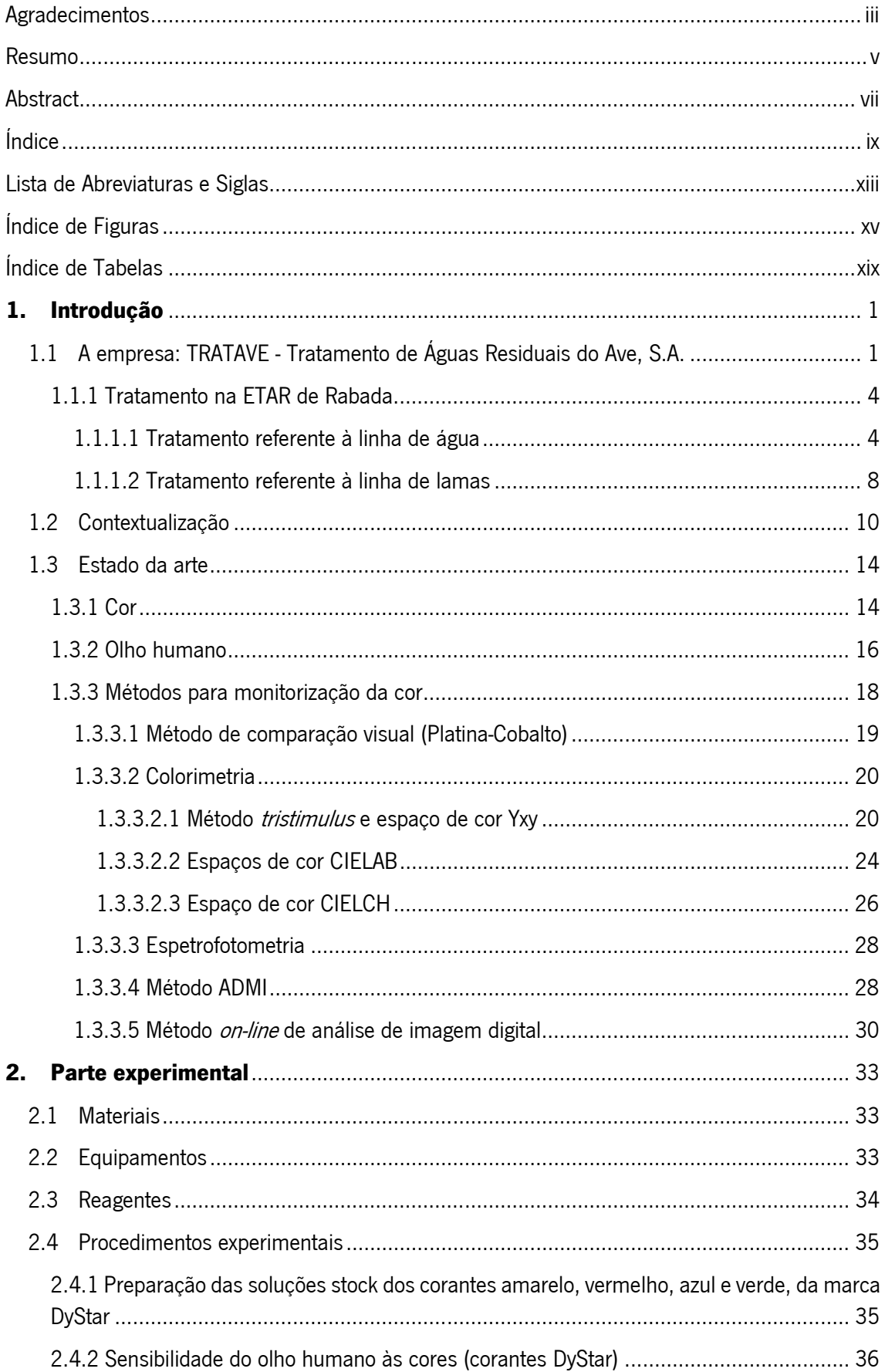

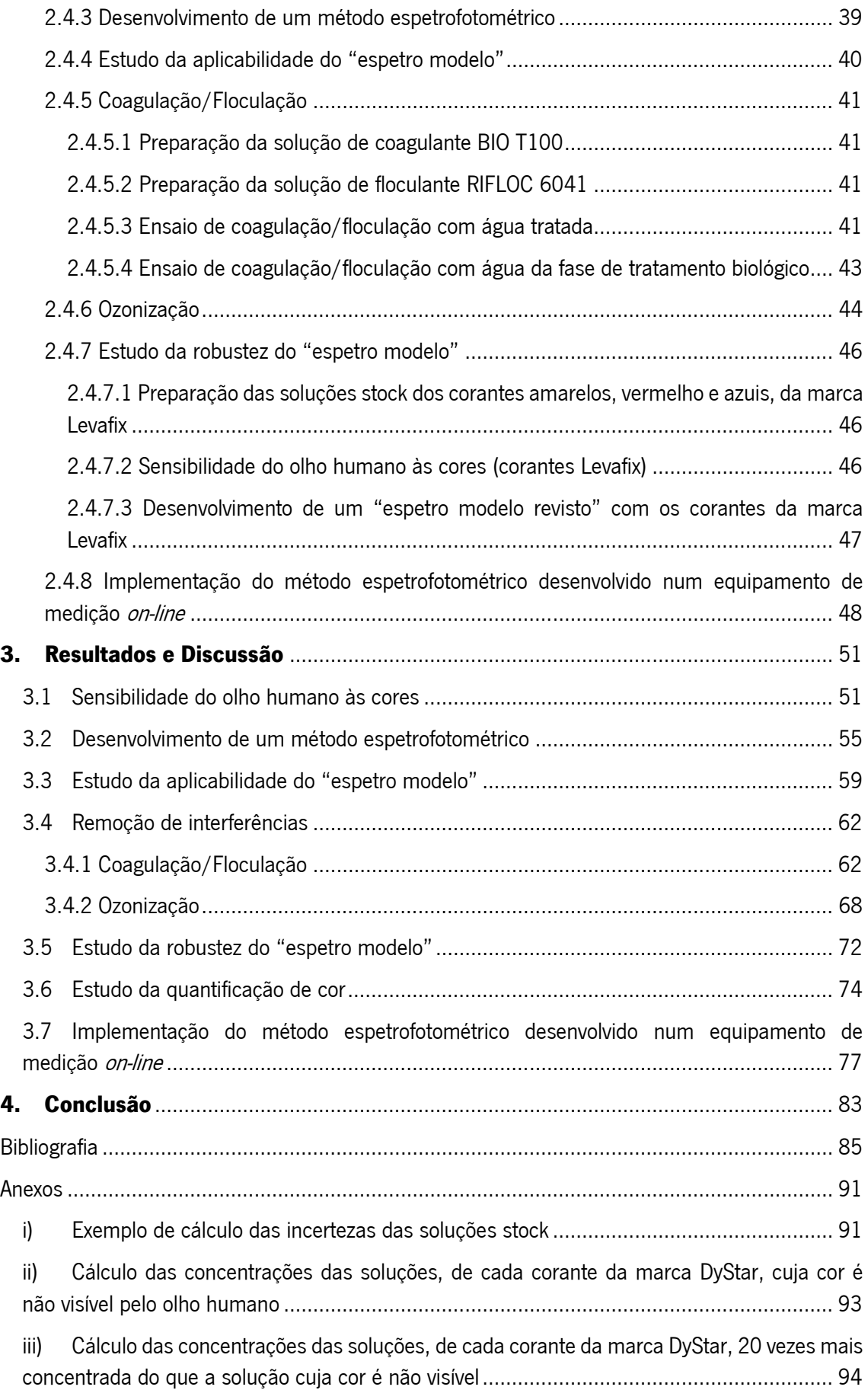

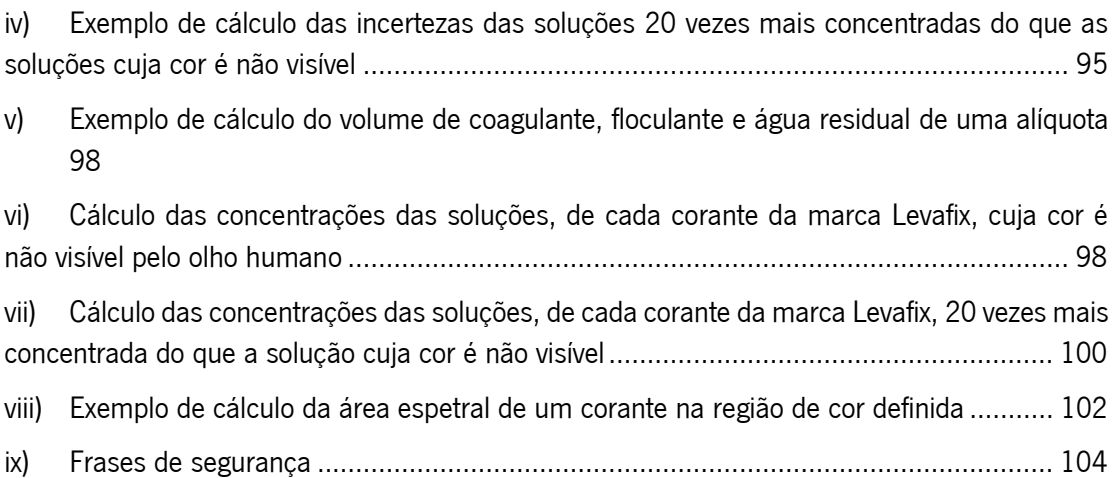

Desenvolvimento e implementação de um método espetrofotométrico para  $\parallel$  a monitorização, em tempo real, do parâmetro cor de águas residuais

## Lista de Abreviaturas e Siglas

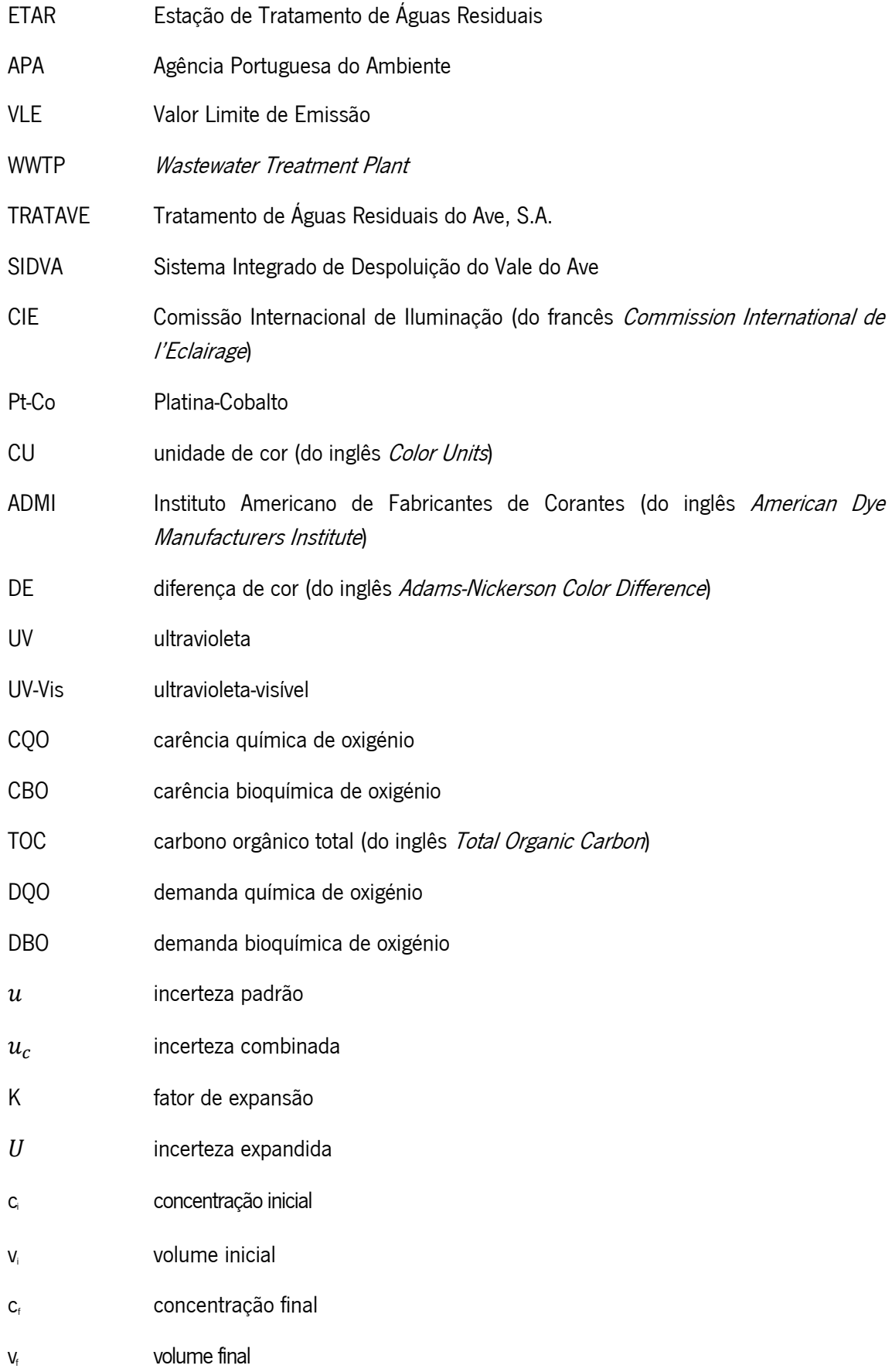

Desenvolvimento e implementação de um método espetrofotométrico para  $\parallel$  a monitorização, em tempo real, do parâmetro cor de águas residuais

# Índice de Figuras

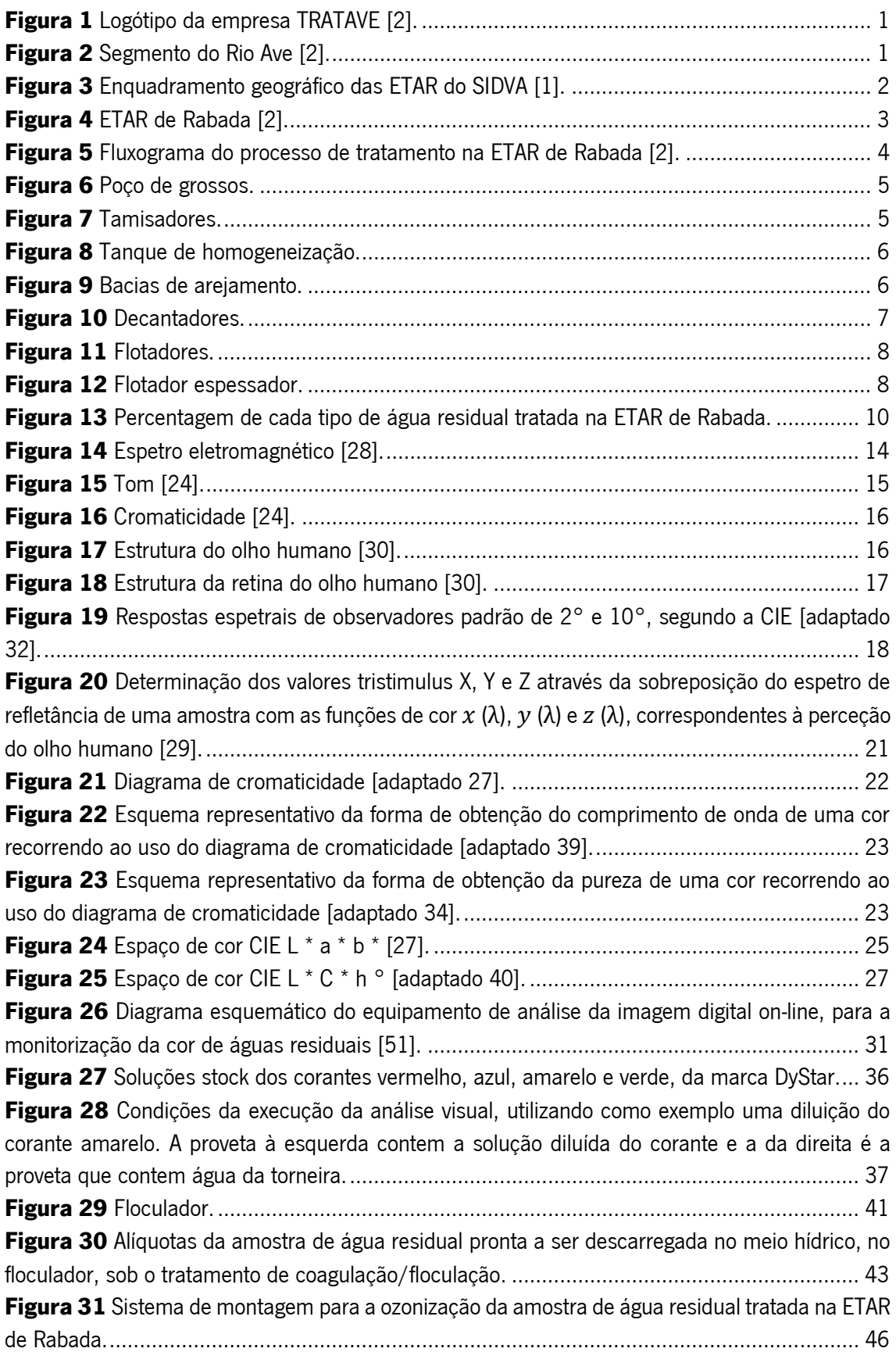

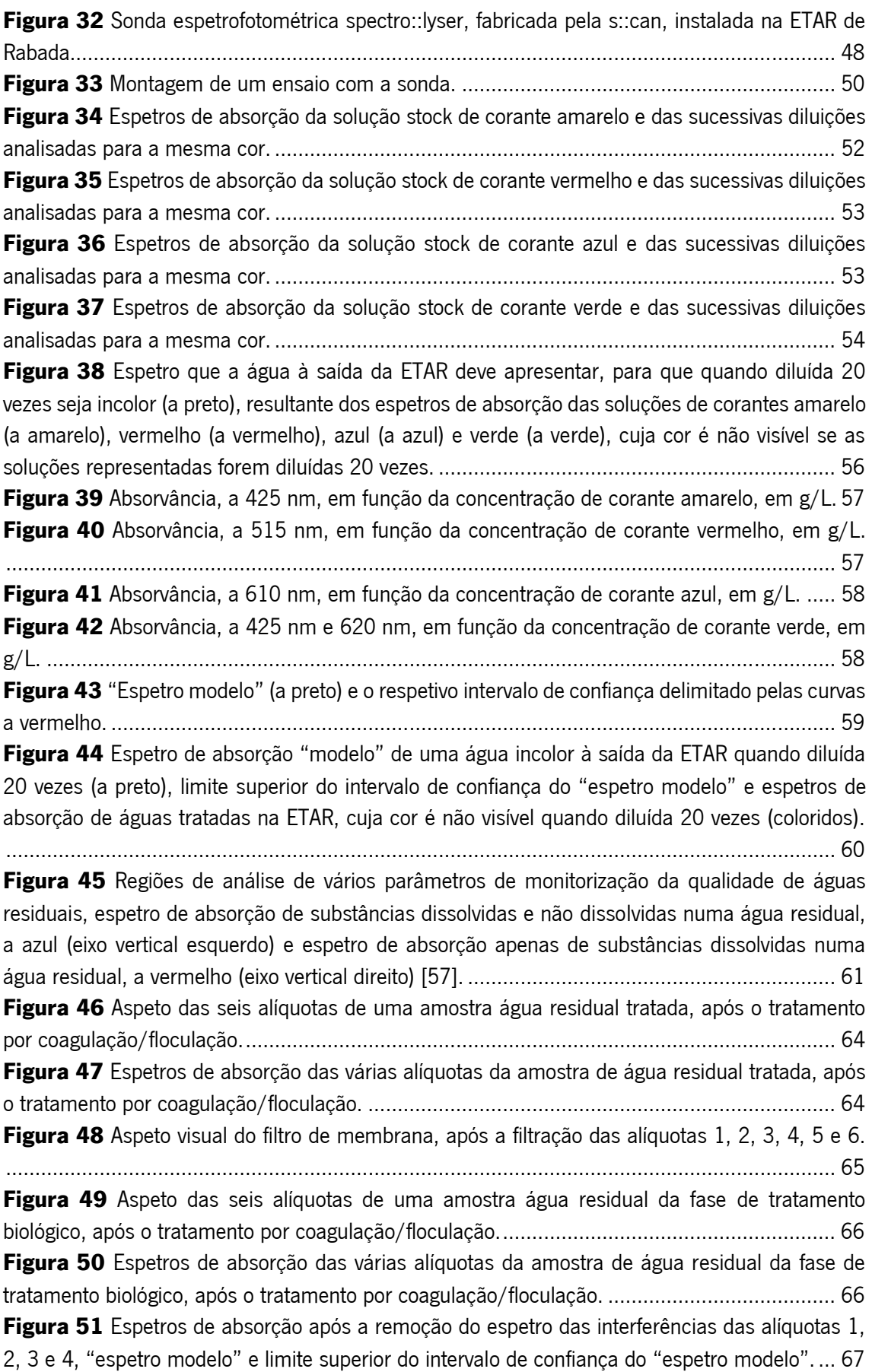

Figura 52 Espetros de absorção da amostra não submetida a ozono (0 kg/h), e das amostras que foram sujeitas a uma quantidade de ozono de 7,2 kg/h, 9,8 kg/h, 17,5 kg/h, 20,4 kg/h (890 F =>V@N::L>KMK:M:=:A>
 D@A
F =>V@N::L>KMK:M:=:A Figura 53 Espetros de absorção após a remoção do espetro das interferências da amostra não submetida a ozono (0 kg/h), e das amostras que foram sujeitas a uma quantidade de ozono de 7,2 kg/h, 9,8 kg/h, 17,5 kg/h e 20,4 kg/h (890 m<sup>3</sup> de água a ser tratada/h), "espetro modelo", a preto, e limite superior do intervalo de confiança do "espetro modelo", a vermelho. Figura 54 Espetros de absorção da água da ETAR de Rabada antes e após o tratamento por ozonização, a azul e a laranja, respetivamente, espetro de absorção da água da ETAR de Rabada após a remoção do espetro das interferências (espetro de absorção após tratamento por ozonização), a cinzento, "espetro modelo", a preto e limite superior do intervalo de confiança do "espetro modelo", a vermelho. Figura 55 "Espetro modelo" (a preto) resultante dos espetros de absorção das soluções de corantes da marca DyStar e "espetro modelo revisto" (a roxo) resultante dos espetros de absorção =:LLHENZa>L=><HK:GM>L=:F:K<:R.M:K>=:F:K<:'>O:?BQ 53A>-HGMKHE:=HK67 **Figura 57** Sensores digitais e de alta performance conectados com o controlador [57].......... 78 Figura 58 Captura de ecrã do ecrã do controlador onde estão apresentados, entre vários parâmetros, os parâmetros "Yellow visibility", "Red visibility", "Blue visibility" e "Green visibility", no momento em que estava a ser analisada uma água tratada na ETAR, cuja cor foi classificada como "Não Visível" na diluição 1:20. Figura 59 Ecrã do controlador onde estão apresentados os parâmetros "Yellow visibility", "Red visibility", "Blue visibility" e "Green visibility", no momento em que estava a ser analisada uma água tratada na ETAR, cuja cor foi classificada como "Visível" na diluição 1:20.

Desenvolvimento e implementação de um método espetrofotométrico para  $\parallel$  a monitorização, em tempo real, do parâmetro cor de águas residuais

## Índice de Tabelas

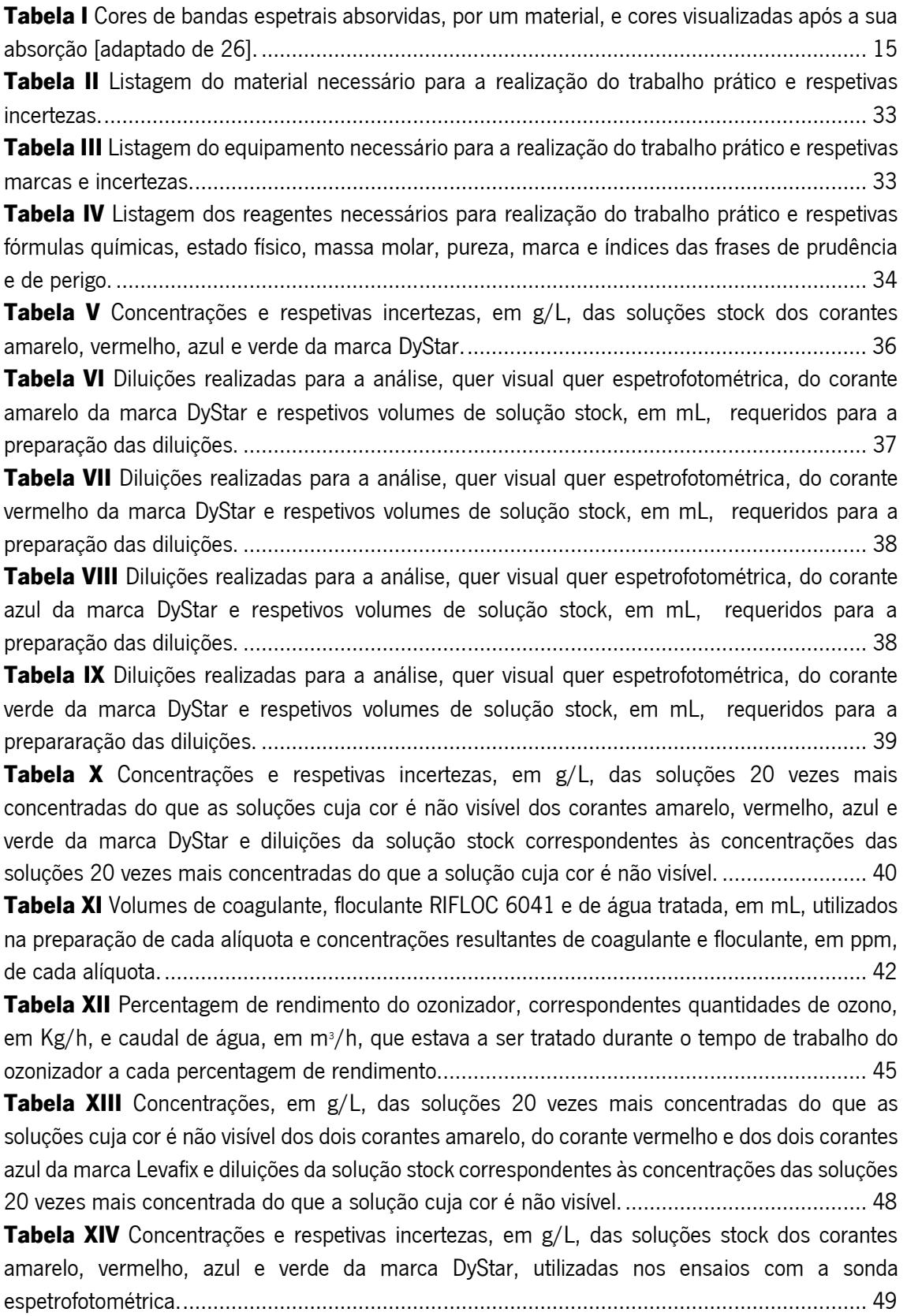

Tabela XV Volumes, em mL, e concentrações, em g/L, do corante amarelo da marca DyStar utilizadas nos 5 ensajos com esta cor, e dos corantes vermelho, azul e verde da marca DvStar NMBEBS:=:LGHL>GL:BHL=><:=:NF:=>LM:L<HK>L Tabela XVI Registo da análise visual da cor das sucessivas diluições realizadas com as quatro LHENZa>LLMH<D=><:=:<HK:GM> Tabela XVII Comprimentos de onda, em nm, no qual a absorvância é máxima para cada cor e K>LI>MBO::;LHKOXG<B: K>?>K>GM>LWLHENZYHLMH<D=><:=:<HK:GM> Tabela XVIII Concentrações de coagulante e floculante, em ppm, utilizadas em cada uma das seis alíquotas da amostra de água residual tratada, e resultado da análise visual realizada à cor de cada uma das seis alíquotas sem nenhuma diluição, após o tratamento por <H:@NE:ZYH?EH<NE:ZYH Tabela XIX Concentrações de coagulante, em ppm, utilizadas em cada uma das seis alíquotas da amostra de água residual da fase de tratamento biológico, e resultado da análise visual realizada à cor de cada uma das seis alíquotas sem nenhuma diluição e da diluição 1:20, após o tratamento IHK<H:@NE:ZYH?EH<NE:ZYH Tabela XX Registo da análise visual da cor da diluição 1:20 e sem qualquer diluição, da amostra não submetida a ozono (0 kg/h), e das amostras que foram suieitas a uma quantidade de ozono de 7,2 kg/h, 9,8 kg/h, 17,5 kg/h, 20,4 kg/h (890 m<sup>3</sup> de água a ser tratada/h) e 20,4 kg/h (660 F =>V@N::L>KMK:M:=:A Tabela XXI Região de análise definida para cada cor, em nm, e áreas espetrais e absorvâncias máximas que uma água residual deve apresentar, em cada cor, para que a sua cor seja não visível G:=BENBZYH Tabela XXII Área espetral nas regiões espetrais definidas para cada cor, maior absorvância existente nas mesmas regiões e resultado da análise visual da diluição 1:20 das várias amostras de água analisadas. Os valores superiores aos valores estipulados na "tabela modelo" (tabela XXI) >LMYH:IK>L>GM:=HL:O>KF>EAH Tabela XXIII Concentrações, em g/L, do corante amarelo da marca DyStar utilizadas nos 5 ensaios com esta cor e dos corantes vermelho, azul e verde da marca DyStar utilizadas nos 6 ensaios de cada uma destas cores e resultado da análise visual da diluição 1:20 de cada ensaio. Tabela XXIV Absorvâncias a 580, 585, 590, 595, 600, 605, 610, 615 e 620 nm, áreas espetrais entre os 580-585, 585-590, 590-600, 600-605, 605-610, 610-615 e 615-620 nm e área espetral na região definida para a cor azul da solução 20 vezes mais concentrada que a solução mais =BEN]=:=H<HK:GM>:SNE=:F:K<:R.M:K Tabela XXV Regiões espetrais de análise definidas para cada cor, áreas espetrais nessas regiões e maior absorvância nas mesmas regiões de cada solução 20 vezes mais concentrada que a LHENZYHF:BL=BEN]=:=><:=:<HK:GM>

## 1. Introducão

## 1.1 A empresa: TRATAVE - Tratamento de Águas Residuais do Ave, S.A.

A TRATAVE – Tratamento de Águas Residuais do Ave. S.A., é a entidade responsável pela gestão e exploração, do serviço público de drenagem, depuração e destino final das águas residuais do Sistema Integrado de Despoluição do Vale do Ave (SIDVA), em regime de concessão municipal ao abrigo do Decreto-Lei nº 379/93 de 5 de novembro, sendo que o contrato de concessão foi assinado a 29 de outubro de 1998, em regime de concessão exclusiva por 25 anos  $[1]$ .

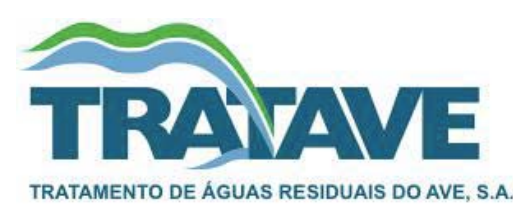

Figura 1 Logótipo da empresa TRATAVE [2].

O rio Ave, que marca de uma forma muito profunda toda uma região, tem a sua nascente na fonte do Ave, na serra da Cabreira, a cerca de 1200 metros de altitude. No seu percurso de 93,5 quilómetros em direção ao mar, em Vila do Conde, o rio Ave recebe águas de um grande conjunto de rios ou ribeiros, desde os Cabreiro, Caniçado e Falperra, aos rios Vizela, Selho, Pele, Pelhe e Este [2].

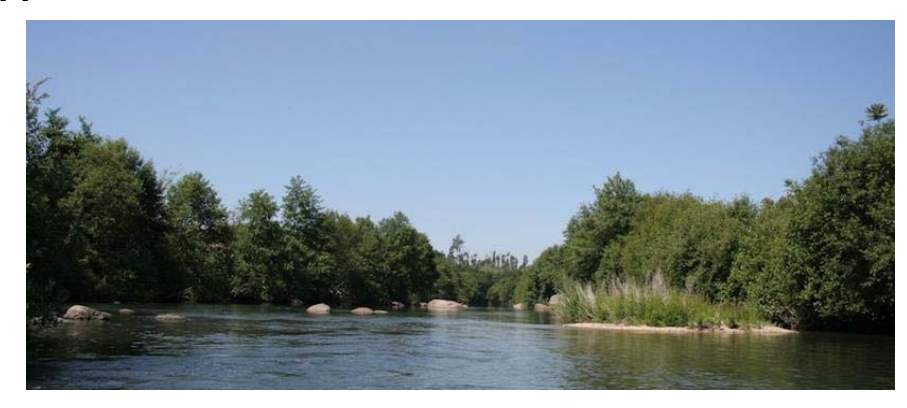

#### Figura 2 Segmento do Rio Ave [2].

A sua bacia hidrográfica com cerca de 1400 quilómetros quadrados abrange, em parte ou na totalidade, 14 concelhos dos distritos de Braga e Porto. Com uma população que ronda as 700 mil pessoas, esta região que viveu um forte desenvolvimento industrial a partir de meados do século XIX, atingiu um número de cerca de 700 empresas sendo cerca de um terço delas do setor têxtil. Como consequência deste imenso crescimento industrial, teve origem um aumento das descargas de efluentes industriais e domésticos, oriundos dos municípios de Guimarães, Vizela, Vila Nova de Famalicão, Santo Tirso e Trofa, (área geográfica abrangida pelo contrato anteriormente citado), o que promoveu a degradação das águas da bacia hidrográfica do rio Ave. Assim, com o intuito de corrigir esta situação foi criado e desenvolvido o SIDVA, atualmente constituído por um conjunto de intercetores, estações elevatórias e quatro estações de tratamento de águas residuais (ETAR)  $[2, 1]$ .

Desta forma, uma extensa rede de cerca de 126 quilómetros de coletores, colocados ao longo do rio Ave e seus principais afluentes (Vizela, Selho, Nespereira, Pousada, Pele, Pelhe, Sanguinhedo, S. Martinho, Trofa, Covelas e Matadouro) conduzem as águas residuais às ETAR que integram o SIDVA, sendo elas a ETAR de Serzedelo, a ETAR de Lordelo, a ETAR de Rabada e a ETAR de Agra, representadas esquematicamente na figura 3 [2, 1].

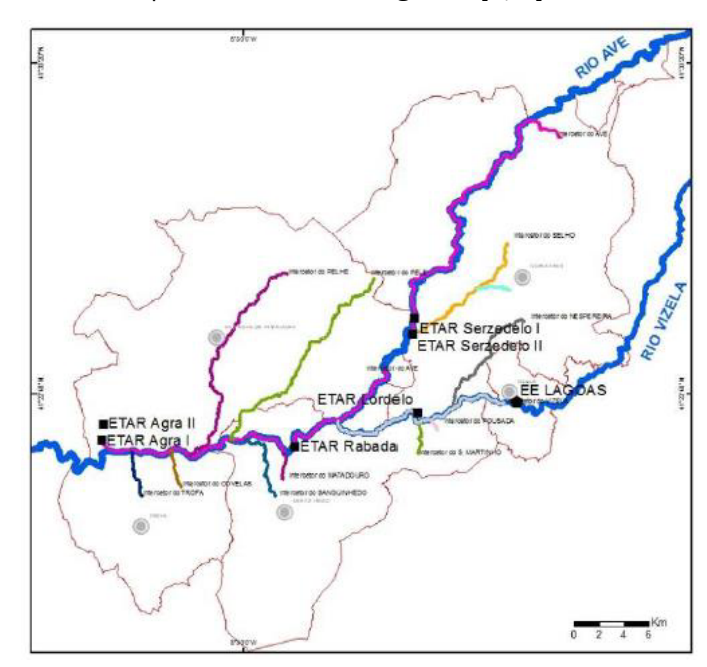

Figura 3 Enquadramento geográfico das ETAR do SIDVA [1].

Estrategicamente localizada no coração do Vale do Ave. a TRATAVE tem a sua sede na ETAR de Serzedelo, concelho de Guimarães, onde funcionam os serviços administrativos, financeiros, fiscalização e gestão de clientes e exploração de infraestruturas. A empresa integra ao seu serviço 59 colaboradores (dado de Setembro de 2018), distribuídos pelas diferentes áreas de integração [2].

Relativamente, à qualidade do seu serviço, a TRATAVE tem implementado um Sistema de Gestão Integrado que inclui o sistema de gestão de acordo com a norma NP EN ISO 9001, sendo, a empresa, ainda certificada pela norma NP EN ISO 14001 [1, 2].

#### ETAR de Rabada e Laboratório

A ETAR de Rabada, uma das ETAR explorada pela TRATAVE, localiza-se na freguesia de Burgães em Santo Tirso e possui uma capacidade de tratamento de um caudal de 24881 m<sup>3</sup>/dia, o que equivale a 165873 habitantes (150l/hab/d) [1].

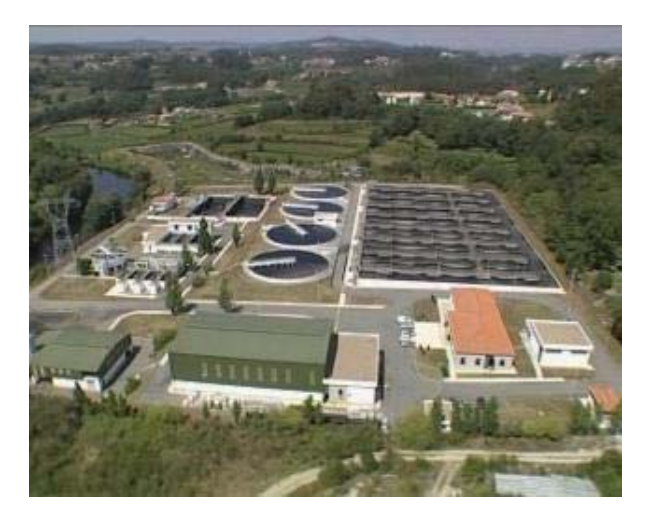

Figura 4 ETAR de Rabada [2].

Nesta instalação, situa-se o laboratório de ensaios analíticos. O mesmo está em condições de dar resposta ao controlo e acompanhamento de todo o processo de tratamento das águas residuais, desde que os efluentes entram nas ETAR do SIDVA até à devolução da água tratada no meio hídrico. Este está totalmente equipado para o controlo dos parâmetros previstos no "Contrato de Adesão e Ligação ao SIDVA" que as empresas assinaram no ato de ligação ao Sistema. Além disso, desde dezembro de 2004, este é um laboratório acreditado pela norma NP EN ISO/IEC 17025 [2].

### 1.1.1 Tratamento na ETAR de Rabada

O tratamento aplicado às águas residuais que chegam as quatro ETAR do SIDVA é uma combinação de processos biológicos, físicos e químicos [1].

O procedimento, ao nível do tratamento das águas residuais, efetuado na ETAR de Rabada é constituído uma linha de água e uma linha de lamas, como esquematizado na figura 5 [1].

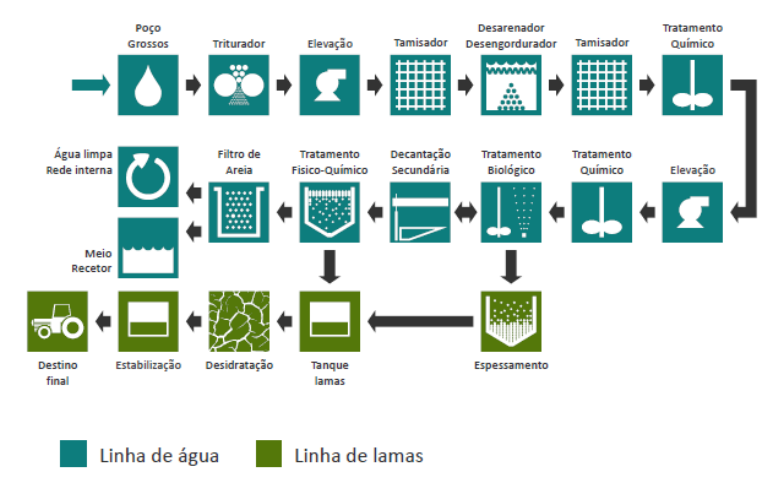

Figura 5 Fluxograma do processo de tratamento na ETAR de Rabada [2].

#### 1.1.1.1 Tratamento referente à linha de água

O tratamento referente à linha de água é realizado seguindo as etapas seguintes:

#### Pré-tratamento

A água residual que banha os afluentes do rio Vizela e do rio Ave chega à ETAR de Rabada, por efeito da gravidade e é recebida num poço de grossos (figura 6), onde, desde logo, é iniciado o tratamento pela remoção do material de maiores dimensões presente na água. No fundo do poço uma colher bivalve recolhe os resíduos sólidos depositados. Este processo de remoção é,  $t$ ambém, auxiliado por uma grelha situada no fundo do poco  $[1, 3]$ .

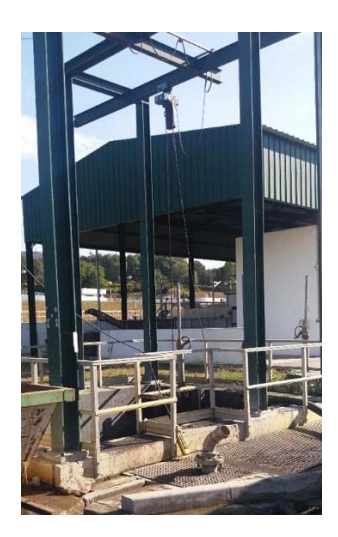

Figura 6 Poço de grossos.

Posteriormente, com o objetivo de reduzir a dimensão do material que não ficou retido na grelha, o efluente é encaminhado para uns trituradores do tipo Muncher em canal com malha de 8 mm [1]. De seguida, a água é conduzida para o poço de elevação, inserido a jusantes dos trituradores, que é constituído por cinco bombas submersíveis, (duas com 950 m<sup>3</sup>/h de capacidade e três com 475 m<sup>3</sup>/h, tendo uma destas a capacidade de enviar caudal para a ETAR de Agra) [3]. Estas bombas enviam a água para um canal que se divide em dois, que, por sua vez, conduzem-na até aos tamisadores, onde ocorre a remoção dos gradados finos, resultantes da prévia trituração, sendo estes retidos num contentor. Os tamisadores são do tipo tambor rotativo com malha de 6 mm (figura 7) [1].

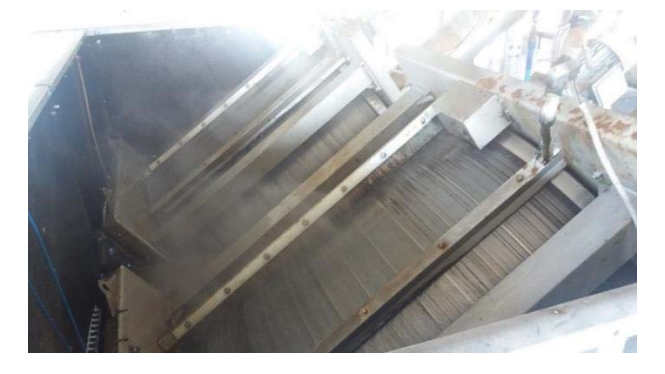

Figura 7 Tamisadores.

Após este processo, o efluente é encaminhado para o desarenamento/desengorduramento. A remoção, por um raspador de fundo, das partículas granulométricas que foram depositadas, bem como a promoção da flotação da gordura, pelo fornecimento de ar, que posteriormente, é removida por uma ponte raspadora superficial, são as funções desta etapa [1].

O conjunto de todos os equipamentos e etapas, pertencentes ao pré-tratamento, descrito até este ponto constituem a obra de entrada.

Após esta fase ocorre a homogeneização do efluente, na qual o mesmo é distribuído de igual forma por dois tanques de homogeneização (figura 8), cuja profundidade são de 6 metros e cada um está equipado com quatro arejadores e dois eletroagitadores submersíveis, destinados a equalizar as cargas hidráulicas e a homogeneizar a carga poluente que aflui à ETAR [1].

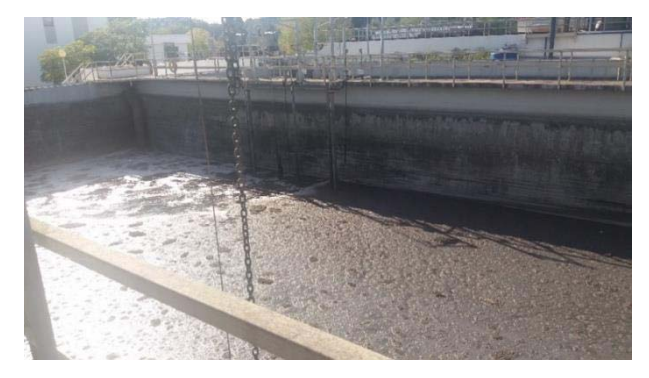

#### Figura 8 Tanque de homogeneização.

Na parte final do pré-tratamento, o efluente homogeneizado segue para um poço de bombagem intermédia e com recurso a um conjunto de cinco bombas submersíveis é elevado em direção a um tanque de neutralização, onde é medido o pH. Neste ponto é possível adicionar  $CO<sub>2</sub>$ , para correção do pH, muitas vezes alcalino devido à presença de uma grande quantidade de efluentes da indústria têxtil [1].

### Tratamento secundário

Após o pré-tratamento segue-se o tratamento biológico que é constituído por quatro linhas de tratamento de lamas ativadas (figura 9) [1].

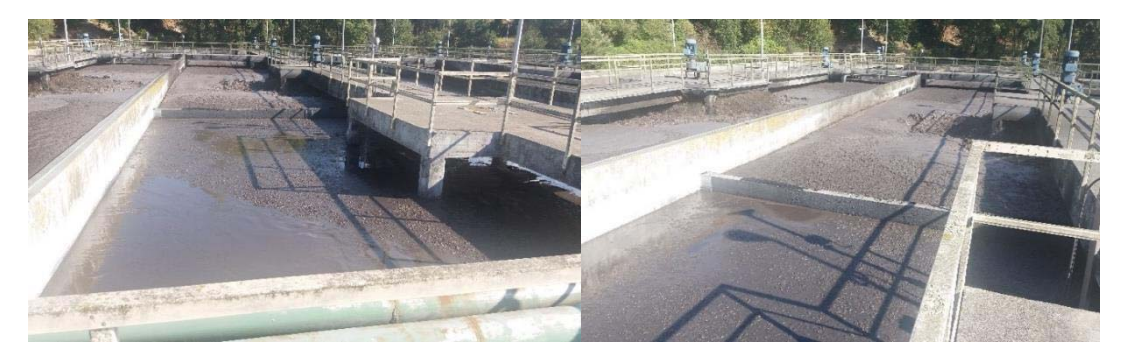

Figura 9 Bacias de areiamento.

Nestes reatores existe uma zona oxigenada constituída por sete turbinas de arejamento superficial, a chamada zona de arejamento, onde é promovido o crescimento dos protozoários e bactérias, precedida de uma zona anóxica onde ocorre a desnitrificação do efluente [1].

Seguidamente, o efluente atravessa uma câmara de desgaseificação, onde as bolhas de ar aderidas aos flocos de material biológico se libertam facilitando a sua sedimentação no decantador. Esta câmara funciona, também como ponto de adição de coagulante para remoção de cor  $[1]$ .

No final do tratamento biológico ocorrido nas quatro bacias de arejamento, o efluente é introduzido em um de quatro decantadores secundários do tipo cilíndrico-cónico de fluxo vertical existentes (figura 10). Cada um deles está equipado com uma ponte raspadora que realiza a separação ente o efluente e a biomassa [1, 3].

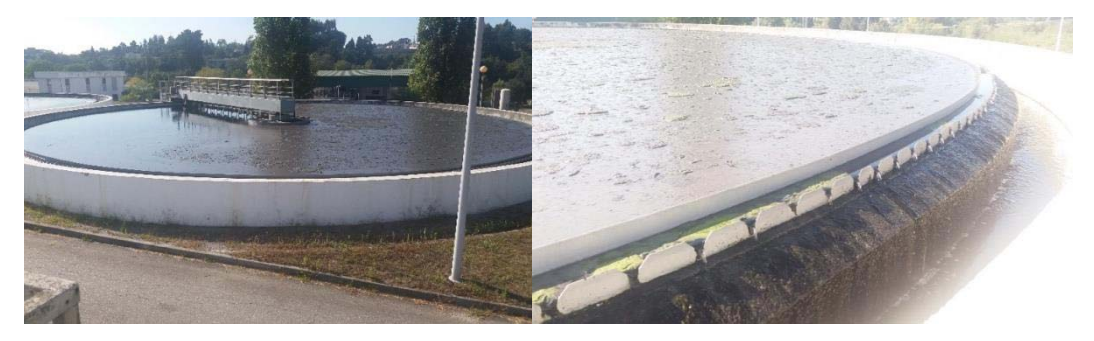

Figura 10 Decantadores.

A formação da biomassa é resultante da degradação da matéria orgânica, sendo necessário efetuar, periodicamente a purga de lamas para o tanque de lamas em excesso. Para tal, as lamas depositadas no fundo de cada decantador são descarregadas em contínuo, por pressão hidrostática, para um poco de bombagem próprio e daqui podem ser recicladas sendo reenviadas para a câmara de arejamento correspondente, ou consideradas lamas em excesso e seguirem para o tanque referido [1].

#### Tratamento terciário

Em geral o efluente à saída dos decantadores encontra-se em condições de ser descarregado no meio hídrico, contudo, caso necessário segue para tratamento terciário, que corresponde ao tratamento físico-químico [1].

Nesta fase, o efluente recolhido no tanque de recolha de águas decantadas é enviado em direção a três aparelhos flotadores, onde são adicionados coagulantes e floculantes, a fim de agregar as partículas em suspensão que decantem mal, o que dá origem a lamas. Para tal, estas três unidades são constituídas por uma câmara de agitação rápida, duas câmaras de agitação lenta, uma unidade de flotação, um dispositivo de raspagem de lamas flotadas e um sistema de pressurização (figura 11) [1].

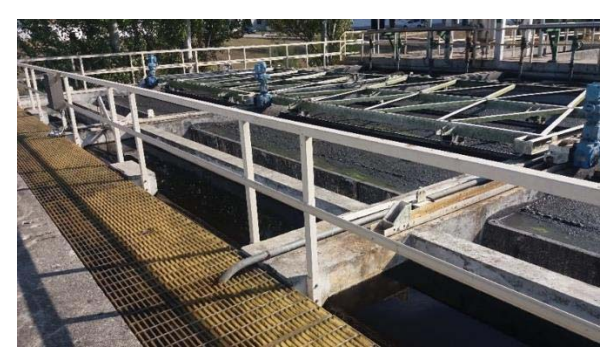

Figura 11 Flotadores.

A filtração, realizada por três filtros de areia é a última etapa referente à linha de água, na qual o efluente é filtrado por ação da gravidade. Esta etapa, normalmente não é realizada, dado que a qualidade da água tratada é atingida previamente.

O efluente tratado é então encaminhado para o meio recetor [1].

1.1.1.2 Tratamento referente à linha de lamas

Relativamente à linha de lamas as etapas do tratamento são:

#### Flotação/Espessamento

As lamas que foram descarregadas no tanque de lamas em excesso são enviadas em direção a um flotador espessador para serem espessadas, e na corrente líquida é injetado um polieletrólito (figura 12), sendo, de seguida encaminhadas para o tanque de lamas mistas [1].

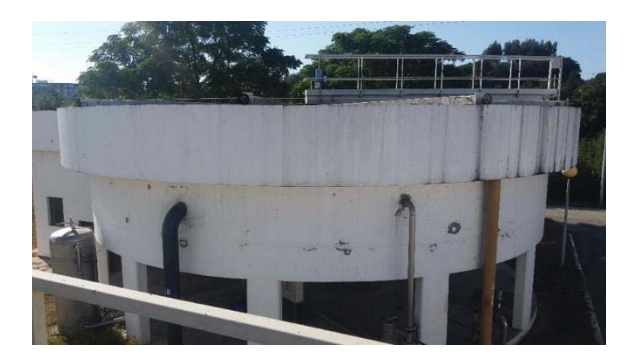

Figura 12 Flotador espessador.

## Tanque de lamas mistas

Nesta etapa as lamas de diferentes proveniências, lamas espessadas e lamas do tratamento físico-químico são misturadas, com o auxílio de um eletroagitador [1].

#### Desidratação de lamas

Nesta fase, a água contida nas lamas é eliminada ao máximo por desidratação em centrífugas, com o auxílio de um polieletrólito [1].

#### Estabilização química

Finalmente, é necessário estabilizar quimicamente as lamas desidratadas e, para tal é adicionada cal viva às mesmas [1].

#### 1.2 Contextualização

A água é o recurso natural vital com maior valor social e económico para o ser humano. A disponibilidade média de água *per capita* é suficiente, mas a assimetria espaço-temporal é grande [4]. Nas últimas décadas, tem havido um aumento da produção de águas residuais devido ao crescimento da população e das indústrias, e por este motivo o tratamento de águas residuais tem recebido crescente atenção em todo o mundo como uma das atividades relevantes para garantir a sustentabilidade ambiental [5, 6]. Desta forma, a finalidade das ETAR é a purificação de águas residuais, realizada segundo um processo bem estabelecido para que se cumpra o seu importante papel na reducão do impacto ambiental destas águas, produzindo água tratada ambientalmente segura de forma a controlar a poluição das águas. [7, 8]. Os tratamentos executados nas ETAR incluem processos primários, processos secundários e alguns processos avançados de tratamento, onde tecnologias biológicas, físicas e químicas são usadas para remover sólidos e materiais orgânicos [5]. A operação adequada das estações de tratamento de águas residuais requer um bom entendimento de seu comportamento, bem como uma monitorização rigorosa das suas principais variáveis, a fim de alcançar a eficácia desejada da operação e garantir a manutenção dos padrões e protocolos de segurança desejados [9].

As águas residuais que uma ETAR recebe para tratamento podem ser oriundas de diferentes atividades, o que lhes confere diferentes características. Exemplos de alguns tipos de águas residuais são as águas residuais industriais, as águas residuais domésticas, as águas residuais agrícolas, etc [10]. A frente que drena a ETAR de Rabada recebe água residual de origem doméstica e de origem industrial, como sugere o gráfico da figura 13, contudo dentro das águas oriundas das indústrias, a maior parte provem da indústria têxtil.

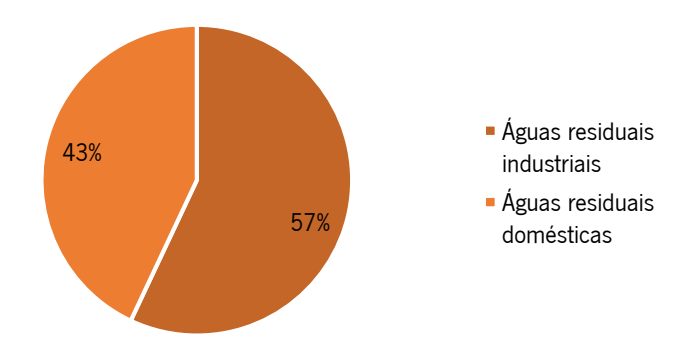

Figura 13 Percentagem de cada tipo de água residual tratada na ETAR de Rabada. (Estes dados são referentes ao ano de 2017).

Em geral, as águas residuais têxteis contêm quantidades consideráveis de substâncias pouco biodegradáveis, tais como agentes de colagem, corantes, detergentes, compostos orgânicos voláteis, tereftalato dissódico e etilenoglicol, sendo estas umas das águas residuais industriais  $m$ ais difíceis de tratar [11]. Os corantes naturais e sintéticos, que são extensivamente utilizados nesta indústria (existem 10 000 diferentes corantes têxteis com uma produção anual estimada de  $7\times10<sup>5</sup>$  toneladas métricas que estão comercialmente disponíveis em todo o mundo), são considerados poluentes orgânicos. 10-25 % dos corantes utilizados no fabrico de têxteis são perdidos durante o processo de tingimento e 2-20 % são introduzidos nos recursos hídricos naturais e em sistemas de tratamento de águas residuais [12, 13].

A cor de efluentes de águas residuais industriais apresenta nefastos problemas ambientais, uma vez que são um impedimento à capacidade de reoxigenação da água e à penetração de luz solar na água, reduzindo assim a atividade biológica na vida aguática e também o processo de fotossíntese de plantas aquáticas ou algas [11, 13]. Além disso, as substâncias que conferem cor e os seus produtos de degradação são tóxicos e mutagénicos, para diferentes formas de vida, devido à sua natureza sintética e à sua estrutura predominantemente aromática, como a benzidina e o naftaleno. Este problema pode ser agravado, quando o tratamento não é o adequado, dado que estes corantes podem permanecer no ambiente por um longo período de tempo, por exemplo, a semi-vida do Reactive Blue 19 hidrolisado é de cerca de 46 anos a pH 7 e 25 ° C [13, 11, 12]. Outro problema relativo à cor dos efluentes industriais têxteis é o impacto visual resultante da descarga dos mesmos no meio recetor, o que é muitas vezes motivo de protesto das populações. As cores que mais causam indignação na população são a cor vermelha e roxa, visto que não são cores características dos cursos de água, e as cores que provocam menos preocupações são o azul, o verde e o castanho, dado que são cores mais naturais dos rios  $[11]$ .  $13$ ].

A extensão do impacto das descargas das ETAR nos meios recetores depende da capacidade de auto limpeza dos rios, quer através da diluição conferida pela água do rio onde a descarga é efetuada, quer através da degradação natural das substâncias ainda presentes na água tratada, realizada por microrganismos [14]. No entanto, os impactos destas descargas podem, ainda, ser agravados com o rápido crescimento populacional, a urbanização, o desenvolvimento económico e as alterações climáticas que, em conjunto, exercem uma pressão constante e enorme sobre os recursos hídricos e seus ecossistemas resultando numa grave crise da qualidade da água e na sua escassez [4]. O atual fenómeno das alterações climáticas teve, durante as últimas

décadas, imensas consequências, nomeadamente, alterações globais dos regimes hidrológicos fluviais [15]. Em áreas que sofrem reduções na humidade do clima acontece uma diminuição da capacidade de diluição do rio, aumentando assim o risco de poluição do rio, nomeadamente a acentuação da cor da água do meio hídrico conferida pelas descargas das ETAR. Além das alterações climáticas, a capacidade de diluição do rio pode ser ainda mais diminuída, com o aumento das extrações de água do rio para sustentar a população global crescente [14]. Estas extrações surgem das crescentes pressões sobre os recursos hídricos, que geram preocupações sobre como encontrar novos recursos capazes de ajudar a alcançar o equilíbrio dentro da procura/oferta de água. Neste contexto, uma das principais possibilidades para lidar com a escassez de água é a recuperação e reutilização de águas residuais [16]. A reciclagem destas águas é um processo que é recomendado às indústrias, nomeadamente à indústria têxtil, uma vez que esta indústria consome grandes quantidades de água potável e água industrial, porém a qualidade da água, especialmente a sua coloração é motivo de queixa dos clientes [13, 17]. Visto isto, a cor pode representar uma barreira estética para a aceitação do cliente e o sucesso de projetos que reutilizem água residual tratada pode ser comprometido, pondo assim em causa a sustentabilidade ambiental, além disso os impactos esperados das mudanças climáticas irão pôr em causa a prestação de serviços sustentáveis de abastecimento de água [17, 4].

Assim, a fim de reduzir a cor dos efluentes descarregados nos rios, implementaram-se leis, em vários países, que estabelecem a cor máxima permitida do efluente tratado [18]. As licenças de descarga das ETAR do SIDVA, fixam para o parâmetro cor um valor limite de emissão (VLE) de "Não visível na diluição de 1:20". No entanto, o método analítico de monitorização de cor mencionado é "Metodologia aplicável em conformidade com o disposto na legislação em vigor e de acordo com a Diretiva 2009/90/CE, transposta para direito interno pelo Decreto-lei n. 83/2011, de 20 de junho." [19]. O artigo 2° do Decreto-Lei 83/2011 de 20 de junho descreve o âmbito do decreto, e refere que este se aplica à análise e monitorização químicas do estado da água no que respeita:

- a) às massas de água superficiais, aos sedimentos e ao biota: e
- b) às massas de água subterrâneas [20].

Porém, o anexo XXII, o Decreto-Lei 236/98 de 1 de agosto, refere os métodos analíticos de referência para descarga de águas residuais, e o método analítico de monitorização de cor mencionado é "Método fotométrico, após filtração simples, com padrões da escala Pt-Co." [21]. Contudo, como explicado mais adiante, o método Platina-Cobalto é adequado para a análise de

águas residuais com uma cor amarela-acastanhada e as águas da ETAR de Rabada apresentam, normalmente, uma coloração vermelha [22, 23]. Além do referido, o método Platina-Cobalto não emite resultados que possam ser apresentados como "Não visível na diluição de x", mas emite um valor absoluto. Assim sendo, e apesar de ser o método que a legislação fixa para a determinação deste parâmetro, não é possível obter resultados para validar o VLE fixado nas licenças de descarga das ETAR do SIDVA.

Visto isto, uma vez que no Decreto-Lei 83/2011 a monitorização referida não é específica para águas residuais, e que o método referido no Decreto-Lei 236/98 não é adequado às características da água residual da ETAR de Rabada, e a forma como o VLE é expresso pressupõe o recurso a uma metodologia de cariz subjetivo (análises visuais), pela qual se podem obter resultados diferentes dependendo da pessoa que está a exercer a análise, o objetivo deste trabalho foi desenvolver um método analítico expedito para a análise da cor de águas residuais, com o qual seja possível estabelecer um paralelismo com o VLE fixado na licença de descarga. Pretendeu-se, ainda, estudar a possibilidade desta análise ser realizada através de uma medição *on-line* que permita uma tomada de decisão em tempo real.

#### 1.3 Estado da arte

#### $1.3.1$  Cor

A cor é uma propriedade dos objetos que é percetível pelos seres humanos [24]. A sensação visual que resulta quando um objeto colorido é observado depende da natureza do campo que rodeia o objeto e o observador e da fonte de luz incidente [25, 24].

A luz é de grande importância para a perceção de cores. Sem luz, não há visão e, consequentemente, não há cor. A luz ou radiação é uma forma de energia propagada em alta velocidade na forma de ondas eletromagnéticas [26]. Do espetro eletromagnético, além dos raios-X, da radiação ultravioleta, infravermelha, microondas e ondas rádio, faz parte a radiação visível que se encontra entre os 380 a 780 nm (figura 14) [26, 27].

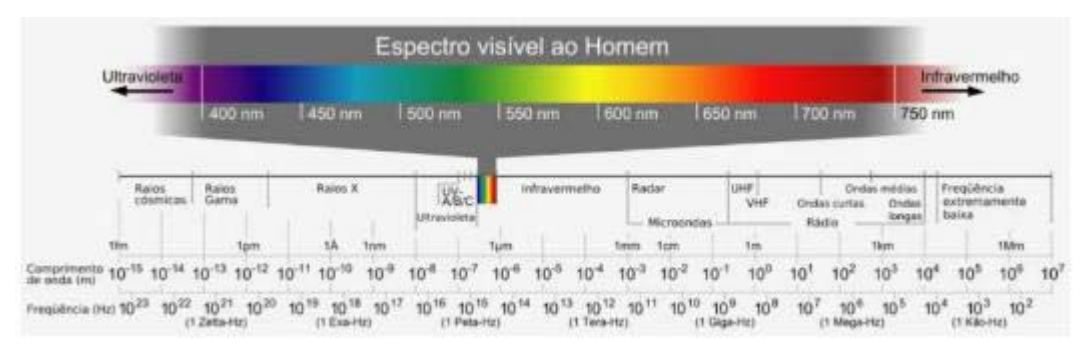

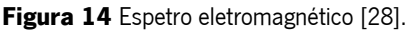

É na região da luz visível do espetro eletromagnético que o olho tem a habilidade de ver e o cérebro a capacidade de separar os comprimentos de onda em grupos de cores. Quando a luz atinge um objeto, ela será absorvida, refletida ou transmitida [27]. Os comprimentos de onda da luz que são absorvidos não são percetíveis aos olhos, dado que são retidos pelo objeto. No entanto, a luz refletida é percebida pelo olho, capturada e transmitida ao cérebro [27, 24]. Objetos com alta reflexão de todos os comprimentos de onda da luz terão uma cor branca, enquanto a forte absorção de todos os comprimentos de onda resultará na perceção da cor preta. A análise espetral da luz do dia, ou luz branca, usando um prisma, por exemplo, separa-a em várias luzes coloridas, como visto no arco-íris. As cores espetrais vermelho, laranja, amarelo, verde, azul e violeta do arcoíris correspondem a radiação com comprimentos de onda de aproximadamente 650, 600, 575, 525, 460 e 420 nm, respetivamente (figura 14), contudo as cores absorvidas pelos materiais não são as mesmas que as cores visualizadas pelos seres humanos. A tabela I lista as cores que visualizadas por um observador (cores complementares) quando o corante de um material absorve um comprimento de onda da luz [26].

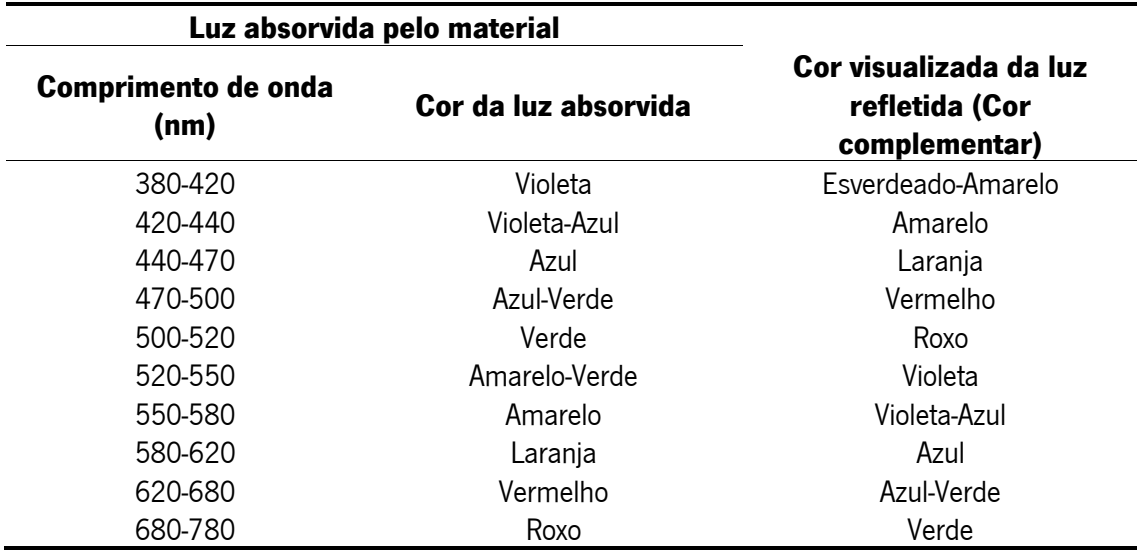

Tabela I Cores de bandas espetrais absorvidas, por um material, e cores visualizadas após a sua absorção [adaptado de 26].

#### Atributos da cor (Tom, Cromaticidade, Luminosidade)

A aparência de cada cor é definida com base no seu tom, na sua cromaticidade e na sua luminosidade [29]. Ao descrever uma cor recorrendo a estes três atributos é possível identificar com precisão uma determinada cor e distingui-la de qualquer outra [24].

O primeiro atributo da cor que o ser humano perceciona é o tom. O tom de uma cor é, basicamente, a cor percebida quando um objeto é visualizado (vermelho, laranja, verde, azul, etc). Na figura 15, está ilustrada a roda das cores onde se pode visualizar o contínuo de cor de uma tonalidade para a próxima [17, 24].

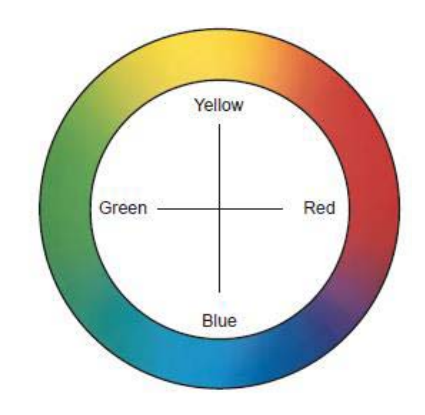

Figura 15 Tom [24].

A cromaticidade, também conhecida como saturação, descreve a vivacidade ou a opacidade de uma cor, ou seja, se a cor é mais próxima do cinzento ou da sua tonalidade pura. A figura 16 mostra no centro cores mais opacas e na periferia cores mais vivas (mais saturadas)  $[17, 24]$ .

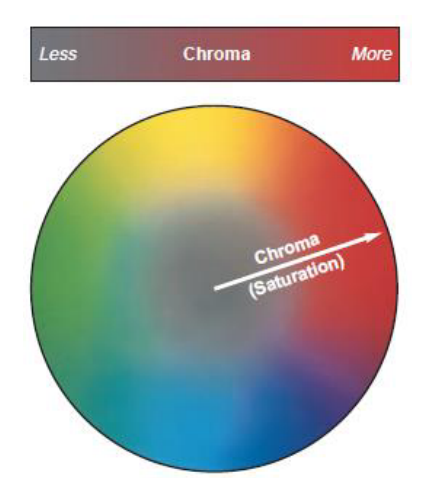

#### Figura 16 Cromaticidade [24].

O último atributo da cor é a sua luminosidade. A luminosidade descreve a intensidade luminosa de uma cor. Deste modo, as cores podem ser classificadas como claras ou escuras [17, 24].

#### 1.3.2 Olho humano

O olho humano é um órgão de sentido, altamente sensível, que permite visualizar tamanhos, formas, texturas, cintilações, transparências, brilho e capaz de discernir cerca de um milhão de tons de cores [30, 18].

Para tal, o olho procura objetos de interesse e foca uma imagem do objeto na camada do olho sensível à luz (retina). Posteriormente, transforma esta imagem ótica num padrão de atividade nervosa e transporta a imagem da atividade nervosa para o cérebro por meio de um cabo (nervo ótico) [18].

De modo a que o olho possa exercer a sua função, ele é constituído por elementos de focagem (córnea, retina, lente, íris, pupila e humor vítreo) (figura 17) e elementos fotossensíveis (bastonetes e cones) presentes na retina (figura 18) [18].

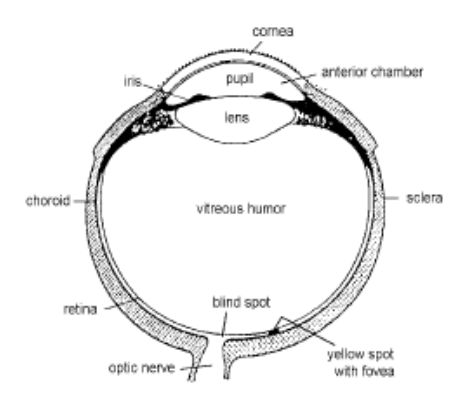

Figura 17 Estrutura do olho humano [30].

Desenvolvimento e implementação de um método espetrofotométrico para<br>16 a monitorização, em tempo real, do parâmetro cor de águas residuais
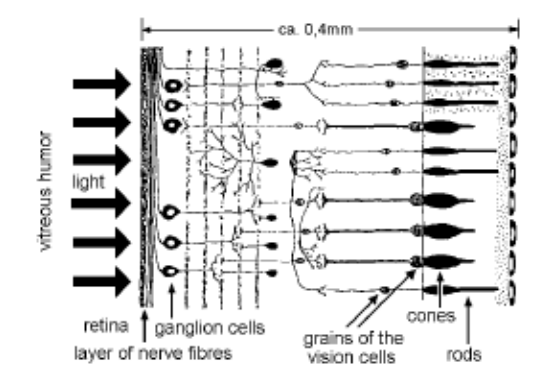

Figura 18 Estrutura da retina do olho humano [30].

A córnea é a camada mais externa do olho, através da qual o estímulo externo entra no mesmo [31]. Quando a radiação refletida por um objeto atinge a córnea, o processo de focagem começa na retina sendo completado pela lente. Se houver muita luz o diafragma da íris contrai e, por isso, a pupila fica mais pequena, sendo utilizado apenas o centro da lente. O uso exclusivo desta parte da lente resulta em imagens mais nítidas [18].

O humor vítreo é um fluído viscoso, que preenche o espaco entre a lente e a retina, cuja função é manter a distância constante entre estes dois elementos de focagem [31, 18].

A parte fotossensível do olho é um mosaico de células recetoras, os bastonetes e os cones que se encontram na retina, como já referido.

Os bastonetes são as células fotossensíveis responsáveis pela visão noturna, o que lhes confere a habilidade de ver a luz da lua, luz das estrelas, etc, respondendo a uma pequena guantidade de energia radiante. Desta forma, num olho normal os bastonetes não têm influência na visão da cor, apenas produzem as perceções de cores acromáticas (branco, cinzento e preto)  $[18, 30]$ .

Relativamente aos cones, estes apresentam uma resposta mais complexa do que a dos bastonetes. Ao invés de detetarem apenas o claro e o escuro, fornecem as perceções de cores cromáticas, sendo assim responsáveis pela visão diurna. Estes elementos são, então, responsáveis pela perceção da cor, uma vez que existem três tipos de cones (sensores de cores) sensíveis às três cores primárias da luz (vermelho, verde e azul) [18, 30].

A perceção de cor (ou estímulo de cor) depende do campo de visão do observador e muda com o tamanho da superfície a ser avaliada. Devido a essa mudança no estímulo de cor ao observar superfícies coloridas de diferentes tamanhos, foi definido pela CIE (Comissão Internacional de lluminação) um observador padrão de  $2^\circ$ , em 1931, e um observador padrão de  $10^{\circ}$ , em 1964. Os observadores padrão de 2° avaliam a cor de uma superfície com o tamanho de uma moeda, a uma distância de 50 cm, enguanto os observadores de  $10^{\circ}$  avaliam uma superfície com o tamanho de um postal à mesma distância. A figura 19 ilustra as curvas de resposta espetral, dos três tipos de cones do olho humano para cada tipo de observador [30].

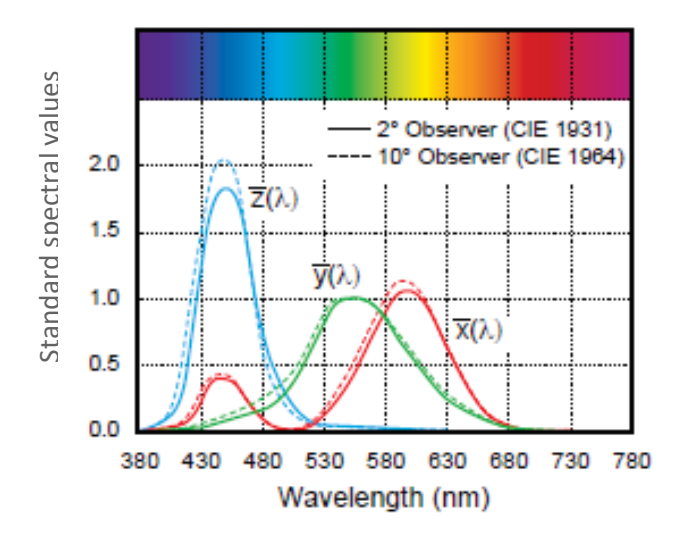

Figura 19 Respostas espetrais de observadores padrão de 2° e 10°, segundo a CIE [adaptado 32].

Portanto, quando a luz penetra no olho, os bastonetes detetam estímulos de luminosidade/escuridão, e os cones detetam espetros de luz na zona do azul, verde e vermelho. A deteção de espetros azuis, verdes e vermelhos é denominada como a função tricromática do olho. A detecão desses estímulos é, então, transmitida do nervo ótico para o cérebro onde a informação é processada e uma perceção visual do objeto é desenvolvida. Figure 19 Respects sepertative absorbances pacting de 2° e 10°, segundo a CE [adaptado 32].<br>
Figure 19 Respects sepertative absorbed active and the system of the main control of the main control of the main control of the

Visto isto, para a resposta sensorial humana e para a deteção de cor, o olho e o cérebro trabalham sinergicamente [27].

#### 1.3.3 Métodos para monitorização da cor

A fim de reduzir a cor dos efluentes descarregados nos rios, implementaram-se leis, em vários países, que estabelecem a cor máxima permitida do efluente tratado. Então, de modo a controlar este parâmetro, diferentes métodos analíticos e correspondentes limites de cor dos efluentes tratados têm sido desenvolvidos [18, 11].

Antes de se explorar cada um dos métodos existentes para a quantificação de cor presente em águas residuais, é importante referir que em geral, a cor da água está dividida em dois tipos de cor, a "cor verdadeira" e a "cor aparente" [33]. A "cor verdadeira" advém da absorção de causada pela dispersão da luz por partículas ou matéria suspensa [17]. Assim, a "cor aparente" é determinada pela análise da amostra de água original, sem filtração, ao contrário do que acontece para determinar a "cor verdadeira", uma vez que, neste caso a filtração é requerida [33, 34].

#### 1.3.3.1 Método de comparação visual (Platina-Cobalto)

Os sistemas mais comuns para avaliar a cor de líquidos transparentes foram elaborados no final do século XIX e início do século XX. Entre eles, está um método simples que consiste na comparação visual da cor da água com uma escala fixa de cor, formada por soluções padrão [30,  $35$ ].

O método Platina-Cobalto é um dos métodos que fornece uma escala de cor aplicável a águas residuais e o resultado é expresso em unidades de cor (CU), sendo que uma unidade de cor corresponde a 1 mg de platina por litro [22].

A escala de cor é composta por várias soluções padrão com uma tonalidade amareloacastanhado que diferem entre si na intensidade da cor [22, 36].

A variação na intensidade da cor surge das diferentes concentrações de hexacloroplatinato e iões de cobalto de cada uma das soluções, o que origina várias soluções entre 0 a 500 CU [35,  $22, 24$ ].

Para determinar a cor da água residual é realizada uma comparação visual entre 100 mL de cada uma das soluções padrão e 100 mL da amostra, sendo que tanto as soluções como a amostra devem estar sob as mesmas condições de análise, ou seja, contidas em tubos Nessler, sobre uma superfície branca, sob a mesma iluminação e a análise deve ser executada a visualizar verticalmente, a amostra e as soluções padrão, pela parte de cima dos tubos [23, 22]. As unidades de cor da amostra serão as mesmas que as da solução padrão, cuja cor seja mais semelhante à da amostra [23]. Além disso, no resultado final deve ser referido se a cor determinada corresponde à "cor verdadeira" ou "cor aparente". Isto acontece porque as amostras a analisar podem conter uma quantidade significativa de matéria suspensa o que interfere na comparação visual da cor com os padrões, sendo, neste caso, necessário um pré-tratamento, ou seja uma filtração, contudo se não houver interferência visual resultante da presenca de matéria suspensa não é necessária a filtração da amostra, e nesta situação, o resultado final da cor deve ser referido como "cor aparente" [22, 36].

O facto de este ser um método meramente visual torna-o bastante subjetivo, pouco preciso e propenso a erros [37, 35], além disso, águas a examinar com cores altamente diferentes dos padrões, como é o caso da ETAR de Rabada em que as águas têm, por norma, uma tonalidade avermelhada, são impossíveis de analisar através da comparação com padrões de Pt-Co, uma vez que a cor destes padrões, como já referido, é amarela-acastanhado [22, 23]. Outros problemas encontrados na aplicação desta técnica são o custo e a toxidades dos reagentes envolvidos na preparação das soluções padrão de Pt-Co [38].

#### 1.3.3.2 Colorimetria

Os métodos que produzem uma descrição quantitativa das cores com base no que é percecionado pelo olho humano, combinando a física das cores (espetros) e os processos neurobiológicos do olho e do cérebro, são os métodos colorimétricos [39].

#### 1.3.3.2.1 Método *tristimulus* e espaço de cor Yxy

Dentro dos métodos colorimétricos, encontra-se o método definido pelos valores tristimulus XYZ. O conceito deste método é baseado na teoria das três cores componentes da visão que, como já referido, considera que o olho possui recetores para as três cores primárias (vermelho, verde e azul) e que a luz refletida a partir de qualquer superfície colorida pode ser visualizada como uma mistura de luz vermelha, verde e azul em proporções adequadas [29, 40, 25, 39].

Os valores X, Y e Z podem ser obtidos utilizando um colorímetro, onde a luz refletida por uma amostra é analisada num detetor que possui sensores para estas três cores [40]. Estes sensores funcionam mimetizando a resposta do olho humano, através do uso das funções das funções  $\bar{x}$  (λ),  $\bar{y}$  (λ),  $\bar{z}$  (λ), que correspondem à resposta espetral do olho para a cor vermelha, verde e azul, respetivamente [40, 25]. As cores detetadas são transmitidas pelos sensores para um microcomputador que as transforma nos valores X, Y e Z (figura 20) [40].

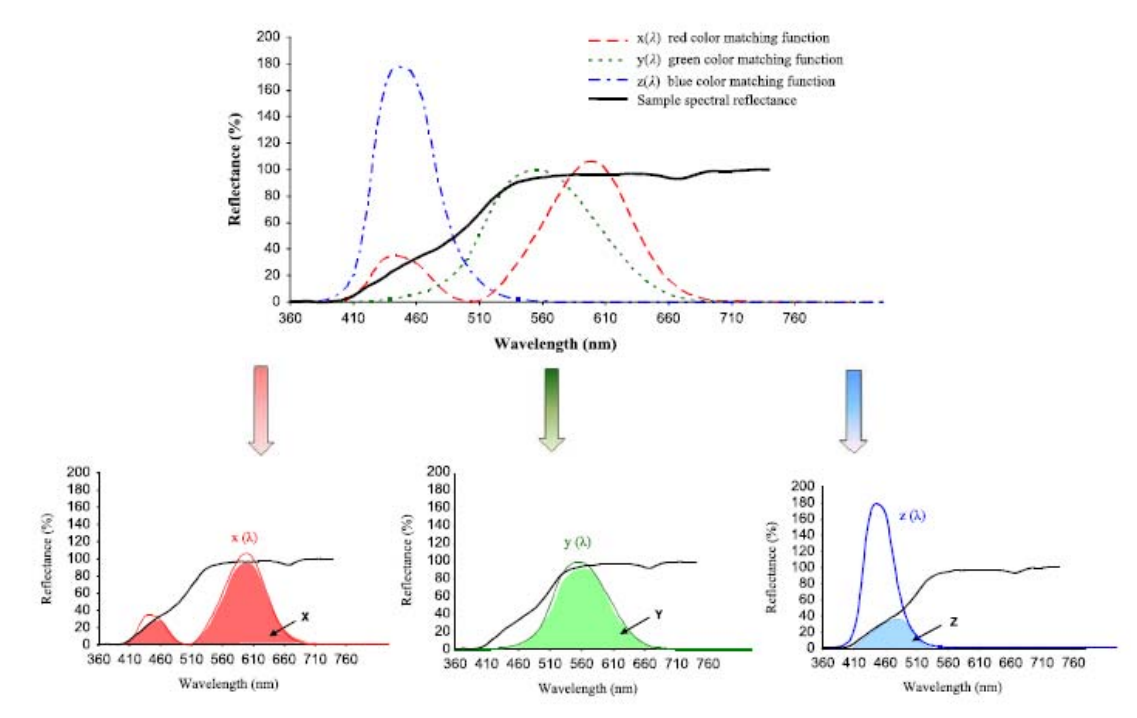

Figura 20 Determinação dos valores tristimulus X, Y e Z através da sobreposição do espetro de refletância de uma amostra com as funções de cor  $\bar{x}$  *(λ),*  $\bar{y}$  *(λ)* e  $\bar{z}$  *(λ)*, correspondentes à perceção do olho humano [29].

Uma outra forma de obter estes valores é utilizando um espetrofotómetro, no qual cada um dos valores *tristimulus* é obtido por meio de um cálculo que envolve uma série de leituras de transmitância a específicos comprimentos de onda [34].

Os valores *tristimulus* apresentam um uso limitado, uma vez que os resultados não são facilmente visualizados e apresentam uma fraca correlação com os atributos visuais da cor [29, 32]. Enquanto o Y se relaciona com a luminosidade da cor, o X e o Z não se relacionam nem com o tom nem com a cromaticidade [32].

Por estes motivos, em 1931, a  $C/E$ , estabeleceu um espaco de cor, Yxy, de duas dimensões, representado por um diagrama de cromaticidade (figura 21) [18].

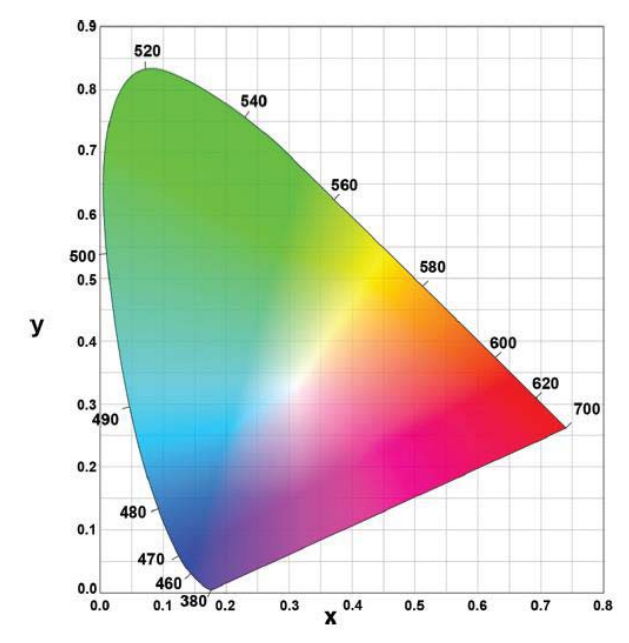

Figura 21 Diagrama de cromaticidade [adaptado 27].

Como ilustrado na figura 21, as cores do espetro estão representadas dentro de uma curva quase parabólica, cujas extremidades são ligadas por uma linha reta que representa as cores com tonalidade roxa, que não fazem parte do espetro ótico. Neste diagrama as cores acromáticas (menor saturação) estão localizadas no centro, havendo um aumento da cromaticidade (maior saturação) em direção à periferia da curva, onde se encontram representadas as cores primárias, azul, verde e vermelho, junto com os correspondentes comprimentos de onda [39].

Neste espaço de cor Yxy, o Y (valor *tristimulus* Y) é a luminosidade da cor, e o x e o y são as coordenadas de cromaticidade, que definem o ponto de cor, calculadas através dos valores tristimulus, pelas seguintes equações [34, 41]:

$$
x = \frac{X}{X + Y + Z}
$$

$$
y = \frac{Y}{X + Y + Z}
$$

Além da possibilidade de cálculo das coordenadas x e y, com os valores *tristimulus*, também é possível calcular a coordenada z com a seguinte fórmula [39]:

$$
z = \frac{Z}{X+Y+Z}
$$

Visto isto, tem-se que  $x + y + z = 1$ , então, uma vez que a soma das três coordenadas de cromaticidade é 1, podem ser usadas só as duas coordenadas, x e y, para descrever a cor.

Assim sendo, usando o diagrama CIE bidimensional, através do ponto de cor (x, y), é possível determinar duas características de uma cor, o comprimento de onda dominante e a sua pureza. Como representado na figura 22, o comprimento de onda dominante é dado pelo ponto em que uma linha reta traçada desde o centro do diagrama (W) através do ponto de cor (F) intersecta a curva espectral. Pela extrapolação da linha reta na direção oposta é obtido o comprimento de onda dominante da cor complementar (C) [39].

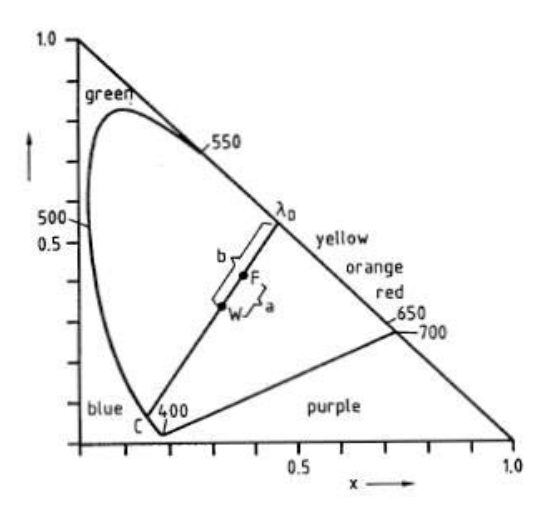

Figura 22 Esquema representativo da forma de obtenção do comprimento de onda de uma cor recorrendo ao uso do diagrama de cromaticidade [adaptado 39].

A pureza do ponto de cor é definida pelo valor da pureza da curva exterior ao ponto (figura 23), sendo maior quanto mais próximo é o ponto de cor da periferia da curva espetral [34, 39].

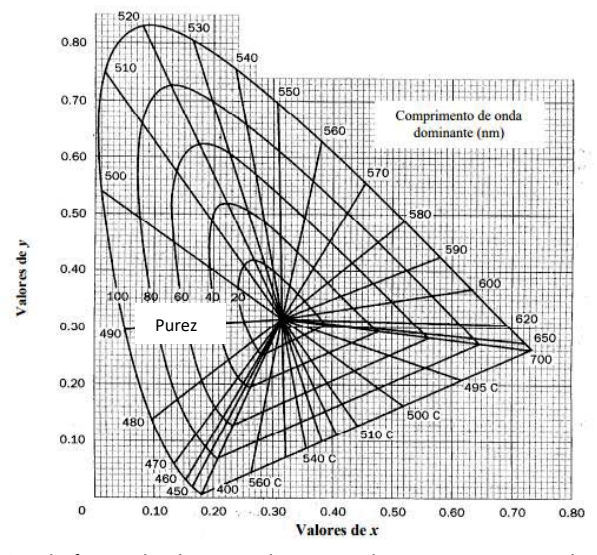

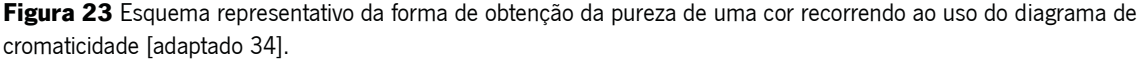

Visto isto, associando os valores *tristimulus* ao espaço de cor Yxy, é possível definir a cor por meio de três grandezas mensuráveis (comprimento de onda dominante, luminosidade e pureza), que correspondem às propriedades comummente usadas para descrever a cor (tonalidade, brilho e saturação, respetivamente) [34, 41, 39].

Este método de determinação de cor, também denominado por sistema CIE XYZ, tem em consideração a diferente sensibilidade do olho nas diferentes partes do espectro. Contudo, o sistema é baseado na medida de estímulos, e não na perceção, uma vez que as iguais diferenças visuais entre pares de cores de regiões de diferente tonalidade não correspondem a distâncias iguais no diagrama CIE. Isto pode ser verificado analisando a versão colorida do diagrama (figura 21), onde se constata que os tons nas regiões verde e amarelo mudam muito menos do que os tons entre amarelo, laranja e vermelho [39]. Por outras palavras, a distância entre o verdeamarelado e amarelo é relativamente grande, enquanto a distância que distingue o azul do vermelho é bastante pequena [27]. Visto isto, um dos grandes problemas deste método é o facto das cores não estarem distribuídas uniformemente no diagrama de cromaticidade, o que resultou da redução de um sistema de coordenadas tridimensional para um sistema de duas dimensões [24, 25]. A forma de como os resultados são obtidos, são uma outra desvantagem no que diz respeito ao que é pretendido pela ETAR, visto que os resultados surgem na forma de três valores em vez de ser obtido um único valor, o que dificulta a tarefa de associar o resultado fornecido pelo método à análise visual.

#### 1.3.3.2.2 Espaços de cor CIELAB

Para superar as limitações do diagrama de cromaticidade Yxy, a CIE recomendou o uso de dois espaços de cor tridimensionais e uniformes, o CIE 1976 (L  $*$  a  $*$  b $*$ ) ou CIELAB e o CIELCH (L  $*$  C  $*$  h  $\circ$ ), ambos baseados na teoria da visão de cores complementares [32].

Relativamente ao primeiro sistema mencionado, CIELAB, este é um espaco de cor esférico, no qual são utilizados três pares de cores elementares, o par vermelho-verde, o par amarelo-azul e o par preto-branco [42, 41].

A nomenclatura CIELAB é oriunda do que cada um dos três eixos deste sistema representa. O eixo vertical é designado como eixo  $L^*$  e é referente ao brilho da cor e a sua escala estende-se de 0 (preto) a 100 (branco). Os outros dois eixos são definidos pelas coordenadas a \* e b<sup>\*</sup>, onde o eixo a \* representa o par de cores complementares verde-vermelho e o eixo b \* o par de cores complementares amarelo-azul [43]. Estas últimas duas coordenadas apresentadas,  $a * e b *$ , podem ter valores positivos e negativos [39] (figura 24).

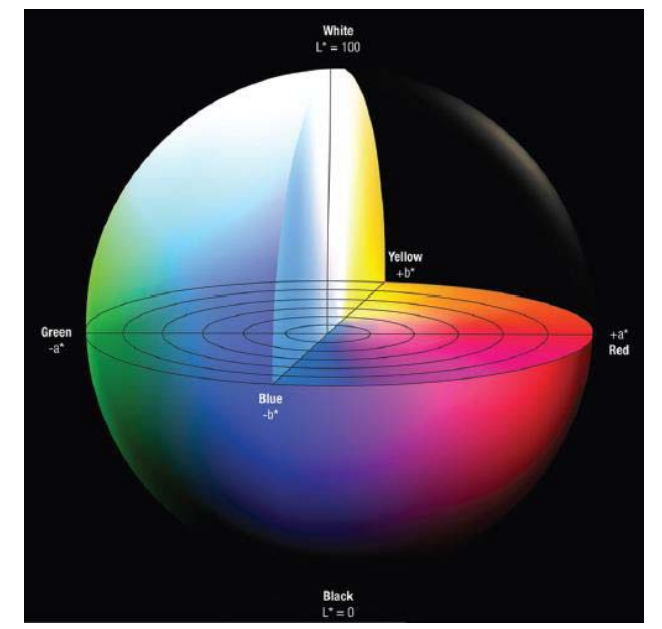

#### Figura 24 Espaço de cor CIE L  $*$  a  $*$  b  $*$  [27].

Analisando a figura 24 verifica-se que tonalidades vermelhas apresentam valores de a \* positivos, enquanto tonalidades verdes têm valores de a \* negativos, quanto ao b \*, um valor positivo de b \* representa a cor amarela e um valor negativo de b \* diz respeito à cor azul [27]. O centro deste espaço de cor é acromático e a saturação da cor aumenta à medida que o ponto de cor se distancia do centro [29].

O espaço de cor CIELAB é uma transformação não linear do espaço CIE XYZ, a fim de obter um espaço tridimensional uniforme [18, 41]. Os valores L \*, a \* e b \* são proporcionais aos valores tristimulus e são obtidos utilizando as seguintes transformações [29]:

$$
L* = 116 \times (\frac{Y}{Y_0})^{\frac{1}{3}} - 16
$$

$$
a* = 500 \left[ \left( \frac{X}{X_0} \right)^{\frac{1}{3}} - \left( \frac{Y}{Y_0} \right)^{\frac{1}{3}} \right]
$$

$$
b \cdot 200 \left[ \left( \frac{Y}{Y_0} \right)^{\frac{1}{3}} - \frac{Z}{Z_0} \right)^{\frac{1}{3}}
$$

Nestas equações, os valores *tristimulus* X<sub>0</sub>, Y<sub>0</sub> e Z<sub>0</sub>, são referentes à cor branca [18].

Empregando esta técnica é ainda possível determinar a diferença de cor ( $\Delta E^*$ .) entre dois pontos de cor do espaço CIELAB, através da medição da distância euclidiana entre as suas

localizações no espaço tridimensional. Assim, matematicamente, esta distância pode ser calculada pela aplicação da fórmula [44]:

$$
\Delta E *_{ab} = \sqrt{(\Delta L*)^2 + (\Delta a*)^2 + (\Delta b*)^2}
$$

onde,  $\Delta L \, * = L \, *_{\text{cor 1}} - L \, *_{\text{cor 2}} \, \Delta a \, * = a \, *_{\text{cor 1}} - a \, *_{\text{cor 2}} e \, \Delta b \, * = b \, *_{\text{cor 1}} - b \, *_{\text{cor 2}}$  $[45]$ .

A definição de um ponto de cor representado neste espaço é realizada com uma grande precisão [29]. Contudo, a utilização da equação de diferenca de cor CIELAB, não é recomendada para diferencas de cores pequenas e moderadas, dado que há um decréscimo da precisão em diferenças de cor inferiores a 5 unidades [45]. Outro problema do uso desta fórmula é o metamerismo. O metamerismo ocorre quando dois objetos apresentam iguais coordenadas de cor quando iluminadas por uma determinada fonte de luz, mas quando iluminadas por uma segunda fonte de luz, diferente da primeira, as cores são diferentes [24, 44]. Uma outra desvantagem é que para ser executado este método na ETAR em questão teria de ser adquirido o equipamento (um colorímetro com um adaptador para líquidos).

#### 1.3.3.2.3 Espaço de cor CIELCH

O espaço de cor CIELCH é outra tentativa de tornar o sistema CIE XYZ uniforme e é uma representação cilíndrica do espaço de cor CIELAB (figura 25) [46, 47].

No sistema CIELCH, a cor é definida com base nos seus atributos, sendo assim representada pelas coordenadas L  $*$  (relativa ao brilho da cor, tal como no CIELAB), C  $*$  (que define a cromaticidade da cor) e h  $\circ$  (que representa a tonalidade da cor através de um ângulo) [48].

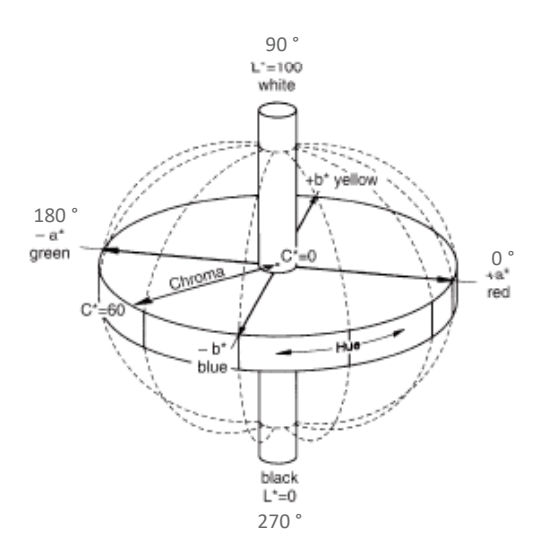

#### Figura 25 Espaço de cor CIE L \* C \* h ° [adaptado 40].

Como demonstrado na figura 25, a tonalidade da cor, no espaco tridimensional CIELCH. é formada por uma escala circular e é indicada por um ângulo que varia dos 0 ° aos 360 °, onde 0° representa a cor vermelha, 90° a cor amarela, 180° a cor verde e 270° a cor azul [48]. A cromaticidade é medida numa escala que varia dos 0 aos 60, estando o menor nível de saturação, 0, apresentado no centro do espaço de cor [47, 48]. A luminosidade é representada de igual forma à mencionada para o espaço CIELAB [47].

As coordenadas C \* e h ° derivam da transformação das coordenadas esféricas do sistema de cor CIELAB, para coordenadas cilíndricas por intermédio das seguintes equações [42]:

$$
C \ast = \sqrt{(a \ast)^2 + (b \ast)^2}
$$

$$
h^\circ = \arctan\left(\frac{b \ast}{a \ast}\right)
$$

Da mesma forma ao que acontece no CIELAB, recorrendo a este espaço de cor, e utilizando as diferenças de luminosidade, cromaticidade e tonalidade entre duas cores, também é possível determinar a diferença de cor ( $\Delta E^*$ .) entre as mesmas pela seguinte fórmula [45]:

$$
\Delta E *_{ab} = \sqrt{(\Delta L*)^2 + (\Delta C*)^2 + (\Delta h \circ)^2}
$$

 $\Delta L \equiv L *_{cor1} - L *_{cor2}, \qquad \Delta C \equiv C *_{cor1} - C *_{cor2}$  $\Delta h$ <sup>o</sup> = onde.  $e$  $\sqrt{(\Delta E *_{ab})^2 - (\Delta L *)^2 - (\Delta C *)^2}$ , onde  $\Delta E *_{ab}$  é a diferença de cor calculada pelo espaço de cor CIELAB [45].

Desenvolvimento e implementação de um método espetrofotométrico para a monitorização, em tempo real, do parâmetro cor de águas residuais

A utilização de coordenadas cilíndricas traduz-se numa interpretação de resultados mais prática do que no método CIELAB, uma vez que variações no termo cromático  $C^*$  podem estar interrelacionadas com diferenças na saturação percebida e variações no termo de tonalidade, h °, podem ser correlacionadas com as diferenças na tonalidade percebida [46]. Além disso, as coordenadas cilíndricas conseguem representar melhor o que é percecionado pelo olho humano. Enquanto o método CIELAB apresenta uma percentagem de 75 % de concordância com o que é visualizado pelo olho humano, esta percentagem para o método CIELCH é de 85 % [32].

Contudo, tal como acontece no espaço de cor CIELAB, o metamerismo é também uma desvantagem presente neste espaço de cor [24], assim como a adquirição do equipamento por parte da ETAR.

#### 1.3.3.3 Espetrofotometria

A espetrofotometria é outra técnica útil para a determinação da cor de águas residuais. Esta técnica consiste na medição, em vários comprimentos de onda, da quantidade de luz que é absorvida ou transmitida por uma amostra, através de um espetrofotómetro [29, 46]. Esta técnica é apenas adeguada para medidas de cor verdadeira, pois a presenca de turvação interfere com a análise [34].

Uma das vantagens deste método é que fornece uma maneira mais precisa de medir várias cores diferentes, em comparação com os métodos colorimétricos, sendo também mais dispendioso do que os mesmos [49].

#### 1.3.3.4 Método ADMI

O Instituto Americano de Fabricantes de Corantes (American Dye Manufacturers Institute, ADMI) desenvolveu um dos métodos analíticos mais populares para a medição da cor verdadeira de águas residuais, o método ADMI [50, 51].

Este é um método que surge como uma extensão do método *tristimulus* e pode ser aplicado a águas residuais com características de cor significativamente diferentes dos padrões de platina-cobalto, bem como a águas residuais com tonalidade similar à dos padrões [12, 22,  $11$ .

A determinação da cor realizada aplicando o método ADMI, é uma medição independente da cromaticidade e tonalidade de uma cor, isto é, se duas cores com diferentes tonalidades, A e B, são consideradas diferentes do incolor no mesmo grau (ou seja, a diferença de cor entre a cor A e o incolor e a diferença de cor entre a cor B e o incolor é a mesma), o seu valor de cor ADMI será igual [34, 17]. Por exemplo, um corante vermelho/amarelo com uma concentração de 0,18 g/dm<sup>3</sup> e um corante azul com uma concentração de 0,43 g/dm<sup>3</sup> apresentam valores de ADMI semelhantes, de aproximadamente 1500 unidades [52]. Como tal, esta é uma técnica que se baseia no cálculo de valores de diferenças de cor, através do uso da fórmula de valor cromático de Adams-Nickerson [53, 11].

A determinação do valor de cor final envolve o uso de um espetrofotómetro para medir a percentagem de luz transmitida através das amostras de água, previamente filtradas, numa série de 3 ou 31 comprimentos de onda (590, 540 e 438 nm para executar o método com apenas 3 comprimentos de onda e medições em intervalos de 10 nm entre os 400 e 700 nm para o método com 31 comprimentos de onda), dependendo da precisão requerida [54, 52].

Para tal é necessário recorrer ao uso de uma curva de calibração. As soluções padrão de platina-cobalto utilizadas no método visual são as mesmas que são utilizadas para a construção da curva de calibração utilizada no presente método. Assim, é necessário medir a transmitância de cada solução padrão nos 3 ou 31 comprimentos de onda estipulados, posteriormente obter os valores tristimulus de cada solução e calcular a diferença de cor entre cada solução e um branco, através da fórmula de diferença de cor (DE) de Adams-Nickerson, traduzida pela seguinte equação  $[22, 52]$ :

$$
DE = \left\{ (0.23 \Delta V_y)^2 + [\Delta (V_x - V_y)]^2 + [0.4 \Delta (V_y - V_z)]^2 \right\}^{\frac{1}{2}}
$$

onde,

$$
V_Y = V_{ys} - V_{yc}
$$
  
\n
$$
\Delta(V_X - V_Y) = (V_{xs} - V_{ys}) - (V_{xc} - V_{yc})
$$
  
\n
$$
\Delta(V_Y - V_Z) = (V_{ys} - V_{zs}) - (V_{yc} - V_{zc})
$$

onde  $V_{xs}$ ,  $V_{ys}$  e  $V_{zs}$  são os valores de Munsell para as amostras e  $V_{xc}$ ,  $V_{yc}$  e  $V_{zc}$  representam os valores de Munsell para o branco. Estes valores são valores tabelados e resultam da conversão dos valores *tristimulus* nos mesmos [22, 52].

A partir da diferença de cor determina-se o fator de calibração, F<sub>N</sub>, pela seguinte equação  $[22]$ :

$$
F_n = \frac{(APHA)n (b)}{(DE)n}
$$

onde, (APHA), representa o valor da cor da solução padrão n (escala de cor de Pt-Co) e b representa o comprimento da célula em cm [22].

Por fim traca-se a curva de calibração da diferenca de cor em função do fator de calibração  $[22]$ .

Para determinar o valor da cor da amostra, como já referido, determina-se a transmitância nos comprimentos de onda estipulados e os valores *tristimulus*, que podem ser obtidos através da transmitância ou serem fornecidos pelo software. Além disso, ainda é necessário calcular a diferença de cor entre a amostra e o branco, para que através da equação da curva e calibração seja possível determinar o fator de calibração da amostra. Finalmente, o valor da cor em unidades ADMI obtém-se por meio do seguinte cálculo [22, 52]:

$$
Valor ADMI = \frac{F \times DE}{b}
$$

O valor ADMI da cor também pode ser obtido de forma automática através de software adequado [34, 50].

A toxicidade dos reagentes utilizados na preparação das soluções padrão, e o seu elevado custo, tal como no método visual, são um dos problemas a apontar a esta técnica, assim como o procedimento e os cálculos envolventes serem um processo bastante trabalhoso, quando não se está a trabalhar com o método automatizado [38, 53].

Contudo, o método ADMI providencia uma medida da cor verdadeira de águas residuais, independentemente da sua tonalidade, abrindo, assim, as portas a uma maneira mais exata de definir a cor de uma água [11].

#### 1.3.3.5 Método on-line de análise de imagem digital

A análise de imagens digitais a cores é uma técnica *on-line* com potencial aplicação na medição da cor verdadeira de águas residuais.

Este método analisa a cor de águas com base na teoria das três cores componentes da visão, utilizando assim um formato de cor RGB, ou seja, a determinação da cor é realizada tendo em conta a quantidade de cores vermelha, verde e azul presentes na água.

Deste modo, desenvolveu-se um sistema de análise de imagem digital (figura 26), para efetuar uma monitorização *on-line* da cor verdadeira das águas residuais [51].

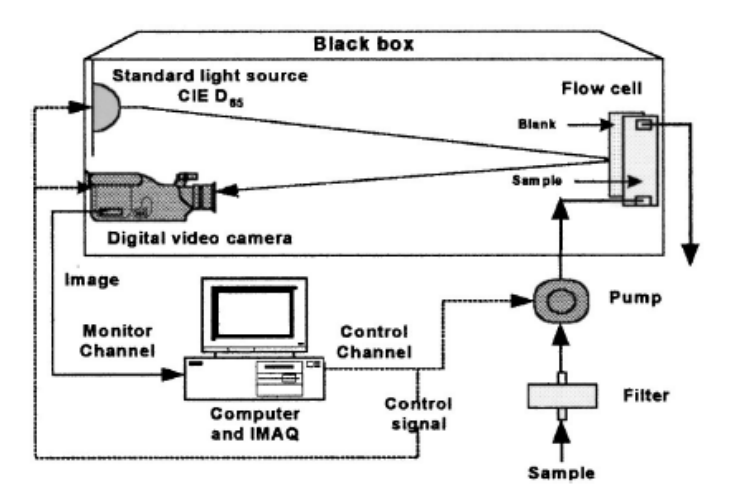

Figura 26 Diagrama esquemático do equipamento de análise da imagem digital *on-line*, para a monitorização da cor de águas residuais [51].

Como ilustrado na figura 26, a amostra de água residual é filtrada de modo a remover os sólidos em suspensão, obtendo-se assim uma medida da cor verdadeira da água, e, de seguida, é bombeada para uma célula de fluxo. Posteriormente, é detetada uma imagem da amostra, por uma câmara de vídeo digital de alta resolução, e é enviada para um computador. Desta imagem, é analisado o espaço de cores RGB utilizando um software. Depois da obtenção dos valores RGB, o software converte os mesmos em valores *tristimulus* e calcula o resultado da cor em unidades DIA, da mesma forma que se calcula os valores ADMI. Desta forma, é possível ter um controlo em tempo real da cor presente numa água residual, com uma elevada exatidão [51].

A desvantagem deste método é que, tal como para os métodos CIELAB e CIELCH, se teria de adquirir um equipamento específico e o software em questão.

Desenvolvimento e implementação de um método espetrofotométrico para  $\parallel$  a monitorização, em tempo real, do parâmetro cor de águas residuais

# 2. Parte experimental

## 2.1 Materiais

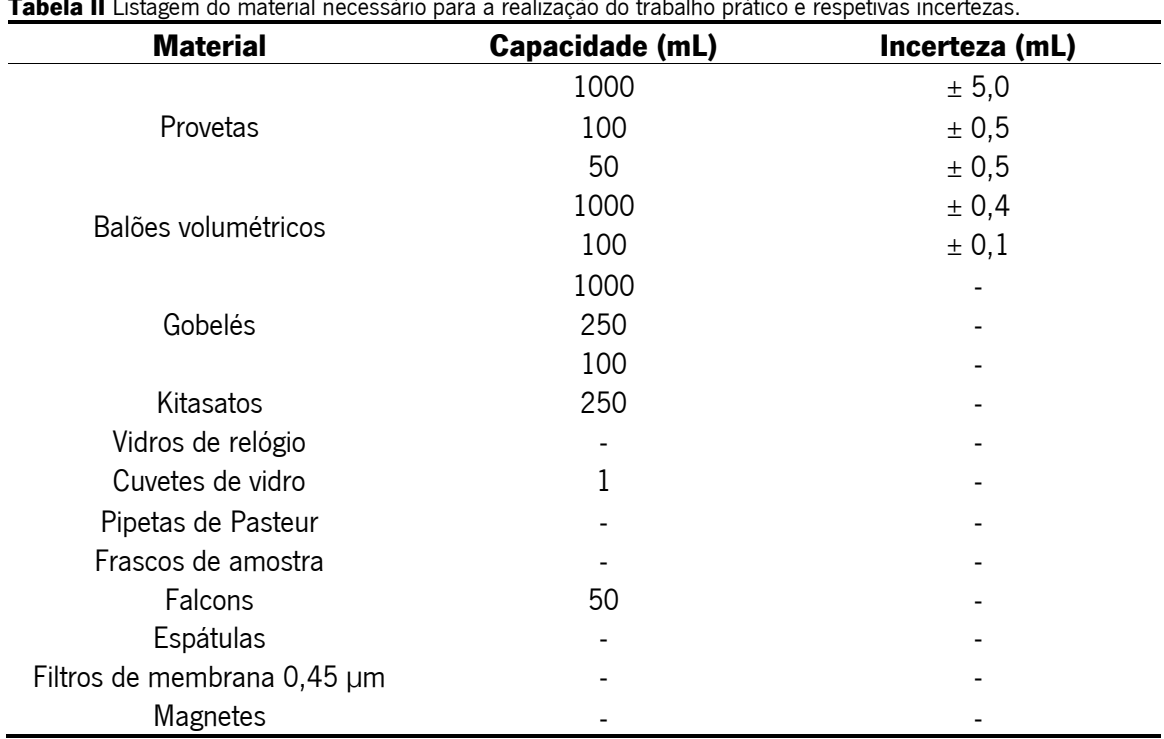

Tabela II Listagem do material necessário para a realização do trabalho prático e respetivas incertezas.

## 2.2 Equipamentos

Tabela III Listagem do equipamento necessário para a realização do trabalho prático e respetivas marcas e incertezas.

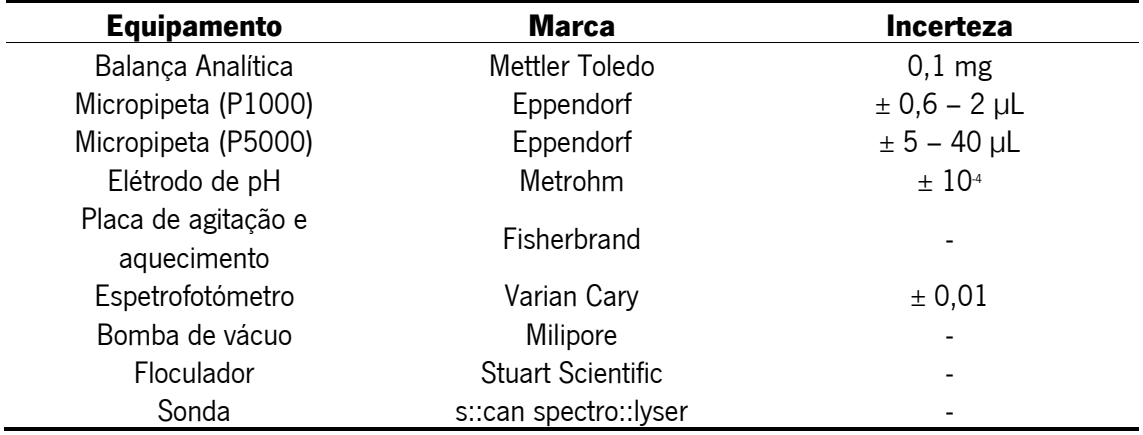

### 2.3 Reagentes

Tabela IV Listagem dos reagentes necessários para realização do trabalho prático e respetivas fórmulas químicas, estado físico, massa molar, pureza, marca e índices das frases de prudência e de perigo. Nota: As frases de perigo e precaução encontram-se no ponto ix dos anexos [38].

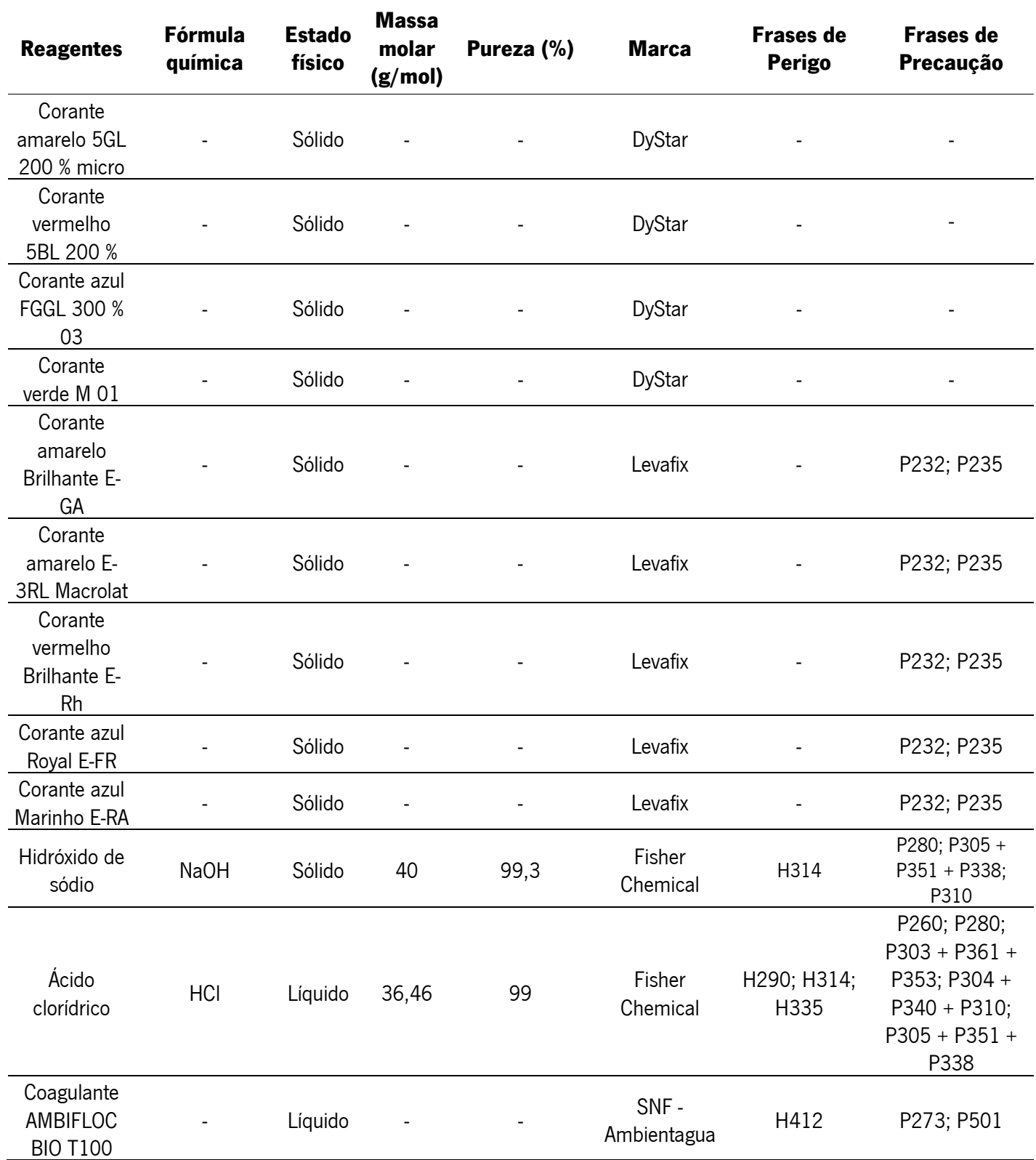

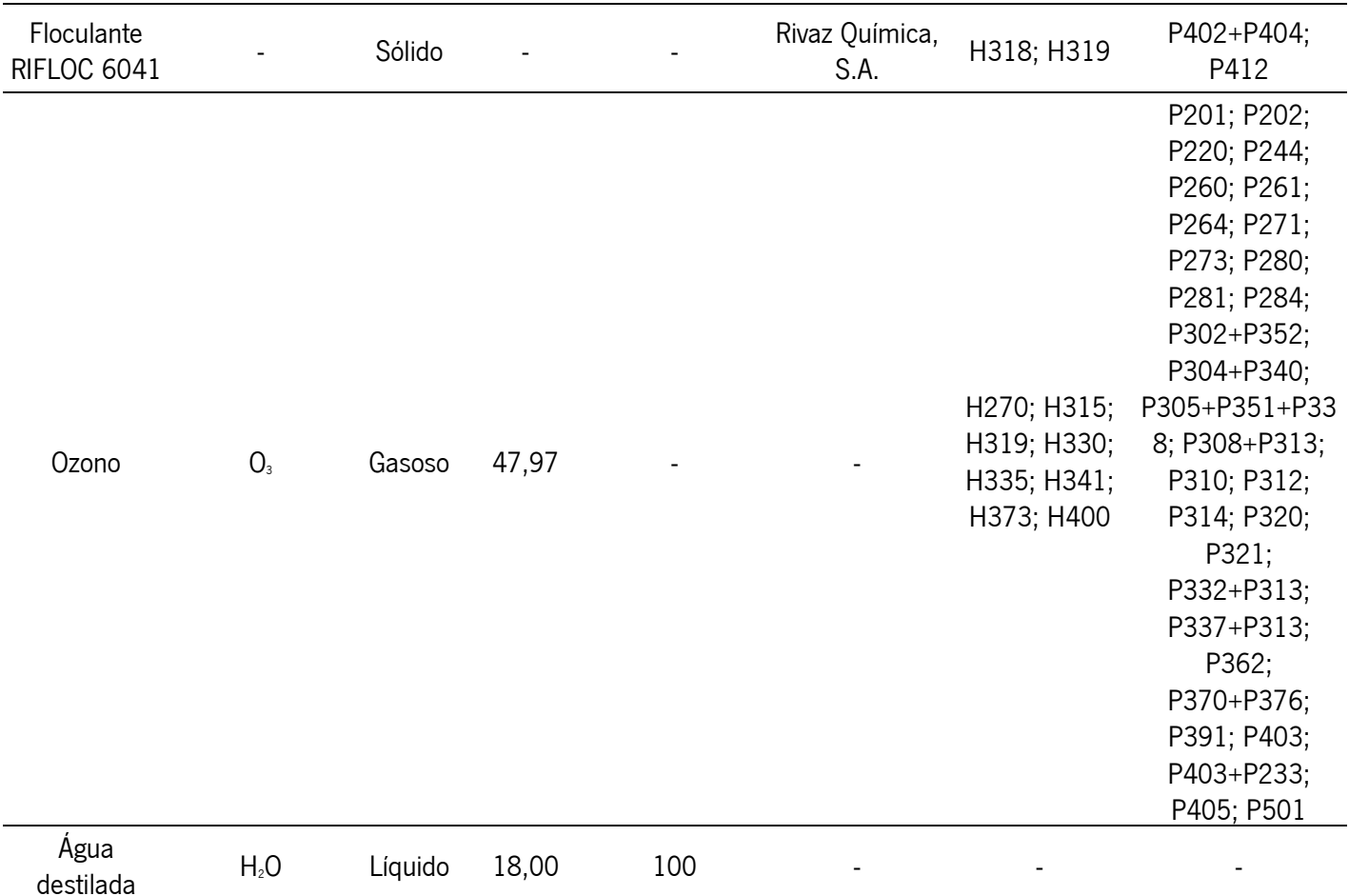

#### 2.4 Procedimentos experimentais

## 2.4.1 Preparação das soluções stock dos corantes amarelo, vermelho, azul e verde, da marca DyStar

Pesou-se 0,0080 g do corante amarelo e do corante vermelho e 0,0079 g do corante azul e do corante verde (todos da marca DyStar) e dissolveu-se cada corante em água destilada, num góbele. De seguida transferiu-se cada solução de corante para um balão volumétrico de 1000 mL, perfez-se o volume até ao menisco com água destilada e homogeneizou-se. Na tabela V estão apresentadas as concentrações da solução stock de cada corante e as respetivas incertezas. No ponto i dos anexos está apresentado um exemplo de cálculo das incertezas expostas na tabela V.

|          | [Solução stock] $\pm$          |  |  |
|----------|--------------------------------|--|--|
|          | Incerteza $(g/L)$              |  |  |
| Amarelo  | $0,0080 \pm 1,2 \times 10^4$   |  |  |
| Vermelho | $0,0080 \pm 1,2 \times 10^{4}$ |  |  |
| Azul     | $0,0079 \pm 1,2 \times 10^{4}$ |  |  |
| Verde    | $0,0079 \pm 1,2 \times 10^4$   |  |  |

Tabela V Concentrações e respetivas incertezas, em g/L, das soluções stock dos corantes amarelo, vermelho, azul e verde da marca DyStar.

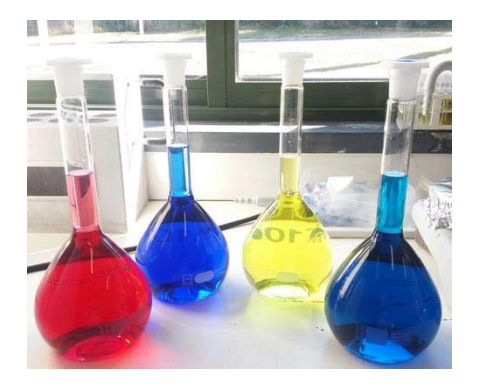

Figura 27 Soluções stock dos corantes vermelho, azul, amarelo e verde, da marca DyStar.

#### 2.4.2 Sensibilidade do olho humano às cores (corantes DyStar)

Para detetar a partir de qual absorvância cada cor passa a ser não visível pelo olho humano realizaram-se várias análises visuais de sucessivas diluições da solução stock de cada corante.

As diluições analisadas de cada corante encontram-se apresentadas nas tabelas VI, VII, VIII e IX. Para cada diluição, adicionou-se o volume de solução stock apresentado nas mesmas tabelas a uma proveta de 1000 mL e perfez-se o volume com água da torneira.

A observação da cor das diluições foi realizada a partir do topo da proveta, olhando verticalmente para baixo, o que corresponde a um percurso ótico de, aproximadamente, 33,5 cm. Como mostra a figura 28, a cor de cada solução diluída de corante presente na proveta foi comparada com a cor de água da torneira contida numa proveta de igual volume, além disso esta análise foi realizada contra um fundo branco e sempre do mesmo ângulo, por, pelo menos, três analistas.

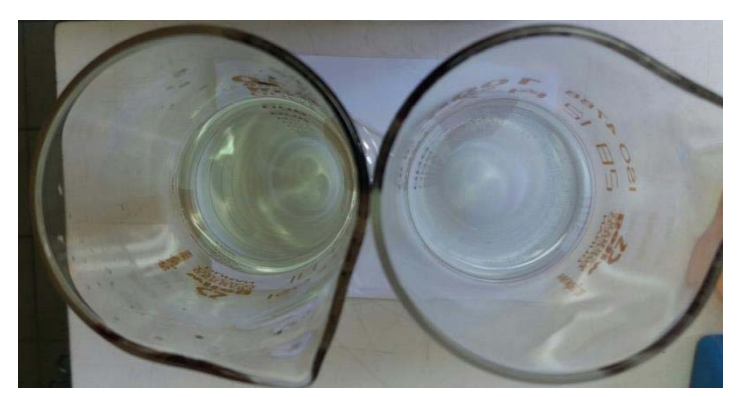

Figura 28 Condições da execução da análise visual, utilizando como exemplo uma diluição do corante amarelo. A proveta à esquerda contem a solução diluída do corante e a da direita é a proveta que contem água da torneira.

Posteriormente, com recurso a um espetrofotómetro, realizou-se um varrimento do espetro de absorção entre os 400-700 nm, das soluções stock de cada corante e das diluições de cada corante indicadas nas tabelas VI, VII, VIII e IX. Para tal, as diluições analisadas espetrofotometricamente foram preparadas em balões volumétricos de 100 mL. Para cada diluição, adicionou-se o volume de solução stock apresentado nas tabelas VI, VII, VIII e IX ao correspondente balão volumétrico de 100 mL, perfez-se o volume com água destilada e homogeneizou-se.

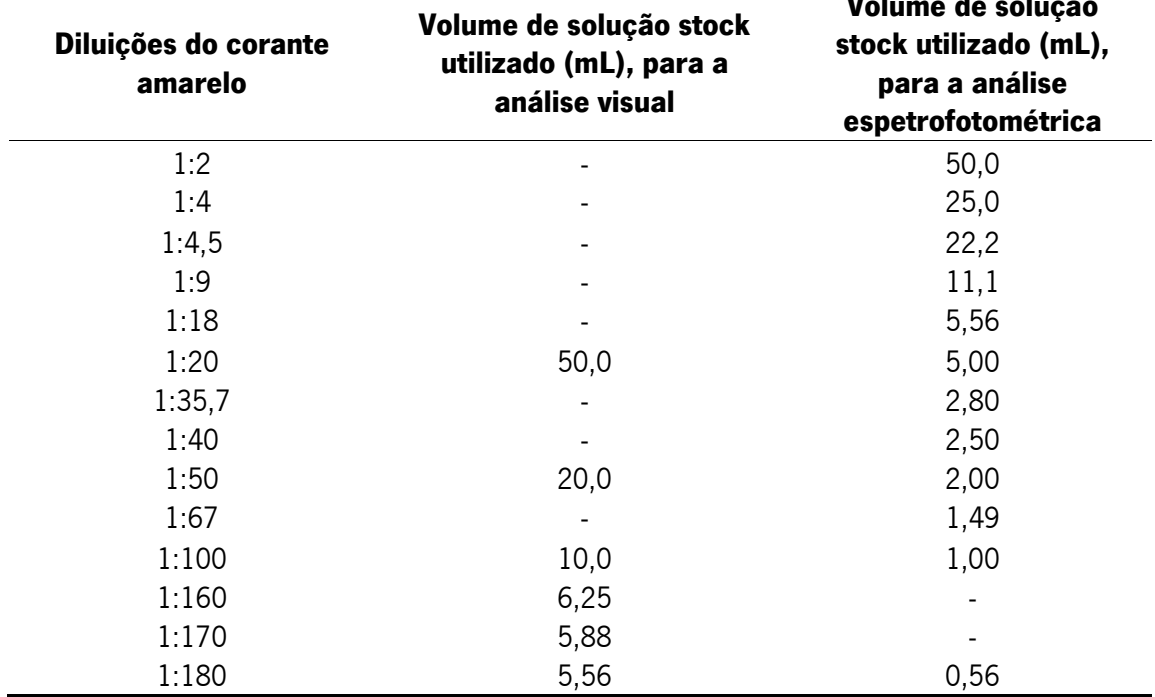

Tabela VI Diluições realizadas para a análise, quer visual quer espetrofotométrica, do corante amarelo da marca DyStar e respetivos volumes de solução stock, em mL, requeridos para a preparação das diluições

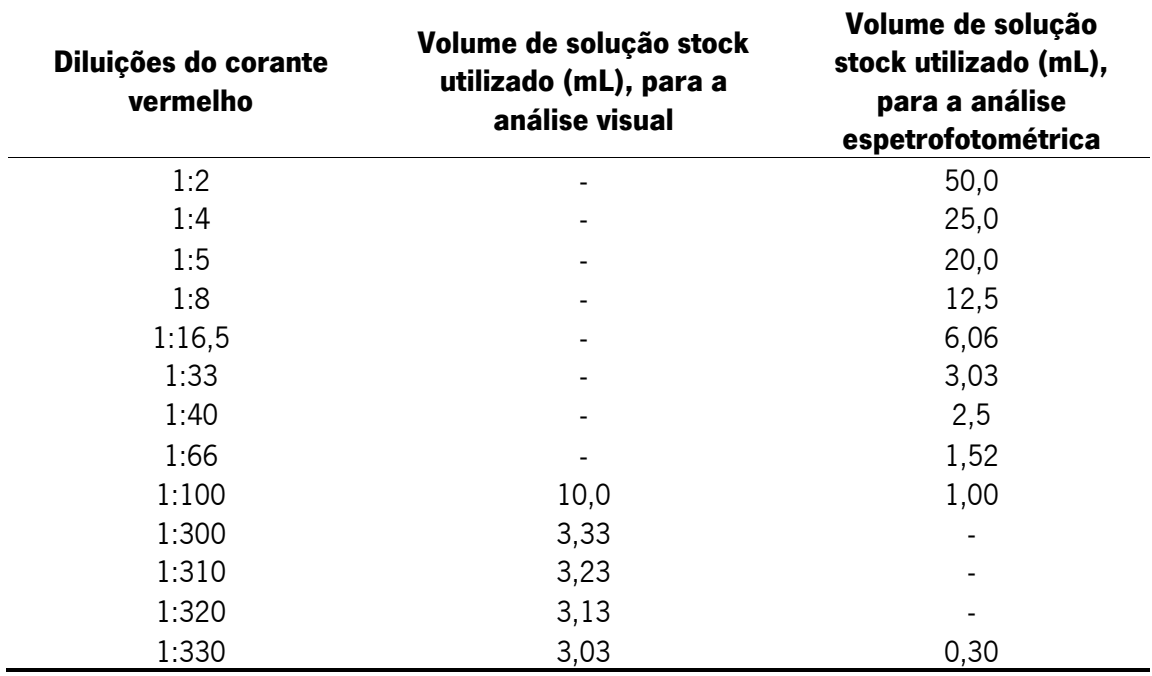

Tabela VII Diluições realizadas para a análise, quer visual quer espetrofotométrica, do corante vermelho da marca DyStar e respetivos volumes de solução stock, em mL, requeridos para a preparação das diluições.

Tabela VIII Diluições realizadas para a análise, quer visual quer espetrofotométrica, do corante azul da marca DyStar e respetivos volumes de solução stock, em mL, requeridos para a preparação das diluições.

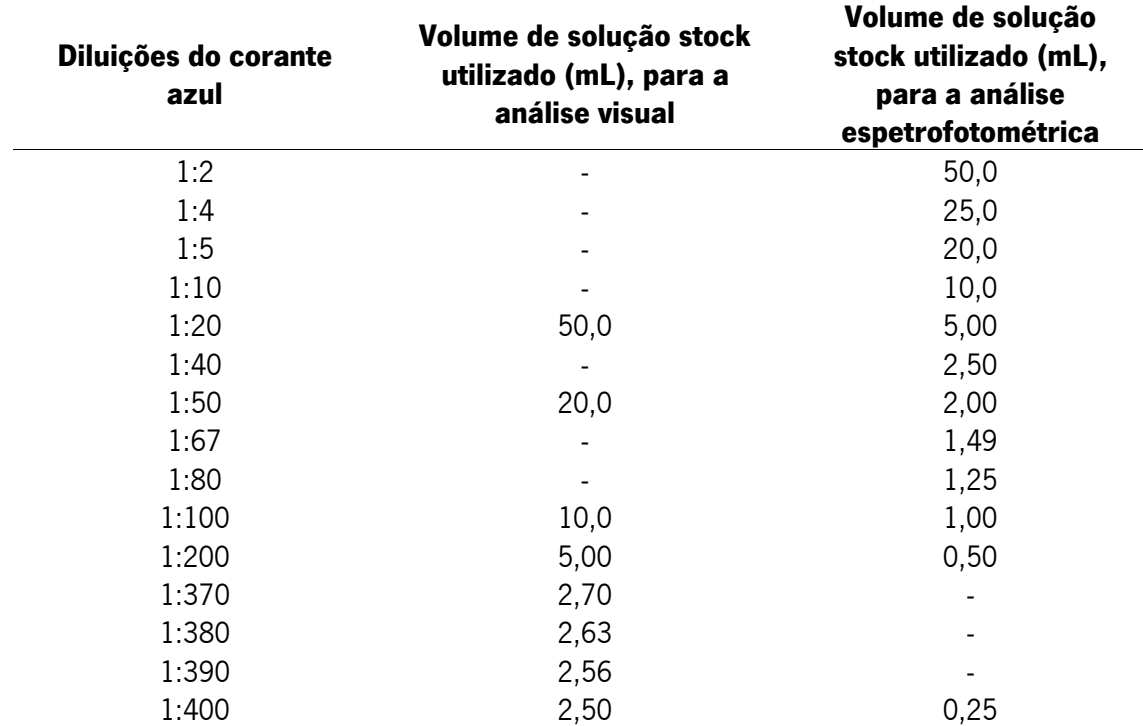

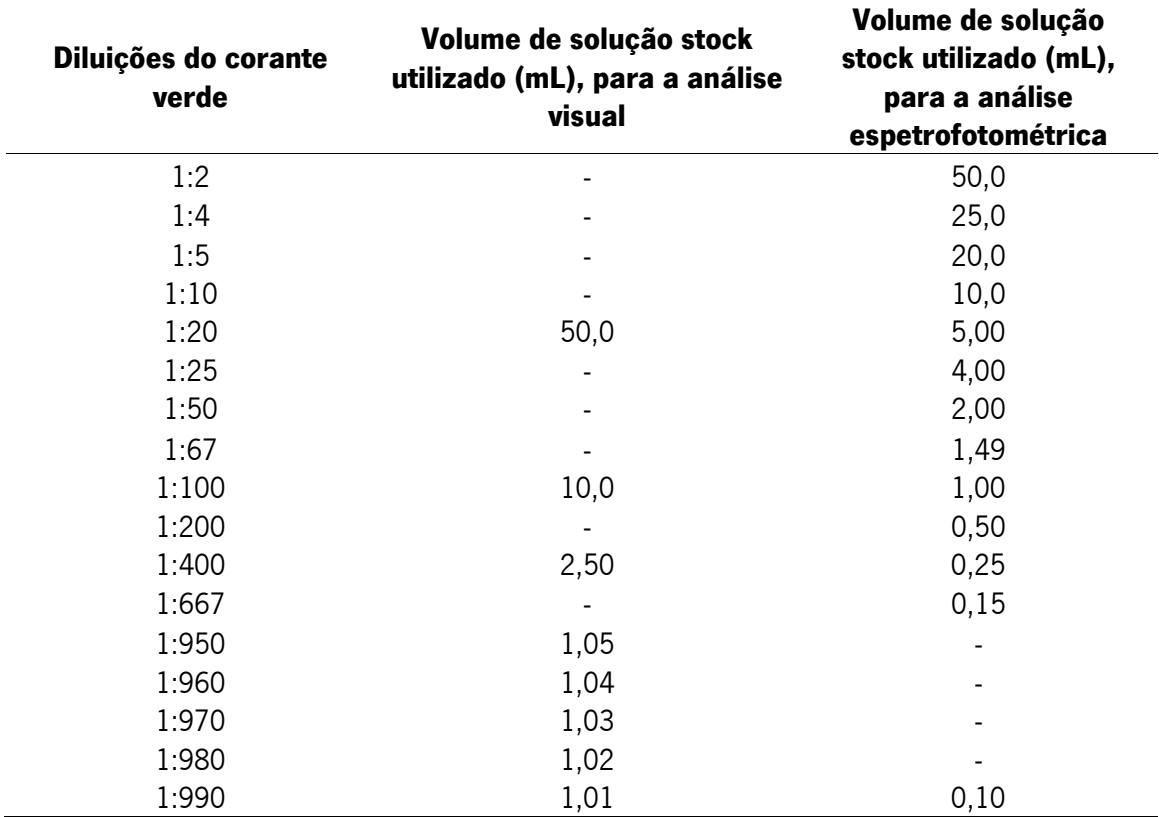

Tabela IX Diluições realizadas para a análise, quer visual quer espetrofotométrica, do corante verde da marca DyStar e respetivos volumes de solução stock, em mL, requeridos para a prepararação das diluições.

#### 2.4.3 Desenvolvimento de um método espetrofotométrico

Para perceber qual a absorvância máxima a cada comprimento de onda que a água tratada deve apresentar para que quando diluída 20 vezes a sua cor não seja visível, preparou-se uma solução de cada corante 20 vezes mais concentrada que a solução mais diluída de cada cor (solução cuja cor é invisível). Desta forma, na tabela X encontram-se apresentadas as concentrações e respetivas incertezas das soluções 20 vezes mais concentradas do que as soluções cuja cor é não visível de cada corante da marca DyStar. Na mesma tabela estão apresentadas as diluições da solução stock correspondentes às concentrações das soluções 20 vezes mais concentrada do que a solução cuja cor é não visível. Os cálculos para determinar a concentração da solução classificada como incolor e a concentração da solução 20 vezes mais concentrada do que a anterior, de cada cor, encontram-se apresentados, respetivamente, nos pontos ii e iii dos anexos. Além disso, no ponto iii dos anexos encontram-se também os cálculos para determinar que diluição da solução stock se tem de realizar para se obter a solução 20 vezes mais concentrada do que a solucão cuja cor é não visível. Ainda no ponto iv dos anexos, está apresentado um exemplo de cálculo das incertezas.

Tabela X Concentrações e respetivas incertezas, em g/L, das soluções 20 vezes mais concentradas do que as soluções cuja cor é não visível dos corantes amarelo, vermelho, azul e verde da marca DyStar e diluições da solução stock correspondentes às concentrações das soluções 20 vezes mais concentradas do que a solução cuja cor é não visível.

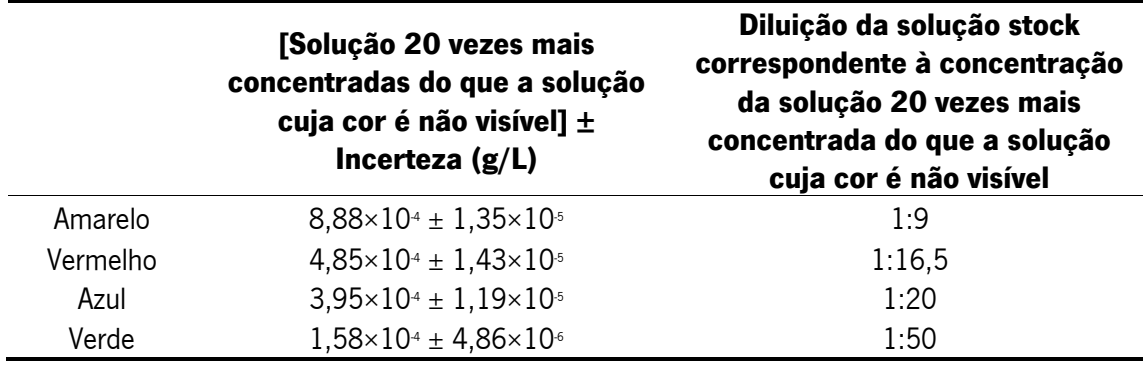

Então, de forma a traçar os espetros destas soluções, preparou-se cada diluição indicada na tabela X colocando o volume indicado nas tabelas VI. VII. VIII e IX, num balão volumétrico de 100 mL e perfez-se o volume com água destilada. No final, traçou-se o espetro de absorção entre os 400-700 nm das quatro diluições.

### 2.4.4 Estudo da aplicabilidade do "espetro modelo"

Para estudar a aplicabilidade do "espetro modelo" às águas residuais da ETAR de Rabada. utilizou-se documentação do laboratório onde estava registada a análise visual da diluição 1:20 e a análise espetrofotométrica de várias amostras de água tratada na ETAR nos anos de 2015, 2016 e 2017. Destes anos, de modo a obter uma amostra representativa das amostras de água tratada, escolheram-se aleatoriamente, 250 amostras de água cuja classificação de cor era "Não visível na diluição 1:20", para se analisar os seus espetros de absorção.

Na altura, estas amostras foram analisadas espetrofotometricamente após a filtração das mesmas em filtros de microfibra de vidro e foram registadas as absorvâncias a 400, 450, 500, 550, 600, 650 e 700 nm. A análise visual da diluição 1:20 foi realizada de forma semelhante à análise visual realizada para as diluições dos corantes, anteriormente descrita. Ou seja, a uma proveta de 1000 mL adicionou-se 50 mL da amostra de água tratada e perfez-se o volume com água da torneira, de modo a ter a diluição 1:20.

A observação da cor da diluição 1:20 das amostras de água tratadas foi realizada a partir do topo da proveta, olhando verticalmente para baixo, o que corresponde a um percurso ótico de, aproximadamente, 33,5 cm. A cor da diluição 1:20 de cada amostra de água presente na proveta foi comparada com a cor de água da torneira contida numa proveta de igual volume, além disso esta análise foi realizada contra um fundo branco e sempre do mesmo ângulo, por uma analista.

#### 2.4.5 Coagulação/Floculação

#### 2.4.5.1 Preparação da solução de coagulante BIO T100

Pesou-se 10,0642 g da solução de coagulante proveniente do fabricante do mesmo, cuja concentração é desconhecida, transferiu-se essa quantidade de coagulante para um balão de 1000 mL e encheu-se o balão com, aproximadamente, 600 mL de água destilada. De seguida, adicionou-se um magnete ao balão e colocou-se a solução a homogeneizar numa placa de agitação a 800 rpm, durante, aproximadamente, 15 horas. Posteriormente, perfez-se o volume até ao menisco. Desta forma, assumiu-se que a solução trabalho de coagulante apresentava uma concentração de, aproximadamente, 10 g/L.

#### 2.4.5.2 Preparação da solução de floculante RIFLOC 6041

Pesou-se 1,0014 g de floculante RIFLOC 6041, transferiu-se a quantidade pesada para um balão de 1000 mL e encheu-se o balão com, aproximadamente, 600 mL de água destilada. De seguida, adicionou-se um magnete ao balão e colocou-se a solução a homogeneizar numa placa de agitação a 800 rpm, durante, aproximadamente, 16 horas. Posteriormente, perfez-se o volume até ao menisco. Desta forma, obteve-se uma solução de floculante RIFLOC 6041 com uma concentração de, aproximadamente, 1 g/L cada,

#### 2.4.5.3 Ensaio de coagulação/floculação com água tratada

Os ensaios de coagulação/floculação foram realizados utilizando um floculador (figura 29) que é um equipamento com várias pás rotativas, onde se realizam testes que simulam o que acontece nos decantadores das ETAR, denominados, Jar tests.

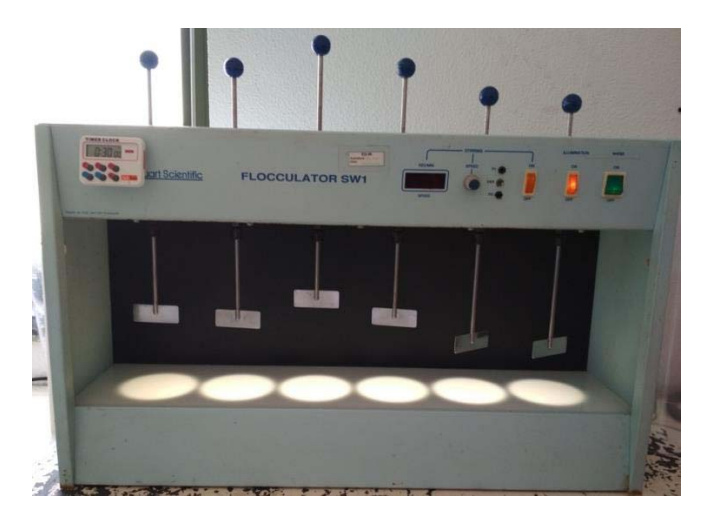

Figura 29 Floculador.

Desenvolvimento e implementação de um método espetrofotométrico para<br>41 a monitorização, em tempo real, do parâmetro cor de águas residuais

Para tal, recolheu-se uma amostra de água, de 5 L, pronta a ser descarregada no meio hídrico que foi, posteriormente, dividia em seis alíquotas. Para se preparar as seis alíquotas, cada uma com um volume final de 800 mL, calculou-se o volume de coagulante e floculante RIFLOC 6041 que tinha de ser adicionado a cada alíquota para se obter a concentração de coagulante e floculante RIFLOC 6041 desejada. Depois disto calculou-se o volume de água que cada alíquota deveria ter para se obter o volume final de 800 mL. Um exemplo destes cálculos está apresentado no ponto v dos anexos, e na tabela XI estão indicados os volumes de coagulante, floculante e de água tratada utilizados em cada alíquota assim como as concentrações de coagulante e floculante. Tabela XI Volumes de coagulante, floculante RIFLOC 6041 e de água tratada, em mL, utilizados na preparação de cada alíquota e concentrações resultantes de coagulante e floculante, em ppm, de cada alíquota.

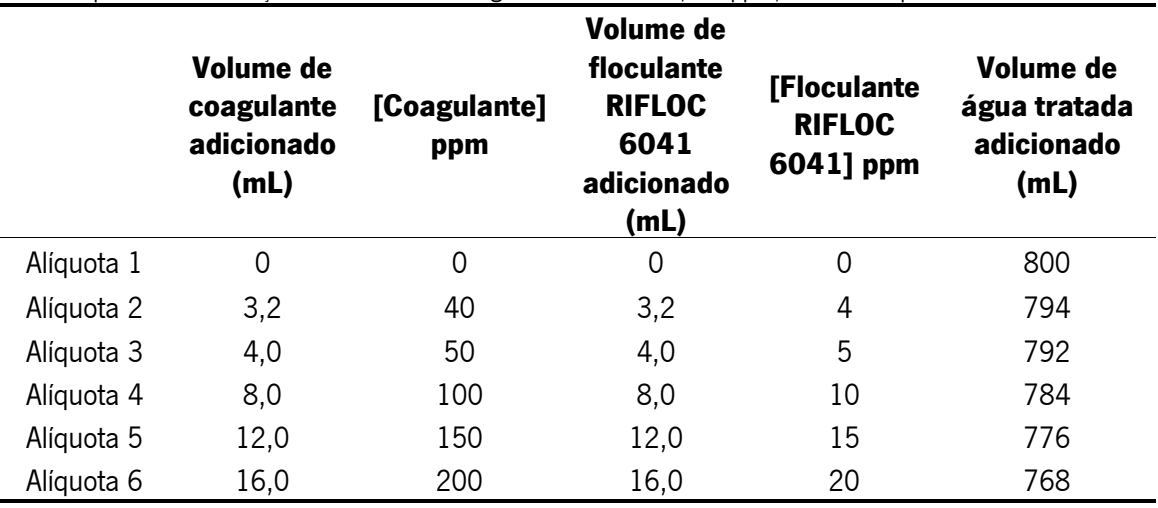

Sabendo isto, inicialmente, a seis gobelés adicionou-se o volume de água apresentado na tabela XI e colocou-se uma pá rotativa em cada gobelé (figura 30). Depois disso, o coagulante foi adicionado e agitou-se as soluções rapidamente, durante 1 min 30 s, a 100 rpm. Seguidamente, a velocidade das pás foi diminuída para 35 rpm e o floculante RIFLOC 6041 foi adicionado e misturado durante 10 minutos. Por fim, a agitação foi então parada e as pás foram removidas para que as partículas pudessem depositar.

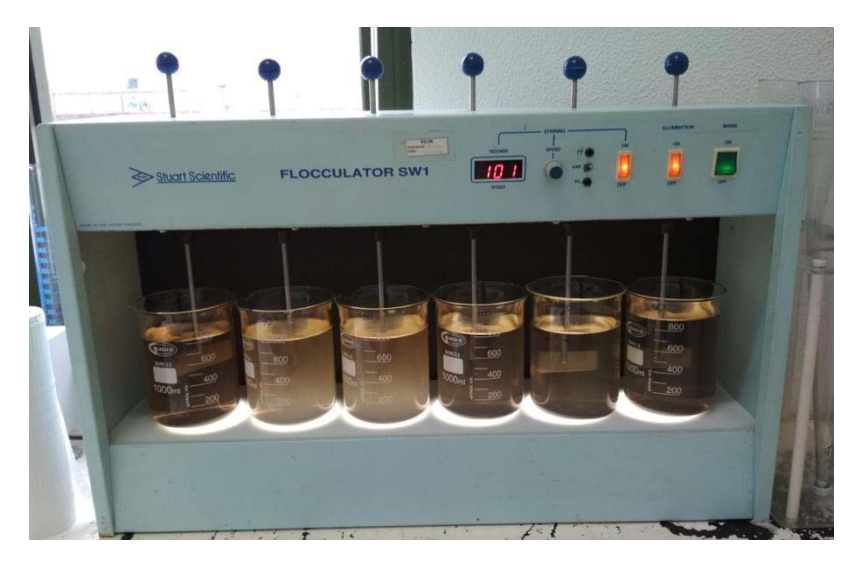

Figura 30 Alíquotas da amostra de água residual pronta a ser descarregada no meio hídrico, no floculador, sob o tratamento de coagulação/floculação.

Após um tempo de deposição de 20 minutos, foram recolhidas amostras de, aproximadamente, 50 mL da solução sobrenadante no topo do gobelé. As amostras recolhidas foram filtradas através de uma membrana de filtração 0,45 µm e traçou-se o espetro de absorção, de cada alíquota, dos 400-700 nm. A cor de cada alíquota foi, também, analisada visualmente. Esta análise foi feita sem nenhuma diluição e pela observação da cor a partir do topo de cada gobelé, olhando verticalmente para baixo, o que corresponde a um percurso ótico de, aproximadamente, 10 cm. A cor da água residual de cada alíquota presente no gobelé foi comparada com a cor de água da torneira contida num gobelé de igual volume, além disso esta análise foi realizada contra um fundo branco e sempre do mesmo ângulo, por, pelo menos, três analistas.

#### 2.4.5.4 Ensaio de coagulação/floculação com água da fase de tratamento biológico

Foram ainda realizados ensaios de coagulação/floculação utilizando água residual da fase de tratamento biológico. Para isso, tal como nos ensaios com água pronta a sair da ETAR, recolheuse uma amostra de água, de 5 L, da fase de tratamento biológico que foi, posteriormente, dividida em seis alíquotas. Nos ensaios com esta água apenas foi adicionado coagulante nas mesmas concentrações às apresentadas na tabela XI. Uma vez que não foi adicionado floculante, o volume de água utilizado foi ajustado de modo a que cada alíquota tivesse um volume de 800 mL, assim os volumes de água utilizados nas alíquotas 1, 2, 3, 4, 5 e 6 foram, respetivamente, 800, 797, 796, 792, 788 e 784 mL. A ordem de adição dos reagentes, as velocidades de agitação e os tempos de agitação e deposição do ensaio de coagulação/floculação com água residual da fase do tratamento biológico foram os mesmos que os referidos para os ensaios com a água tratada.

Após o tempo de deposição, foram recolhidas amostras de, aproximadamente, 100 mL da solução sobrenadante no topo do gobelé. Foram filtrados 50 mL do volume recolhido para realizar a análise espetrofotométrica, tal como nos ensaios com a água tratada e os outros 50 mL foram utilizados para fazer a análise visual da diluição 1:20 de cada alíquota. Esta análise foi realizada conforme as condições anteriormente referidas para a análise de cor desta diluição. Foi ainda efetuada uma análise visual de cada alíquota sem qualquer diluição, e esta análise não foi efetuada nas mesmas condições que às referidas para a água pronta a ser descarregada no meio hídrico, dado que a água da fase de tratamento biológico contem matéria orgânica que decantou no fundo do góbele. Desta forma, para esta análise foram recolhidos 50 mL de cada alíquota e a análise realizou-se pela observação da cor de cada alíquota a partir do topo de um falcon de 50 mL, onde a amostra estava contida, olhando verticalmente para baixo, o que corresponde a um percurso ótico de, aproximadamente, 10 cm. A cor da água residual de cada alíquota presente no falcon foi comparada com a cor de água da torneira contida num falcon de igual volume, além disso esta análise foi realizada contra um fundo branco e sempre do mesmo ângulo, por, pelo menos, três analistas.

#### 2.4.6 Ozonização

Os ensaios de ozonização foram executados na ETAR de Lordelo, com água tratada na mesma FTAR e a uma escala industrial.

Desta forma, para obter amostras de água com diferentes níveis de cor variou-se a quantidade de ozono injetado na água a tratar e o caudal de água sob tratamento. Para tal, inicialmente, o ozonizador estava a funcionar a uma percentagem de rendimento de 10 %, depois de 20 %, seguidamente de 70 %, 90 % e 100 %. O ozonizador foi deixado a funcionar durante 45 minutos a cada uma das percentagens referidas e no fim deste tempo foi recolhida uma amostra de água de 5 L. A quantidade de ozono correspondente à percentagem de trabalho do ozonizador e o caudal de água que estava a ser tratado durante o tempo de trabalho do ozonizador a cada percentagem de rendimento encontram-se registados na tabela XII.

Tabela XII Percentagem de rendimento do ozonizador, correspondentes quantidades de ozono, em Kg/h, e caudal de água, em m<sup>3</sup>/h, que estava a ser tratado durante o tempo de trabalho do ozonizador a cada percentagem de rendimento.

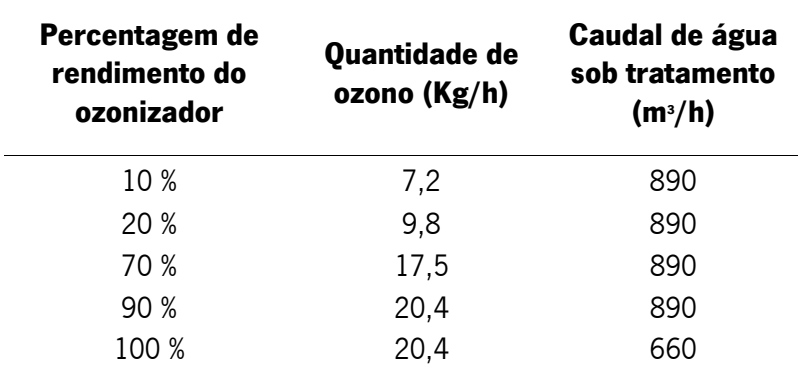

Todas as amostras referidas foram submetidas a todas as etapas normais de tratamento de água residual realizada na ETAR de Lordelo, apenas com alteração na parte final do tratamento referente à ozonização, como já explicado. Além destas cinco amostras recolhidas no final de cada tratamento com o ozonizador, foi também recolhida uma amostra de água residual de 5 L que não sofreu qualquer tratamento com ozono, mas que sofreu todo o restante processo de tratamento de uma água residual.

Posteriormente, foram realizadas análises visuais de cada amostra sem qualquer diluição e diluídas 20. Para a diluição de 20 vezes foi adicionado um volume de cada amostra de 50 mL a uma proveta de 1000 mL e perfez-se o volume com água da torneira. A análise sem qualquer diluição foi realizada num gobelé de 250 mL.

Assim, para a avaliação da cor de cada amostra observou-se a cor a partir do topo do gobelé ou da proveta, consoante o referido, olhando verticalmente para baixo. A cor da água residual de cada amostra presente no gobelé ou proveta foi comparada com a cor de água da torneira contida num gobelé de igual volume ou proveta de igual volume, respetivamente, o que corresponde a um percurso ótico de 7,5 cm ou 33,5 cm, respetivamente. Além disso esta análise foi realizada contra um fundo branco e sempre do mesmo ângulo, por, pelo menos, três analistas.

No final, foi analisado o espetro de absorção de todas as amostras dos 400-700 nm, previamente filtradas através de uma membrana de filtração 0,45 µm.

Para além destes ensaios, foi ainda realizado um tratamento por ozonização na ETAR de Lordelo de uma amostra de água residual tratada na ETAR de Rabada. Antes de se iniciar o tratamento por ozonização foi verificada a cor da diluição 1:20 desta água, conforme as condições anteriormente referidas para a análise de cor desta diluição e foi tracado o espetro de absorção dos 400-700 nm da amostra de água após filtração através de uma membrana de 0,45 µm.

O procedimento, para ozonizar a amostra consistiu em conduzir, por meio de um tubo, ozono do seu equipamento próprio até à amostra de água residual da ETAR de Rabada contida numa garrafa de água de plástico, como ilustra a figura 31. A entrada de ozono na garrafa foi controlada através de uma torneira presente no tubo e o ozono foi borbulhado na amostra até a mesma se apresentar incolor. A avaliação da cor da amostra foi realizada pela observação da água na garrafa de plástico ao mesmo tempo que o ozono estava a ser borbulhado. Durante todo o processo o ozono foi libertado da garrafa por outro tubo inserido na mesma (figura 31).

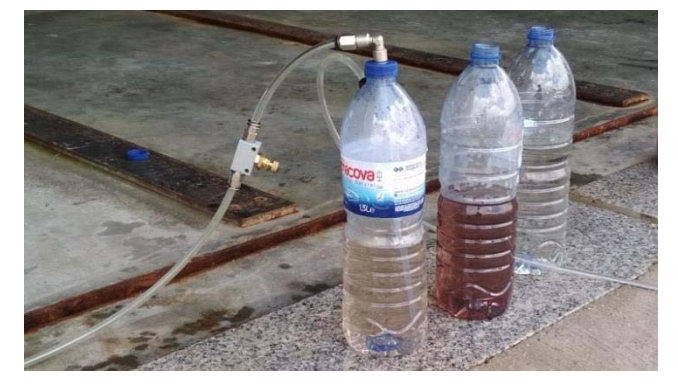

Figura 31 Sistema de montagem para a ozonização da amostra de água residual tratada na ETAR de Rabada.

Após o tratamento a amostra foi filtrada através de uma membrana de 0,45 µm e traçouse o espetro de absorção dos 400-700 nm.

2.4.7 Estudo da robustez do "espetro modelo"

## 2.4.7.1 Preparação das soluções stock dos corantes amarelos, vermelho e azuis, da marca Levafix

Pesou-se 0,0275 g, 0,0200 g, 0,0150 g, 0,0228 g, 0,0468 g dos corantes amarelo (Brilhante), amarelo (E-3RL), vermelho (Brilhante), azul (Royal) e azul (Marinho) da marca Levafix, respetivamente e diluiu-se cada corante em água destilada, num góbele. De seguida transferiu-se cada solução de corante para um balão volumétrico de 1000 mL, perfez-se o volume até ao menisco com água destilada e homogeneizou-se.

#### 2.4.7.2 Sensibilidade do olho humano às cores (corantes Levafix)

Para detetar a partir de qual absorvância cada cor passa a ser não visível pelo olho humano, realizou-se várias análises visuais de sucessivas diluições da solução stock de cada corante.

As diluições analisadas visualmente para os dois corantes amarelos, o corante vermelho  $e$  os dois corantes azuis são as mesmas que as diluições analisadas visualmente para os corantes amarelo, vermelho e azul da marca DyStar. Assim sendo, as diluições realizadas para a análise visual dos dois corantes amarelos da marca Levafix estão indicadas na tabela VI, as diluições realizadas para a análise visual do corante vermelho da marca Levafix estão indicadas na tabela VII e as diluições realizadas para a análise visual dos dois corantes azuis da marca Levafix estão indicadas na tabela VIII. Para cada diluição, adicionou-se o volume de solução stock de cada cor apresentado nas mesmas tabelas a uma proveta de 1000 mL e perfez-se o volume com água da torneira.

A observação da cor das diluições foi realizada sob as mesmas condições que a observação da cor das diluições realizadas para os corantes da marca DyStar.

# 2.4.7.3 Desenvolvimento de um "espetro modelo revisto" com os corantes da marca Levafix

Tal como com os corantes da marca DyStar, para perceber qual a absorvância máxima a cada comprimento de onda que a água tratada deve apresentar para que quando diluída 20 vezes a sua cor não seja visível, preparou-se uma solução de cada corante 20 vezes mais concentrada que a solucão mais diluída de cada cor (solucão cuja cor é invisível). Desta forma, na tabela XIII encontram-se apresentadas as concentrações e respetivas incertezas das soluções 20 vezes mais concentradas do que as soluções cuja cor é não visível de cada corante da marca Levafix e as diluições da solução stock correspondentes às concentrações das soluções 20 vezes mais concentrada do que a solução cuja cor é não visível. Os cálculos para determinar a concentração da solução classificada como incolor e a concentração da solução 20 vezes mais concentrada do que a anterior, de cada cor, encontram-se apresentados nos pontos vi e vii dos anexos. Além disso, no ponto vii dos anexos encontram-se também os cálculos para determinar que diluição da solução stock se tem de realizar para se obter a solução 20 vezes mais concentrada do que a solução cuja cor é não visível

Tabela XIII Concentrações, em g/L, das soluções 20 vezes mais concentradas do que as soluções cuja cor é não visível dos dois corantes amarelo, do corante vermelho e dos dois corantes azul da marca Levafix e diluições da solução stock correspondentes às concentrações das soluções 20 vezes mais concentrada do que a solução cuja cor é não visível.

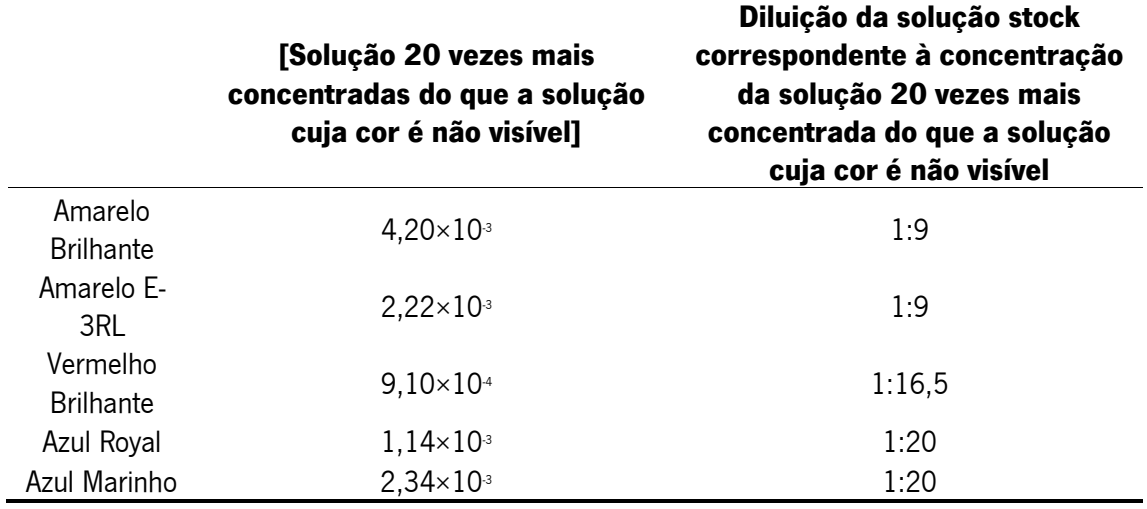

Então, de forma a traçar os espetros destas soluções, com recurso a um espetrofotómetro, realizou-se um varrimento do espetro de absorção entre os 400-700 nm, da diluição 1:9 dos dois corantes amarelos, da diluição 1:16,5 do corante vermelho e da diluição 1:20 dos dois corantes azuis. Para tal, as diluicões analisadas espetrofotometricamente foram preparadas em balões volumétricos de 100 mL. Para cada diluição, adicionou-se 11,1 mL das soluções stock de amarelo, 6,06 mL da solução stock de vermelho e 5,00 mL das soluções stock de azul ao correspondente balão volumétrico de 100 mL, perfez-se o volume com água destilada e homogeneizou-se.

# 2.4.8 Implementação do método espetrofotométrico desenvolvido num equipamento de <u>medição *on-line*</u>

Para implementar o sistema de medição de cor desenvolvido na sonda espetrofotométrica instalada na ETAR (figura 32), comecou por se estabelecer uma relação entre as áreas espetrais e absorvâncias medidas pela sonda e a sensibilidade do olho humano à cor.

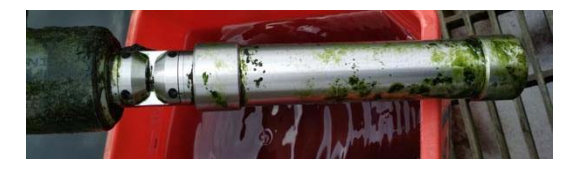

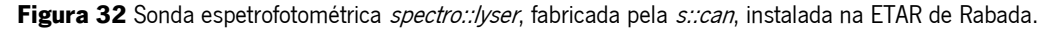

Inicialmente, começou por se preparar novas soluções stock de cada corante da marca DyStar. Para isso, pesou-se 0,0320 g do corante amarelo, do corante vermelho e do corante azul e 0,0240 g do corante verde e dissolveu-se cada corante em água destilada, num góbele. De

seguida transferiu-se cada solução de corante para um balão volumétrico de 1000 mL, perfez-se o volume até ao menisco com água destilada e homogeneizou-se. Dado que eram necessários cerca de 2 L dos corantes amarelo, vermelho e azul o processo acima descrito foi realizado duas vezes para estes corantes. Na tabela XIV estão apresentadas as concentrações das soluções utilizadas de cada corante e as respetivas incertezas. No ponto i dos anexos está apresentado um exemplo de cálculo das incertezas expostas na tabela XIV.

Tabela XIV Concentrações e respetivas incertezas, em g/L, das soluções stock dos corantes amarelo, vermelho, azul e verde da marca DyStar, utilizadas nos ensaios com a sonda espetrofotométrica.

|          | [Solução stock] ±               |  |  |  |
|----------|---------------------------------|--|--|--|
|          | Incerteza $(g/L)$               |  |  |  |
| Amarelo  | $0,0320 \pm 1,22 \times 10^{4}$ |  |  |  |
| Vermelho | $0,0320 \pm 1,22 \times 10^{4}$ |  |  |  |
| Azul     | $0,0320 \pm 1,22 \times 10^{4}$ |  |  |  |
| Verde    | $0,0240 \pm 1,19 \times 10^{4}$ |  |  |  |

De seguida, tal como apresentado na tabela XV, foram realizados com a sonda, 5 ensaios com o corante amarelo e 6 ensaios com os corantes vermelho, azul e verde, sendo que em cada ensaio foi variada a concentração de corante adicionado. Para estes ensaios o volume de corante indicado na tabela foi adicionado a um volume de água tratada na ETAR.

Tabela XV Volumes, em mL, e concentrações, em g/L, do corante amarelo da marca DyStar utilizadas nos 5 ensaios com esta cor, e dos corantes vermelho, azul e verde da marca DyStar utilizadas nos 6 ensaios de cada uma destas cores

|                               | 001 GU.<br><b>Amarelo</b>                  |                     | <b>Vermelho</b>                            |                     | <b>Azul</b>                                |                     | <b>Verde</b>                               |                      |
|-------------------------------|--------------------------------------------|---------------------|--------------------------------------------|---------------------|--------------------------------------------|---------------------|--------------------------------------------|----------------------|
|                               | Volume de<br>corante<br>adicionado<br>(mL) | [Corante]<br>(g/L)  | Volume de<br>corante<br>adicionado<br>(mL) | [Corante]<br>(g/L)  | Volume de<br>corante<br>adicionado<br>(mL) | [Corante]<br>(g/L)  | Volume de<br>corante<br>adicionado<br>(mL) | [Corante]<br>(g/L)   |
| <b>Ensaio</b><br>1            | 50                                         | $1,1\times10^{4}$   | 30                                         | $6.4 \times 10^{5}$ | 12,5                                       | $2.7 \times 10^{5}$ | 13                                         | $2,1 \times 10^{5}$  |
| <b>Ensaio</b><br>$\mathbf{2}$ | 94                                         | $2.0 \times 10^{4}$ | 57                                         | $1,2\times10^{4}$   | 46                                         | $9.9 \times 10^{5}$ | 25                                         | $4.0 \times 10^{-5}$ |
| <b>Ensaio</b><br>3            | 188                                        | $4.0 \times 10^{4}$ | 113                                        | $2.4 \times 10^{4}$ | 92                                         | $2.0 \times 10^{4}$ | 49                                         | $7,9\times10^{5}$    |
| <b>Ensaio</b><br>4            | 416                                        | $8,9\times10^{4}$   | 227                                        | $4,8 \times 10^{4}$ | 185                                        | $4,0\times10^{4}$   | 99                                         | $1,6\times10^{4}$    |
| <b>Ensaio</b><br>5            | 844                                        | $1,8\times10^{3}$   | 454                                        | $9.7 \times 10^{4}$ | 370                                        | $7.9 \times 10^{4}$ | 198                                        | $3,2\times10^{4}$    |
| <b>Ensaio</b><br>6            |                                            |                     | 909                                        | $1,9\times10^{3}$   | 740                                        | $1,6\times10^{3}$   | 394                                        | $6,3\times10^{4}$    |

Uma vez que, a sonda é um equipamento com uma dimensão considerável para cada ensaio foi necessário um volume de 15 L, deste modo usou-se como recipiente um balde de limpeza que foi previamente cheio com  $15$  L de água da torneira medidos com uma proveta de 1000 mL, e com um marcador fez-se uma marca na zona dos 15 L.

Após este processo, em cada ensaio foi colocado o respetivo volume de corante indicado na tabela XV, e posteriormente adicionada água tratada na ETAR até à marca feita no balde. De seguida foi introduzida a sonda no balde e em cada ensaio esta permaneceu, no mesmo, durante 10 minutos. A montagem utilizada em cada ensaio apresenta-se ilustrada na figura 33.

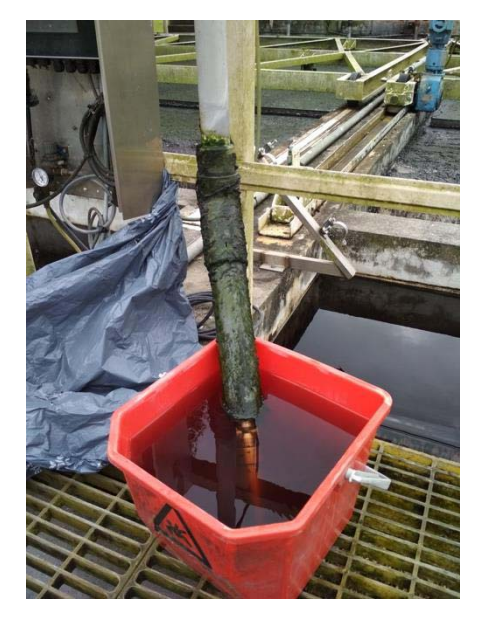

Figura 33 Montagem de um ensaio com a sonda.

Passados os 10 minutos foi recolhida uma amostra de, aproximadamente, 100 mL da solução contida no balde, para posteriormente se realizar a análise visual da diluição 1:20.

A análise visual da cor de cada experiência foi realizada conforme as condições anteriormente referidas para a análise de cor desta diluição.

Para averiguar o funcionamento do sistema de medição de cor desenvolvido implementado na sonda espetrofotométrica analisou-se com a sonda uma água residual submetida ao normal tratamento da ETAR e uma água residual tratada na ETAR, mas à qual não foi adicionada a quantidade de coagulante suficiente para remover a sua cor na diluição 1:20. De seguida, recolheu-se uma amostra de água de 50 mL de cada uma destas experiências e procedeu-se à análise visual da diluição 1:20 das duas amostras de água. Esta análise foi realizada sob as mesmas condições da análise visual das amostras de água utilizadas para o estudo da aplicabilidade do "espetro modelo".

## 3. Resultados e Discussão

Dado que, à exceção da espetrofotometria, todos os métodos de monitorização de cor estudados e apresentados no ponto  $1.3.3$  do "Estado da arte", não apresentam os requisitos impostos pela TRATAVE, mencionados no ponto 1.2 referente à "Contextualização", ou apresentam desvantagens cruciais referidas ao longo da descrição de cada método para a sua implementação na empresa, elaborou-se um novo método com base na espetrofotometria que cumprisse os requisitos da empresa e com o qual se minimizassem as desvantagens.

#### 3.1 Sensibilidade do olho humano às cores

Com o intuito de desenvolver o novo método para a monitorização da cor de águas residuais e ao mesmo tempo relacionar os resultados obtidos pelo método com o VLE imposto na legislacão e, uma vez que a medida estabelecida no VLE ("Não visível na diluição 1:20") subentende a realização de uma análise visual da água, começou-se por estudar a sensibilidade que o olho humano tem à cor. E, desta forma, entender a que valor de absorvância o olho humano deixa de detetar cor, percebendo assim quais as cores a que o olho é mais e menos sensível. Este estudo foi realizado para quatro cores, nomeadamente o vermelho, o azul e o verde, pelo motivo já referido de serem as três cores primárias da luz que o olho humano deteta, através de um processo aditivo, e ainda o amarelo, porque tal como o vermelho e o azul é uma cor primária mas através do processo subtrativo [39]. Para tal, recorreu-se ao uso de quatros corantes têxteis da marca DyStar com as cores mencionadas e preparou-se uma solução stock de cada corante, todas com a mesma concentração de, aproximadamente, 0,0080 g/L.

De modo a cumprir o objetivo deste estudo analisou-se visualmente, sucessivas e próximas, diluicões da solução stock de cada cor até se chegar a uma diluição em que a cor fosse não visível (tabela XVI) e traçou-se o espetro da solução com essa diluição. Foram também traçados os espetros de absorção de soluções menos diluídas que a diluição à qual não há cor, de modo a estudar o comportamento dos espetros de absorção, após sucessivas diluições das quatro soluções stock (figuras 34, 35, 36 e 37).

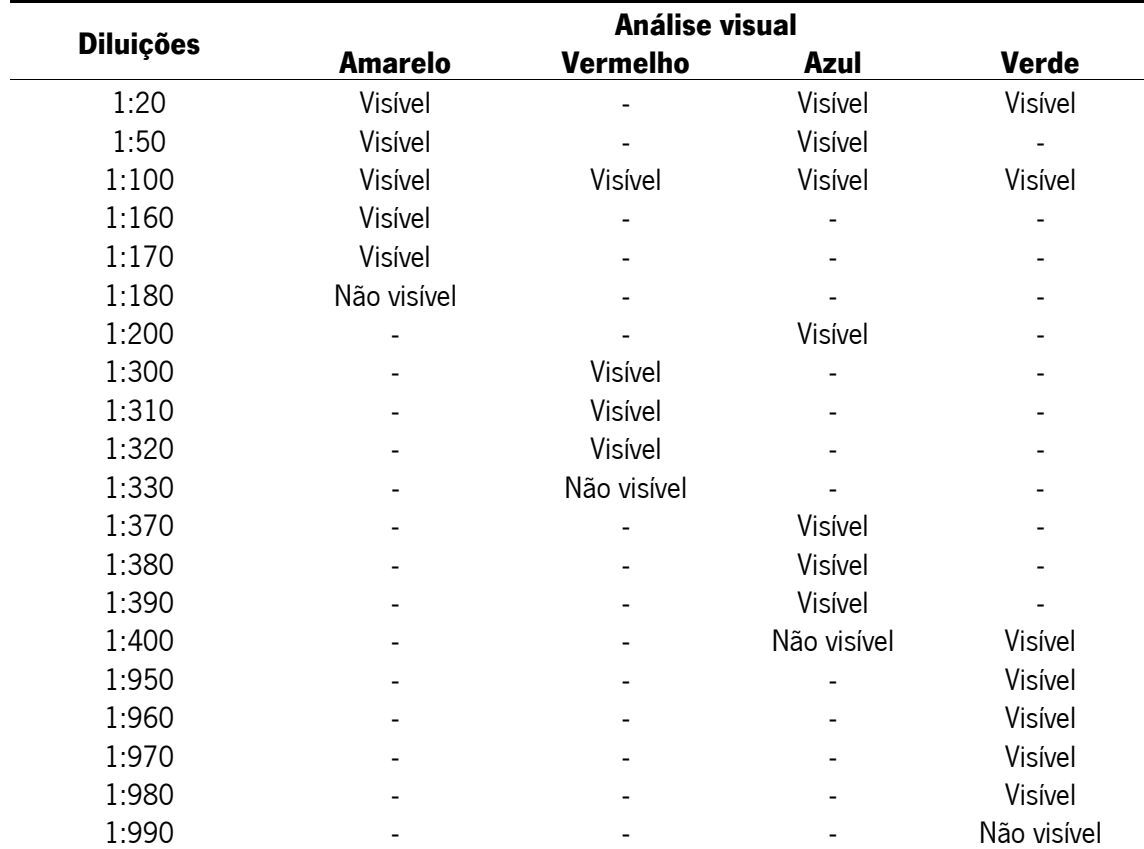

Tabela XVI Registo da análise visual da cor das sucessivas diluições realizadas com as quatro soluções stock de cada corante.

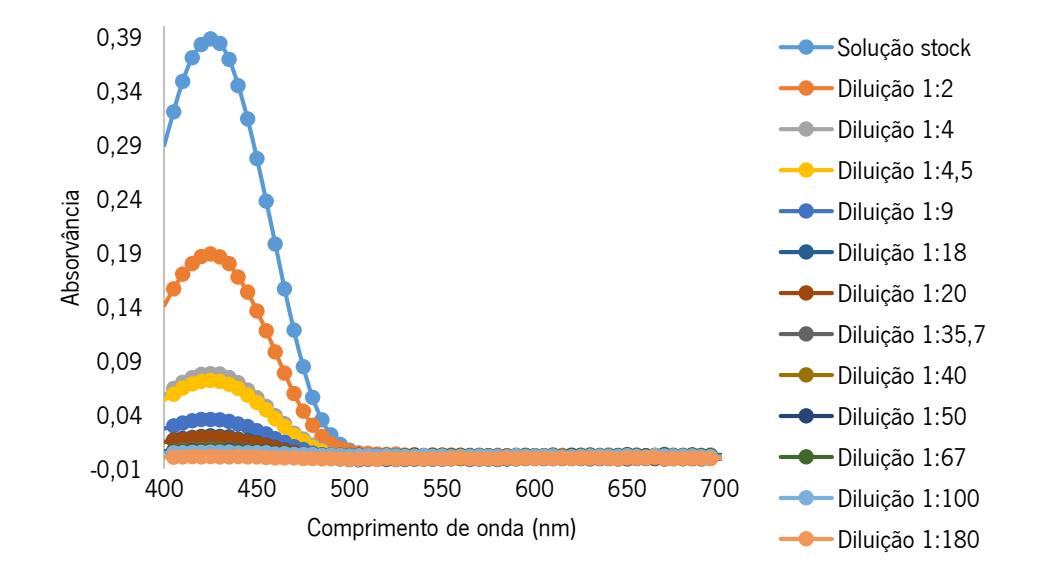

Figura 34 Espetros de absorção da solução stock de corante amarelo e das sucessivas diluições analisadas para a mesma cor.
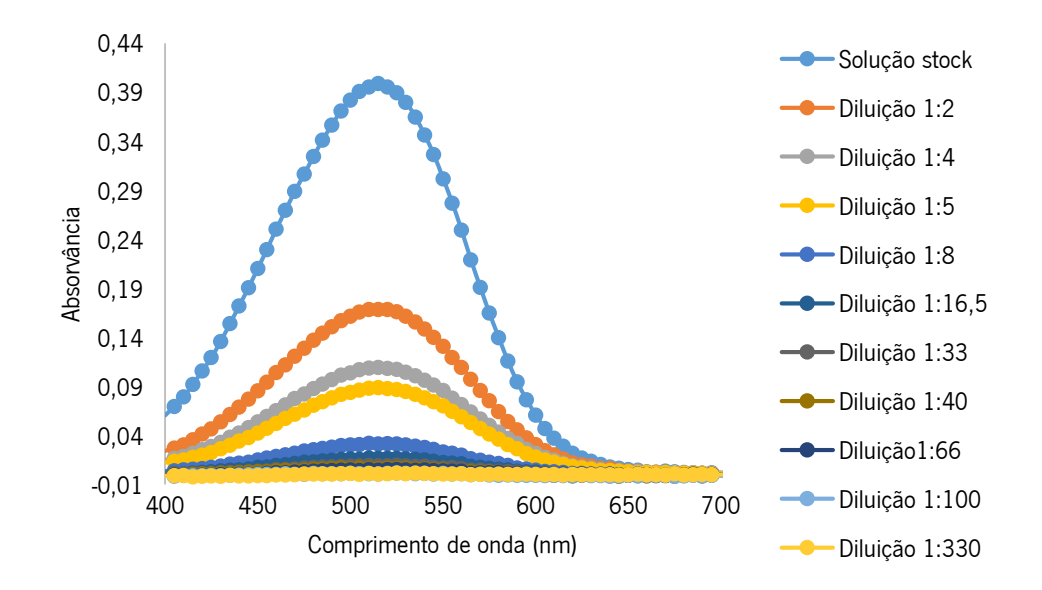

Figura 35 Espetros de absorção da solução stock de corante vermelho e das sucessivas diluições analisadas para a mesma cor.

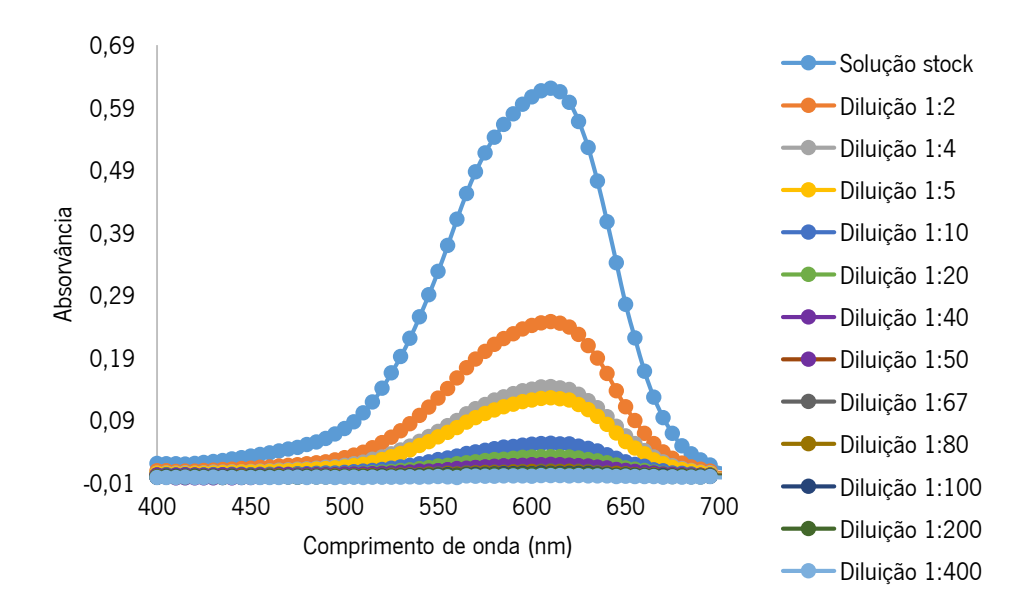

Figura 36 Espetros de absorção da solução stock de corante azul e das sucessivas diluições analisadas para a mesma cor.

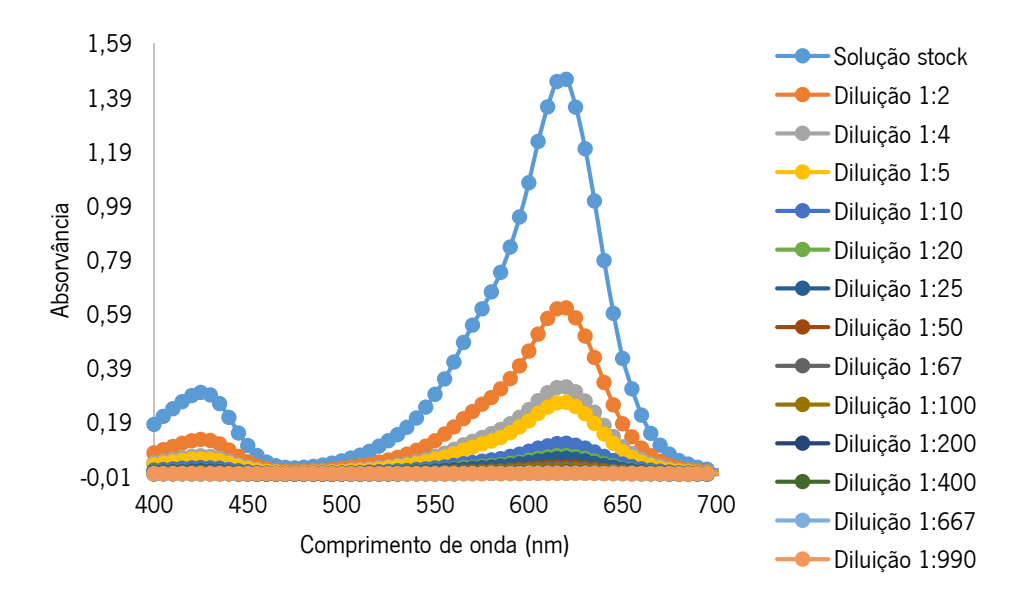

Figura 37 Espetros de absorção da solução stock de corante verde e das sucessivas diluições analisadas para a mesma cor.

Pela análise dos quatro gráficos observa-se, tal como a literatura sugere [26, 28], que cada cor tem o seu pico de absorção máximo a um comprimento de onda bem definido, visto que independentemente da diluição realizada, ou seja da variação da concentração, exceto nas soluções já muito diluídas (visto que nestas situações a absorvância medida cai no erro do espetrofotómetro, como referido adiante), o pico de absorção máximo ocorre sempre no mesmo comprimento de onda. No entanto, nos vários espetros de absorção do corante verde observa-se a existência de dois picos, isto porque o corante verde utilizado é uma mistura de dois corantes, o azul e o amarelo. Por este motivo, um pico de absorção surge na região do azul, sendo este o pico mais intenso, e um outro pico de absorção de menor intensidade aparece na região do amarelo.

Na tabela XVII estão apresentados, para a solução stock de cada corante, o que corresponde a uma concentração de, aproximadamente, 0,0080 g/L, os comprimentos de onda e a respetiva absorvância dos picos existentes no espetro de absorção de cada cor.

Tabela XVII Comprimentos de onda, em nm, no qual a absorvância é máxima para cada cor e respetiva absorvância, referentes à solução stock de cada corante.

|                                               | Amarelo | Vermelho | Azul | Verde |      |
|-----------------------------------------------|---------|----------|------|-------|------|
| Comprimento de onda<br>na região do pico (nm) | 425     | 515      | 610  | 425   | 620  |
| Absorvância máxima<br>na região do pico       | 0.39    | 0.40     | 0.62 | 0.30  | 1.46 |

Ainda da análise dos gráficos das figuras 34, 35, 36 e 37, constata-se que a partir das diluições  $1:35.7$  do amarelo,  $1:33$  do vermelho,  $1:67$  do azul e  $1:200$  do verde as absorvâncias medidas para estas diluições e para as seguintes caem no erro do espetrofotómetro, cujo erro máximo admissível relativamente à absorvância é  $\pm$  0,01. Este facto impossibilita perceber a partir de que absorvância o olho humano perde a sua habilidade de distinguir a cor do incolor. Porém, pela análise visual registada na tabela XVI, verifica-se a diluição a partir da qual cada cor deixa de ser visível. Para o amarelo essa diluição corresponde à diluição de 1:180, para o vermelho é a diluição 1:330, para o azul é a diluição 1:400 e para o verde é a diluição 1:990.

Contudo, é preciso ter em consideração que esta é uma análise meramente visual e válida apenas para estas quatro cores, através da utilização de quatro corantes têxteis de uma marca específica (DyStar), sendo que os resultados poderiam ser diferentes quando utilizadas outras tonalidades destas cores ou corantes de marcas diferentes e ainda se a análise visual fosse realizada sob diferentes condições.

### 3.2 Desenvolvimento de um método espetrofotométrico

Numa tentativa de desenvolver um método espetrofotométrico pelo qual fosse possível perceber em tempo real, após uma análise do espetro de absorção da água residual tratada na ETAR, se a mesma está ou não a cumprir o VLE, pretendeu-se desenvolver um "espetro modelo". A funcão deste espetro é estipular as absorvâncias máximas a cada comprimento de onda, dos 400 aos 700 nm, que a água numa fase final do tratamento deve apresentar, para que a mesma seja isenta de cor quando diluída 20 vezes, ou seja desenvolver o espetro de absorção máximo que a água deve apresentar quando está a cumprir o VLE.

Com a finalidade de obter o "espetro modelo" pegou-se na solução mais diluída de cada cor (diluição 1:180 da cor amarela, diluição 1:330 da cor vermelha, diluição 1:400 da cor azul e diluição 1:990 da cor verde), que corresponde à solução cuja cor não é detetável pelo olho humano e determinou-se a sua concentração para que, posteriormente, se preparasse uma solução 20 vezes mais concentrada que a solução mais diluída. Isto porque, se pretende que futuramente a monitorização da cor seja realizada através de sondas espetrofotométricas, tendo assim a possibilidade de um controlo em tempo real deste parâmetro e o VLE imposto refere uma diluicão de 20 vezes para a análise visual.

Os espetros de absorção das soluções 20 vezes mais concentradas dos corantes amarelo. vermelho, azul e verde estão expostos na figura 38. A partir destes espetros traçou-se o espetro que a água residual tratada deve apresentar para que não seja visível cor quando diluída 20 vezes, denominado como "espetro modelo" (curva a preto na figura 38). Este espetro, como já mencionado, corresponde à maior absorvância em cada comprimento de onda que é resultante da análise, em simultâneo, das quatro soluções concentradas. Assim, essas absorvâncias representam as absorvâncias máximas que a água deve apresentar para que o VLE esteja a ser cumprido.

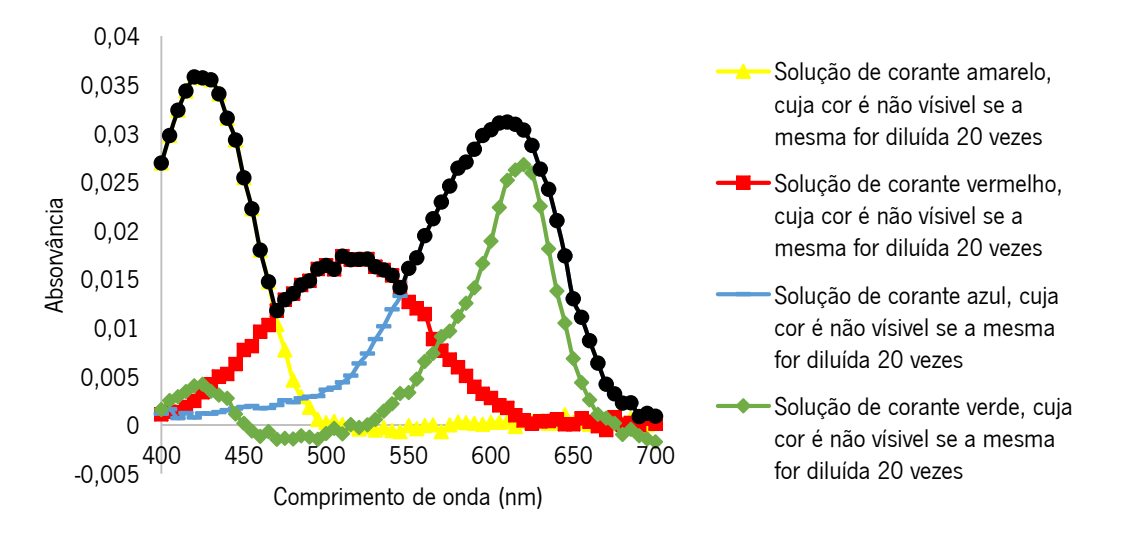

Figura 38 Espetro que a água à saída da ETAR deve apresentar, para que quando diluída 20 vezes seja incolor (a preto), resultante dos espetros de absorção das soluções de corantes amarelo (a amarelo), vermelho (a vermelho), azul (a azul) e verde (a verde), cuja cor é não visível se as soluções representadas forem diluídas 20 vezes.

De modo a verificar a viabilidade do "espetro modelo" obtido foi-se testar a validade da lei de Lambert-Beer nas diluições analisadas espetrofotometricamente para a construção deste espetro, Isto, porque a espetrofotometria é fundamentada nesta lei, que é a base matemática para medidas de absorção de radiação por amostras no estado sólido, líquido ou gasoso, nas regiões ultravioleta, visível e infravermelho do espetro eletromagnético. Assim, para medidas de absorção de radiação em determinado comprimento de onda, tem-se que:

$$
A = \log\left(\frac{I_0}{I}\right) = \varepsilon \mathrm{lc}
$$

onde A é a absorvância; l, é a intensidade da radiação monocromática que incide na amostra: I é a intensidade da radiação que emerge da amostra;  $\varepsilon$  é o coeficiente de absortividade molar: Lé o percurso ótico e c a concentração de analito [55]. Esta lei afirma que para um percurso ótico constante, a absorvância é proporcional à concentração da espécie absorvente e, portanto a absorvância apresenta uma relação linear com a concentração, a baixas concentrações [56].

Então, por forma a verificar a validade da lei de Lambert-Beer nas diluições analisadas espetrofotometricamente, cujas absorvâncias não caiam no erro do espetrofotómetro, traçou-se o gráfico da absorvância em função da concentração de cada corante (figuras 39, 40, 41 e 42). Para tal, o intervalo de concentrações analisadas de cada corante foram de 0,008 g/L a 0,0004  $g/L$  para corante amarelo, de 0,008  $g/L$  a 0,0005  $g/L$  para corante vermelho, de 0,0079  $g/L$  a  $0,0002$  g/L para corante azul e de  $0,0079$  g/L a  $0,0001$  g/L para corante verde. Estes intervalos de concentração correspondem, para todos os corantes, à concentração da solução stock até à concentração da última diluição cuja absorvância não cai no erro do espetrofotómetro, ou seja a diluição de 1:20, 1:16,5, 1:50 e 1:67, para as cores amarelo, vermelho, azul e verde, respetivamente.

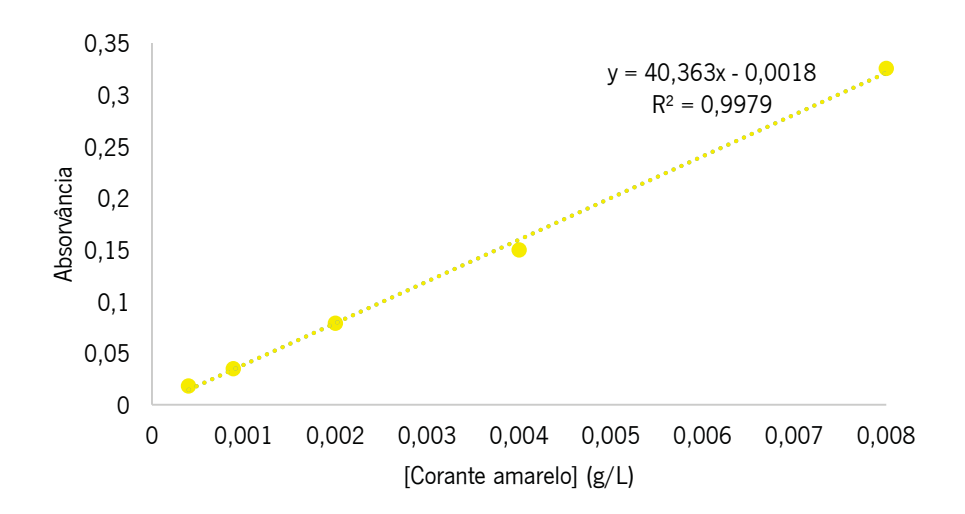

Figura 39 Absorvância, a 425 nm, em função da concentração de corante amarelo, em g/L.

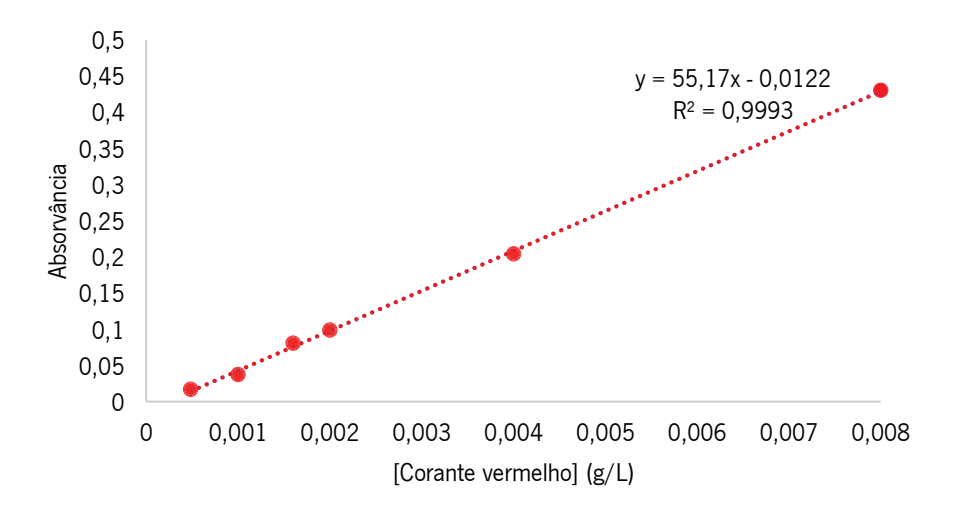

Figura 40 Absorvância, a 515 nm, em função da concentração de corante vermelho, em g/L.

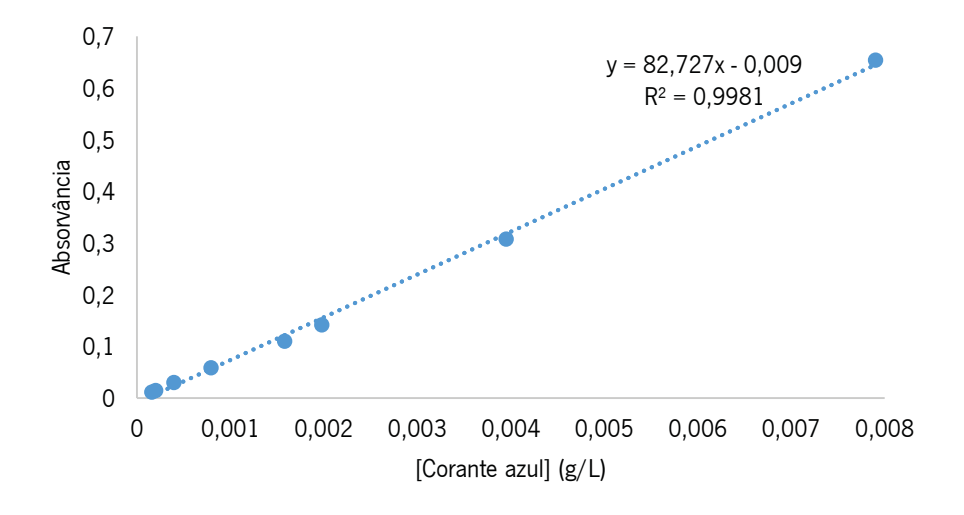

Figura 41 Absorvância, a 610 nm, em função da concentração de corante azul, em  $g/L$ .

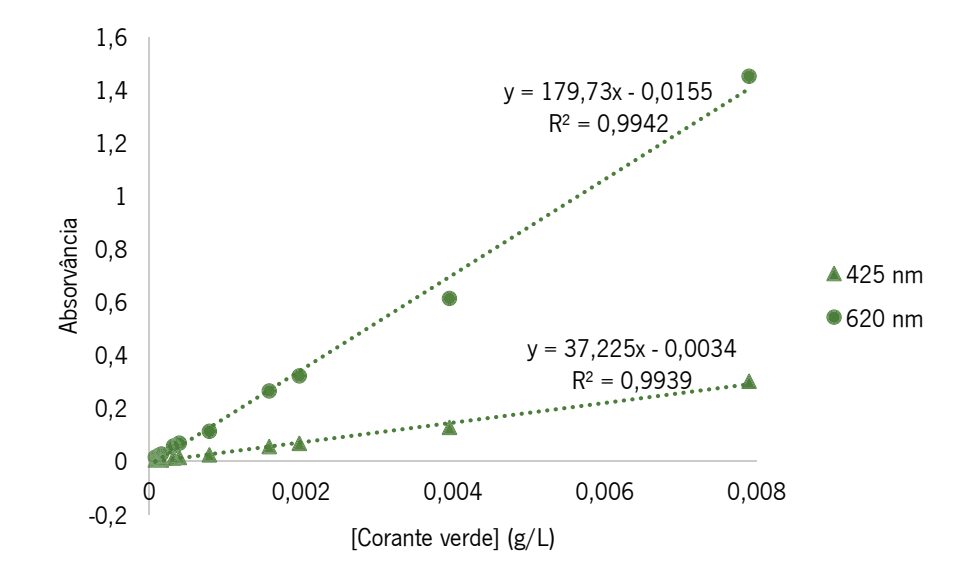

Figura 42 Absorvância, a 425 nm e 620 nm, em função da concentração de corante verde, em g/L.

Pela análise dos gráficos, constata-se que, para todos os corantes, a absorvância e a concentração de corante correlacionam-se linearmente, dado que o  $R<sup>2</sup>$  é aproximadamente 1, sendo assim a lei de Lambert-Beer válida.

Para o cálculo da incerteza do "espetro modelo" foi necessário ter em atenção, não só o erro máximo admissível relativamente à absorvância do espetrofotómetro, como também as incertezas das soluções utilizadas na construção deste espetro. Desta forma, teve de ser ter em consideração não só as incertezas das soluções 20 vezes mais concentradas relativamente às soluções mais diluídas (apresentadas na tabela X) como as incertezas das soluções stock (apresentadas na tabela V) de cada corante. Contudo, estas últimas duas incertezas são

insignificantes comparativamente à incerteza de calibração do espetrofotómetro ( $\pm$  0,01), uma vez que são muito inferiores, pelo que podem ser desprezadas. Deste modo, a incerteza do "espetro modelo" corresponde ao erro máximo admissível relativamente à absorvância do espetrofotómetro, a qualquer comprimento de onda, que, como já referido, é  $\pm$  0,01. Na figura 43 está ilustrado o "espetro modelo" (a preto) e o respetivo intervalo de confiança delimitado pelas curvas a vermelho.

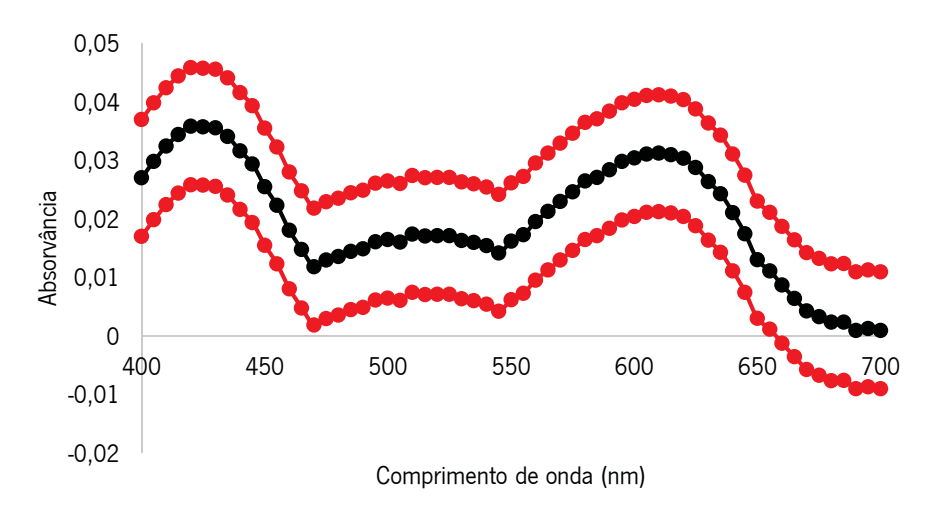

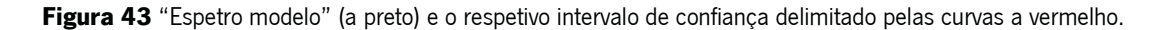

#### 3.3 Estudo da aplicabilidade do "espetro modelo"

Posteriormente, de modo estudar a aplicabilidade do "espetro modelo" à análise de águas residuais, traçou-se o espetro de absorção de águas tratadas na ETAR em diferentes dias, cuja classificação de cor da diluição 1:20 era "não visível", e no mesmo gráfico foi colocado o "espetro modelo" (figura 44).

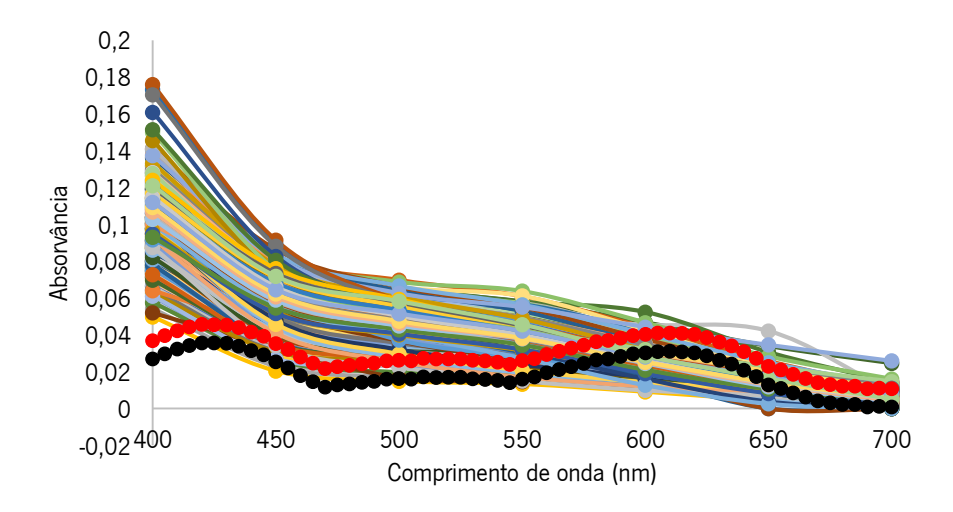

Figura 44 Espetro de absorção "modelo" de uma água incolor à saída da ETAR quando diluída 20 vezes (a preto). limite superior do intervalo de confiança do "espetro modelo" e espetros de absorção de águas tratadas na ETAR, cuja cor é não visível quando diluída 20 vezes (coloridos).

O "espetro modelo", tal como já explicado, representa o limite máximo de absorvância a cada comprimento de onda que a água tratada na ETAR deve apresentar para que seja isenta de cor quando diluída 20 vezes. Então, ao analisar uma água com base nisto, tem de se ter em atenção que se o seu espetro de absorção for inferior ao "espetro modelo", isto é, se a absorvância da água em cada comprimento de onda for inferior à absorvância do "espetro modelo" no mesmo comprimento de onda, isto quer dizer que a água analisada não tem cor quando diluída 20 vezes e portanto está a cumprir o VLE. Caso contrário, se em apenas um ou vários comprimentos de onda a absorvância da água a analisar exceder a absorvância do "espetro modelo" nesses comprimentos de onda, isso significa que a água possui coloração quando diluída 20 vezes.

Visto isto, analisando o gráfico, constata-se que muitas das águas analisadas apresentam absorvâncias superiores, tanto ao limite superior do intervalo de confianca do "espetro modelo". como ao espetro que define o limite das absorvâncias, subentendendo-se assim que estas águas apresentam coloração quando diluídas 20 vezes. Contudo, tal como mencionado acima, segundo a análise visual destas águas as mesmas não apresentavam coloração na diluição 1:20. Por este motivo, pensa-se que nestas condições não é possível aplicar diretamente o "espetro modelo" à análise da cor de águas residuais.

Porém, sabendo que a água tratada que sai da ETAR tem na maioria dos dias uma coloração avermelhada, cor característica de efluentes industriais que representam a maior parte da água residual tratada na ETAR de Rabada, era suposto que ao analisar os espetros de absorção das mesmas águas ocorresse um pico máximo de absorvância entre os 510-540 nm, como exposto na tabela I [26]. Ao invés disso, realizando uma análise mais detalhada do gráfico da

figura 44, verifica-se que as águas apresentam um pico a 400 nm, o que em termos de cor, corresponde à visualização de cor amarelada [26], o que não está de acordo com a coloração característica destas águas. Por este motivo, é possível que a absorção de luz analisada não esteja apenas a ser realizada pelas substâncias que conferem cor à água, mas também por outras substâncias presentes na água residual que absorvam luz nos mesmos comprimentos de onda, funcionando assim como interferências na quantificação de cor por espetrofotometria, tal como sugere a figura 45.

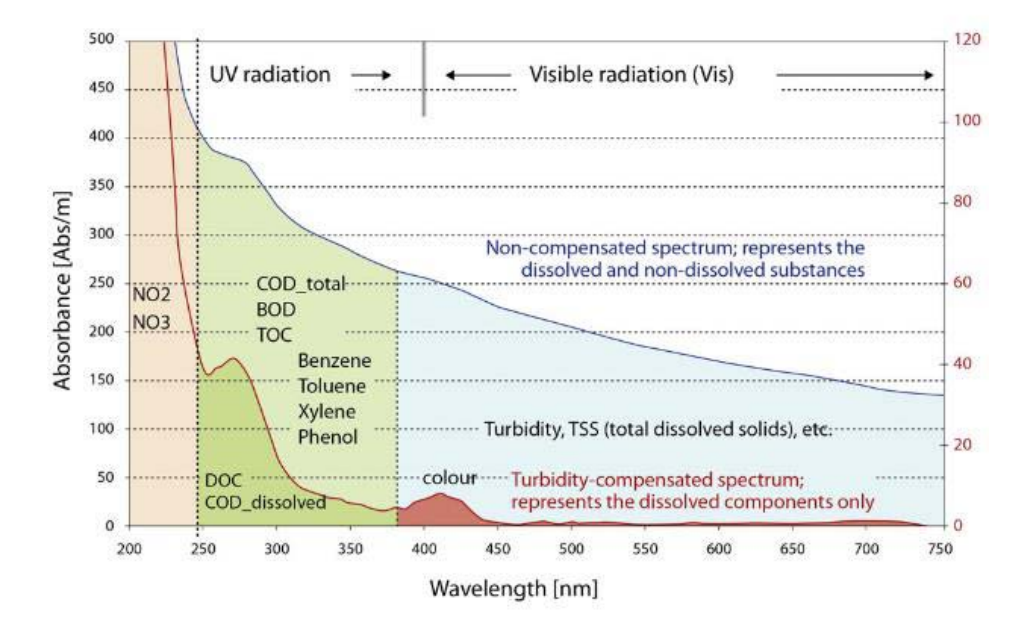

Figura 45 Regiões de análise de vários parâmetros de monitorização da qualidade de águas residuais, espetro de absorção de substâncias dissolvidas e não dissolvidas numa água residual, a azul (eixo vertical esquerdo) e espetro de absorção apenas de substâncias dissolvidas numa água residual, a vermelho (eixo vertical direito) [57].

Analisando a figura 45, é visível, a azul, o espetro de absorção de uma água, onde não só está a ser só quantificada a luz absorvida pela cor, mas também a luz absorvida por substâncias não dissolvidas e a vermelho está representado o espetro de absorção, onde, praticamente, só são quantificadas as substâncias dissolvidas presentes na água, tais como as substâncias que conferem coloração às águas [57].

Observando os espetros de absorção da água da ETAR de Rabada expostos na figura 44, denota-se que estes têm uma maior semelhança, em termos de forma, com o espetro de absorção que inclui as substâncias dissolvidas e não dissolvidas do que com o espetro que representa apenas as substâncias dissolvidas, apoiando assim a tese da presenca de interferências na guantificação de cor por espetrofotometria.

#### 3.4 Remocão de interferências

De modo a adquirir o espetro de absorção da cor sem as interferências presentes investigou-se uma forma de eliminar toda a cor de uma amostra de água, pronta a ser descarregada no meio hídrico, e assim, obter apenas o espetro resultante das interferências presentes. Desta forma, ao subtrair o espetro de absorção das interferências ao espetro de absorção que diz respeito à cor juntamente com as interferências, é possível obter um espetro de absorcão relativo somente à cor e assim estudar se é possível aplicar o "espetro modelo".

Com esta finalidade, tentou-se remover a restante cor, que ainda permanece na água após o tratamento realizado na ETAR, de uma amostra de água residual tratada, de modo a tornar essa amostra totalmente incolor.

### 3.4.1 Coagulacão/Floculacão

O processo de remocão da cor da água residual foi realizado por um tratamento por coagulação/floculação dessa amostra, uma vez que este é o método utilizado na ETAR de Rabada para remover a quantidade de cor necessária para que se cumpra o VLE estipulado na legislação.

A coagulação/floculação é um processo físico-químico que consiste em reações químicas entre partículas coloidais em suspensão com coagulantes e floculantes de modo a promover a remoção de cor [13].

Na primeira fase deste processo, a coagulação, as partículas coloidais coloridas dos efluentes têxteis são neutralizadas e aglutinadas em partículas de maiores dimensões através do uso de coagulantes (reagentes químicos, como por exemplo o sulfato ferroso, sulfato férrico, cloreto férrico, cal (óxido de cálcio), cloreto de polialumínio, sulfato de polialumínio, polímeros orgânicos catiónicos, etc.). Estes produtos químicos causam desestabilização de partículas suspensas coloidais e partículas pequenas, entre elas os corantes, a argila, metais pesados e sólidos orgânicos, através da eliminação da carga eletroestática negativa da superfície destas partículas, o que diminui a repulsão entre elas, promovendo, consequentemente a sua aglomeração [13].

A outra fase do processo, a floculação, consiste na agregação das partículas neutralizadas na fase da coagulação, formando-se flocos com a ajuda dos microrganismos presentes na fase de tratamento biológico da água residual e/ou com a ajuda de um floculante (normalmente, polímeros sintéticos) que se ligam às partículas previamente neutralizadas. Os flocos vão aumentando de

peso e tamanho permitindo a sua sedimentação por ação da gravidade, de forma a mais tarde poderem ser separados da água por processos como a decantação e a filtração [13].

Os testes de coagulação/floculação para a remoção de cor de uma amostra de água residual foram realizados, no laboratório, por meio de um *Jar test*. O floculador é um equipamento que possui várias pás rotativas (figura 29) e com o qual é possível realizar *Jar tests*, ou seja, simular o que acontece nos decantadores da ETAR durante os três passos de coagulação, floculação e sedimentação [58].

A execução de ensajos de coagulação/floculação deve seguir condições bem definidas. O coagulante é adicionado inicialmente, antes ou durante uma agitação de forte intensidade num curto espaco de tempo de modo a promover o choque entre as partículas de coagulante e as partículas coloidais. De seguida, é adicionado floculante e, nesta fase, a agitação mecânica da massa de água, é a uma velocidade mais lenta e num maior intervalo de tempo, de modo a promover o bom contacto entre as partículas e o floculante, e sem que haja destruição dos flocos já formados. No final, a agitação é desligada, dando-se início à fase mais demorada, a fase de repouso, na qual ocorre a sedimentação dos flocos [59].

Tendo isto em conta realizou-se um ensaio de coagulação/floculação, usando um equipamento de *Jar Tests*, para uma amostra de 5 L de água já tratada que foi dividida em seis alíguotas de 800 mL. A estas alíguotas da amostra de água residual foram adicionadas crescentes quantidades de coagulante e floculante (tabela XVIII) de modo a se obter uma amostra incolor e várias amostras com diferentes níveis de cor. A seleção da quantidade de coagulante adicionada foi feita sabendo que, normalmente, na ETAR adicionam entre os 20 - 40 ppm de coagulante para remover a cor presente na diluição 1:20, logo nestes ensaios, uma vez que o objetivo foi o de remover toda a cor da água realizaram-se vários ensaios com uma quantidade de coagulante superior a esta. A quantidade de floculante adicionada foi 10 % da quantidade de coagulante. O resultado da análise visual de cada alíquota sem qualquer diluição está apresentado na tabela  $XVIII$  e na figura 46, e o resultado da análise espetrofotométrica está representado na figura 47.

Tabela XVIII Concentrações de coagulante e floculante, em ppm, utilizadas em cada uma das seis alíquotas da amostra de água residual tratada, e resultado da análise visual realizada à cor de cada uma das seis alíquotas sem nenhuma diluição, após o tratamento por coagulação/floculação.

|            | [Coagulante]<br>ppm | [Floculante]<br>ppm | Análise visual<br>sem diluição |
|------------|---------------------|---------------------|--------------------------------|
|            |                     |                     | Visível                        |
| Alíquota 1 |                     | 0                   |                                |
| Alíquota 2 | 40                  | 4                   | Visível                        |
| Alíquota 3 | 50                  | 5                   | Visível                        |
| Alíquota 4 | 100                 | 10                  | Visível                        |
| Alíquota 5 | 150                 | 15                  | Visível                        |
| Alíquota 6 | 200                 | 20                  | Visível                        |

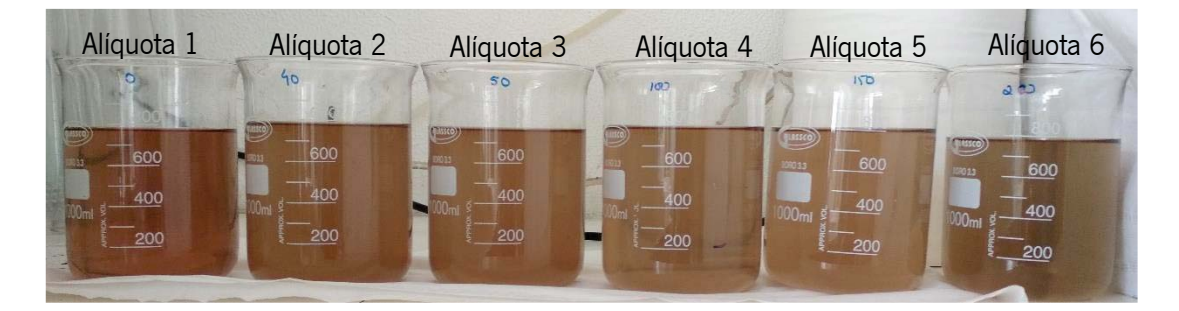

Figura 46 Aspeto das seis alíquotas de uma amostra água residual tratada, após o tratamento por coagulação/floculação.

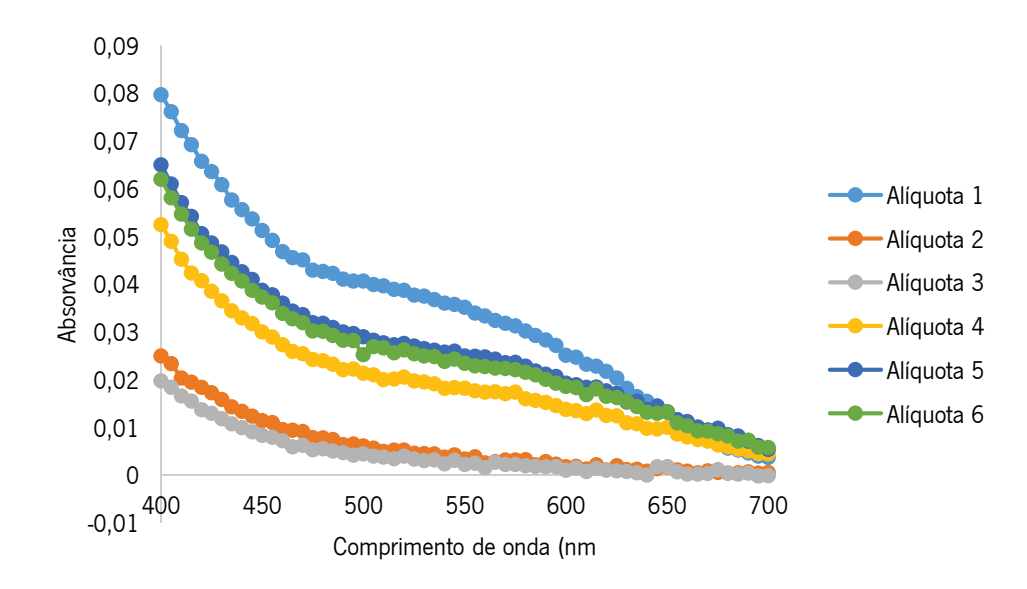

Figura 47 Espetros de absorção das várias alíquotas da amostra de água residual tratada, após o tratamento por coagulação/floculação.

Pela observação das amostras apresentadas na figura 46, é visivel que todas as amostras apresentam cor, pelo que não foi cumprido o objetivo pretendido com este ensaio. No entanto, apesar de pela figura não ser percetível, as alíquotas 2 e 3 têm mais cor que as alíquotas 4, 5 e 6, o que era esperado tendo em conta a concentração de coagulante e floculante adicionado. Além

disso, a cor entre as alíquotas 4, 5 e 6 é praticamente indistinguivel, pelo que se pode inferir que a partir destas concentrações, por mais coagulante e floculante que seja adicionado não é possivel eliminar mais cor. Outra análise proveniente da visualizaçao destas aliquotas é que as alíquotas 2  $e$  3 apresentavam bastante turvação, enquanto as alíquotas 4, 5, 6 e 1 (que corresponde à alíquota à qual não foi adicionado coagulante e floculante) não apresentavam turvação. Este facto pode  $explicar a baixa absorção das alíquotas 2 e 3 (apresentada no gráfico da figura 47), uma vez que,$ possivelmente, pelas partículas responsáveis pela turvação foi criado um maior impedimento durante a filtração, o que fez com que a as substâncias que conferem a cor ficassem retidas na membrana de filtração, como apresentado na figura 48.

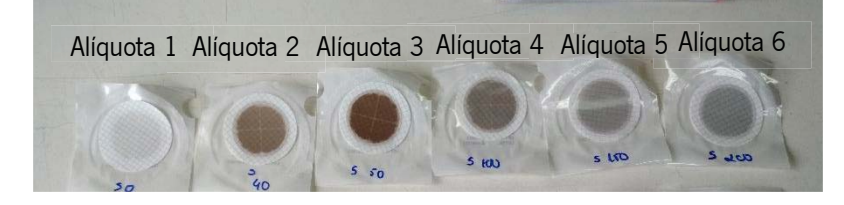

Figura 48 Aspeto visual do filtro de membrana, após a filtração das alíquotas 1, 2, 3, 4, 5 e 6.

No entanto, o objetivo pretendido com este ensaio não foi concretizado, provavelmente devido aos tempos e velocidade de agitaçao não estarem otimizados, assim como as concentrações de coagulante e floculante também não estarem otimizadas [58, 59].

Uma vez que, nas condições acima descritas não se obteve uma água incolor, de modo a que fossse possível quantificar as interferências, realizou-se uma nova experiência de coagulação/floculaçao, mas em vez de se utilizar água já tratada utilizou-se água residual ainda em tratamento, mais especificamente água que estava na fase do tratamento biológico. Neste caso, a experiência foi realizada sem a adicão de floculante, dado que na fase de tratamento biológico da água os flocos biológicos auxiliam a adsorção dos corantes na biomassa.

Desta forma, tal como realizado para a experiência com a água já tratada, recolheu-se amostra de 5 L de água proveniente da fase do tratamento biológico que foi dividida em seis alíguotas de 800 mL. A estas alíguotas da amostra de água residual da fase de tratamento biológico foram adicionadas as mesmas quantidades de coagulante às adicionadas à água residual tratada. O resultado da análise visual de cada alíquota sem qualquer diluicão e da diluicão 1:20 está apresentado na tabela XIX e na figura 49, e o resultado da análise espetrofotométrica está representado na figura 50.

Tabela XIX Concentrações de coagulante, em ppm, utilizadas em cada uma das seis alíquotas da amostra de água residual da fase de tratamento biológico, e resultado da análise visual realizada à cor de cada uma das seis alíquotas sem nenhuma diluição e da diluição 1:20, após o tratamento por coagulação/floculação.

|            | [Coagulante]<br>ppm | Análise visual<br>sem diluição | Análise visual da<br>diluição 1:20 |
|------------|---------------------|--------------------------------|------------------------------------|
| Alíquota 1 | 0                   | Visível                        | Visível                            |
| Alíquota 2 | 40                  | Visível                        | Não Visível                        |
| Alíquota 3 | 50                  | Visível                        | Não Visível                        |
| Alíquota 4 | 100                 | Quase Não Visível              | Não Visível                        |
| Alíquota 5 | 150                 | Não Visível                    | Não Visível                        |
| Alíquota 6 | 200                 | Não Visível                    | Não Visível                        |

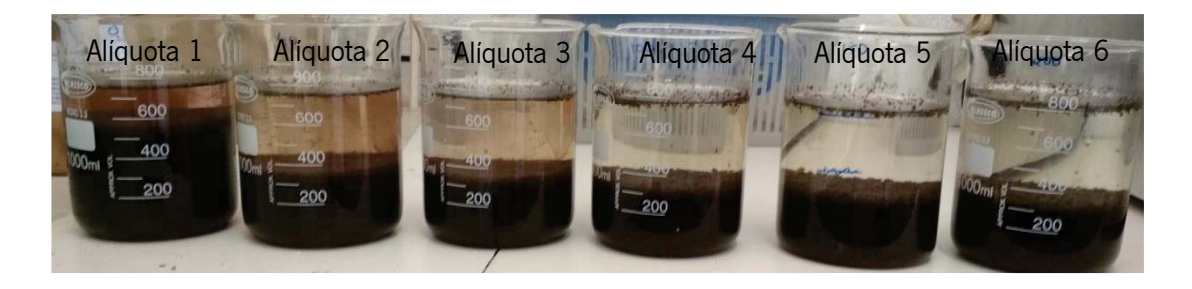

Figura 49 Aspeto das seis alíquotas de uma amostra água residual da fase de tratamento biológico, após o tratamento por coagulação/floculação.

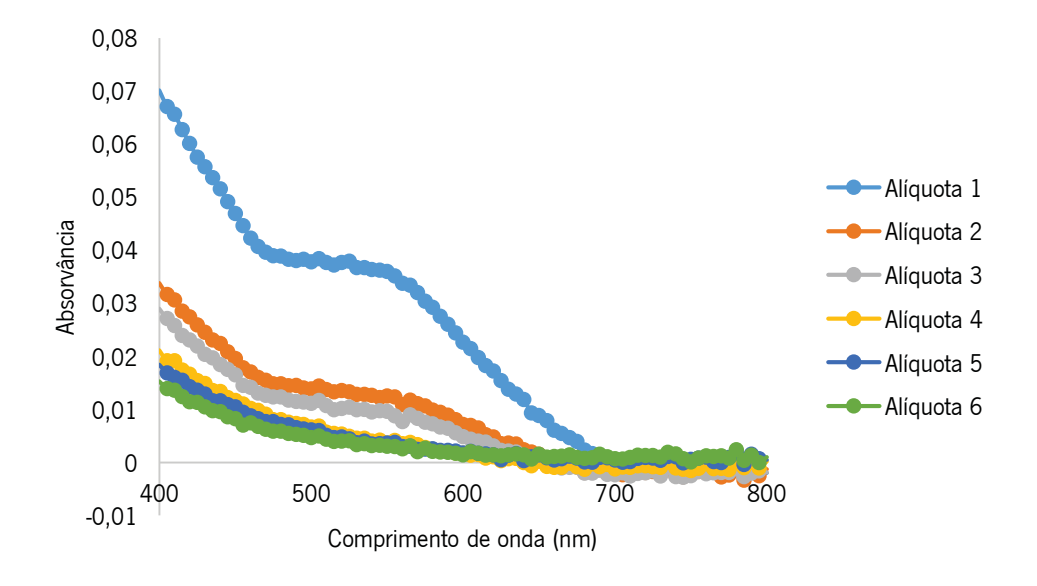

Figura 50 Espetros de absorção das várias alíquotas da amostra de água residual da fase de tratamento biológico, após o tratamento por coagulação/floculação.

Pela observação das amostras apresentadas na figura 49, e pela a análise visual realizada no laboratório é visível que a água residual sobrenadante nas alíquotas 5 e 6 não apresenta coloração. Por este motivo, visto que na alíquota 5 já não há presença de cor, o espetro de absorção desta amostra reflete o espetro das interferências presentes na água analisada naquele momento. Então, tendo isto em conta, ao espetro das alíquotas 1, 2, 3 e 4 foi subtraído o espetro

das interferências (espetro da alíquota 5), por forma a obter-se apenas o espetro da cor das alíquotas. Então, para estudar a aplicabilidade do "espetro modelo", traçou-se um gráfico onde é apresentado esse espetro juntamente com os espetros de cada alíquota após a remoção do espetro das interferências (figura 51).

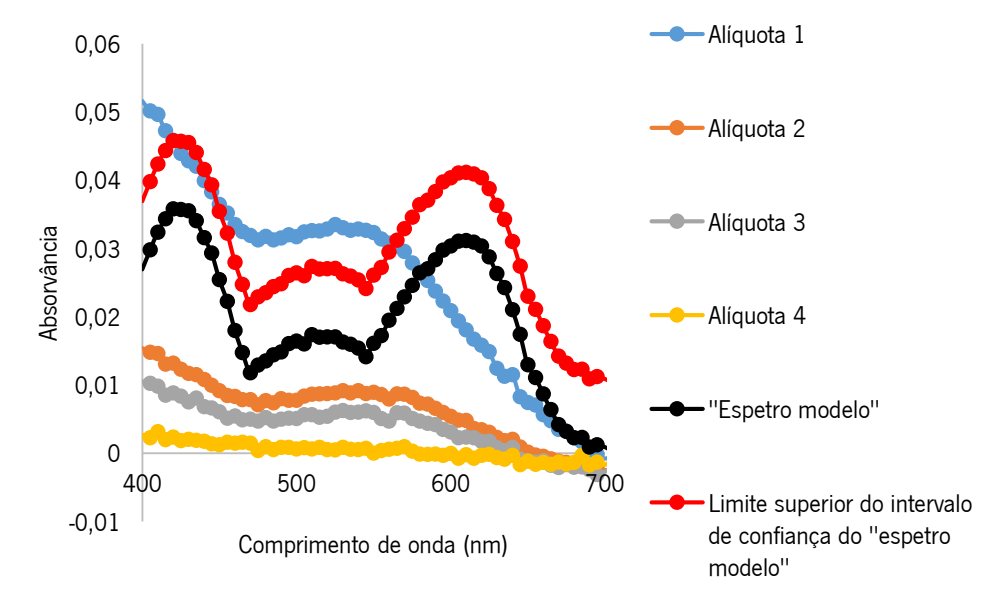

Figura 51 Espetros de absorção após a remoção do espetro das interferências das alíquotas 1, 2, 3 e 4, "espetro modelo" e limite superior do intervalo de confiança do "espetro modelo".

Tendo em conta as análises visuais da diluição 1:20 (tabela XIX) realizadas para as alíquotas apresentadas na figura 49, constata-se que as alíquotas 2, 3 e 4 se apresentam com uma coloração não visível na diluição 1:20 (diluição estabelecida no VLE para a análise de cor, como já referido), enguanto a alíquota 1, que não foi sujeita a um tratamento com coagulante, apresenta uma coloração visível na mesma diluição. Então, tendo em consideração estas análises visuais, para confirmar que o "espetro modelo" pode ser aplicado à análise de cor de água residuais, é suposto que as alíquotas 2, 3 e 4 tenham absorvâncias inferiores às estipuladas no "espetro modelo", em qualquer comprimento de onda, e que as absorvâncias da alíquota 1 apresentem, em algum comprimento de onda, absorvâncias superiores às estipuladas no "espetro modelo". Ao analisar a figura 51, verifica-se que acontece o que anteriormente foi mencionado pelo que se pode inferir que o "espetro modelo" é aplicável à monitorização de cor de águas residuais.

É necessário ter em atencão que esta metodologia de remocão de cor pode também ter removido interferências, pelo que no espetro de interferências obtido podem não estar a ser guantificadas todas as interferências presentes na água.

Com este estudo confirmou-se a aplicabilidade do "espetro modelo" a águas residuais, mas tal só foi possível com água residual ainda em tratamento, proveniente da fase de tratamento biológico. Visto isto, e sabendo que a matriz da água desta fase de tratamento é diferente da matriz da água cujo tratamento já foi finalizado e é para esta última água que o VLE está imposto, e portanto a metodologia de monitorização de cor tem de se aplicar a este tipo de água foi necessário investigar outra metodologia que removesse a cor da água já tratada para que depois se pudesse estudar a aplicabilidade do "espetro modelo" neste tipo de água.

#### 3.4.2 Ozonização

Como alternativa ao método coagulação/floculação, dado que com este método não foi possível obter uma água pronta a sair da ETAR isenta de cor recorreu-se, com a mesma finalidade, a outra técnica, a ozonização.

A ozonização faz parte de um grupo de tratamentos químicos existentes para a remoção de cor de efluentes residuais. Este tratamento pressupõe a injeção, nas águas residuais, de um gás, o ozono, que é um poderoso agente oxidante (potencial de oxidação,  $E^{\circ} = 2.07 V$ ) capaz de clivar os anéis aromáticos, usualmente presentes na estrutura dos corantes têxteis, e portanto remover a cor das águas [13].

O procedimento de remoção de cor com ozono foi realizado na ETAR de Lordelo, uma vez que a ETAR de Rabada não possui a instalação para a remoção de cor por este método. Este ensaio foi realizado a escala industrial e foram feitos vários testes nos quais se mudou a percentagem de rendimento do ozonizador, variando assim a quantidade de ozono introduzida na água. Foram realizados cinco testes em que o caudal de água a ser tratado em cada teste foi de 890 m<sup>3</sup>/h e as quantidades de ozono às quais a água foi submetida nestes testes foram 0 kg/h, 7,2 kg/h, 9,8 kg/h, 17,5 kg/h e 20,4 kg/h e foi realizado um teste em que a quantidade de ozono utilizada foi, também, 20,4 kg ozono/h, mas o caudal de água a ser tratado neste teste foi de 660 m<sup>3</sup>/h. No final de cada teste recolheu-se uma amostra de água e analisou-se essa amostra visualmente e espetrofotometricamente (figura 52). A análise visual da cor de cada amostra foi realizada sem qualquer diluição (tabela XX), dado que o objetivo, como já mencionado, seria obter uma água isenta de cor, e foi realizada para a diluição 1:20 (tabela XX) de modo a perceber a que diluição é que a cor de cada amostra de água, submetidas a diferentes quantidades de ozono, começa a ser não visível.

|                  | $0 \text{ kg/h}$ | $7,2$ kg/h | $9,8$ kg/h           | $17,5$ kg/h | 20,4 kg/h<br>(890 m <sup>3</sup> de<br>água a ser<br>tratada/h) | 20,4 kg/h<br>$(660 \text{ m}^3)$ de<br>água a ser<br>tratada/h) |
|------------------|------------------|------------|----------------------|-------------|-----------------------------------------------------------------|-----------------------------------------------------------------|
| Sem<br>diluição  | Visível          | Visível    | Visível              | Visível     | Visível                                                         | Quase Não<br>Visível                                            |
| Diluição<br>1:20 | Visível          | Visível    | Quase Não<br>Visível | Não Visível | Não Visível                                                     | Não Visível                                                     |

Tabela XX Registo da análise visual da cor da diluição 1:20 e sem qualquer diluição, da amostra não submetida a ozono (0 kg/h), e das amostras que foram sujeitas a uma quantidade de ozono de 7,2 kg/h, 9,8 kg/h, 17,5 kg/h, 20,4 kg/h (890 m<sup>3</sup> de água a ser tratada/h) e 20,4 kg/h (660 m<sup>3</sup> de água a ser tratada/h).

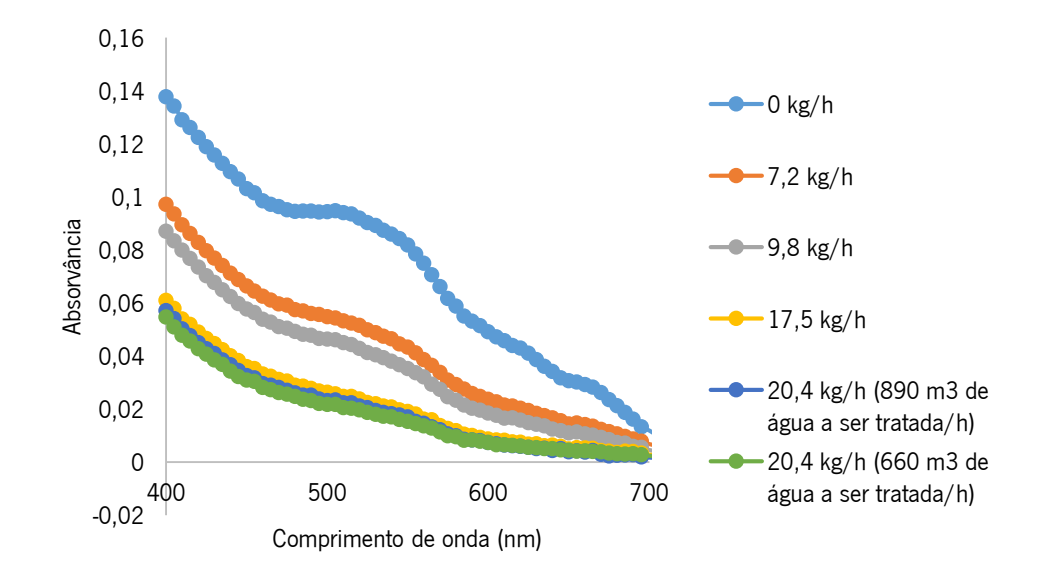

Figura 52 Espetros de absorção da amostra não submetida a ozono (0 kg/h), e das amostras que foram sujeitas a uma quantidade de ozono de 7,2 kg/h, 9,8 kg/h, 17,5 kg/h, 20,4 kg/h (890 m<sup>3</sup> de água a ser tratada/h) e 20,4 kg/h (660 m<sup>3</sup> de água a ser tratada/h).

Analisando a tabela XX, constata-se que a cor diminui à medida que a água é submetida a uma maior quantidade de ozono, o que é apoiado pelos espetros de absorção apresentados na figura 52, dado que quanto maior a quantidade de ozono injetado menor a absorvância. Verificando a cor da amostra submetida a 20,4 kg ozono/h (660 m<sup>3</sup> de água ser tratada/h) denota-se que a mesma é praticamente incolor. Por este motivo, o espetro de absorção desta amostra reflete o espetro das interferências presentes na água analisada naquele momento. Então, tendo isto em conta, ao espetro da amostra que não foi submetida a ozono e aos espetros das amostras submetidas a uma quantidade de ozono de 7,2 kg/h, 9,8 kg/h, 17,5 kg/h e 20,4 kg/h (890 m<sup>3</sup> de água ser tratada/h) foi subtraído o espetro das interferências (espetro da amostra submetida a 20,4 kg ozono/h (660 m<sup>3</sup> de água ser tratada/h)), por forma a obter-se apenas o espetro da cor das amostras. Então, para estudar a aplicabilidade do "espetro modelo", traçou-se um gráfico onde é apresentado esse espetro juntamente com os espetros de cada amostra após a remoção do espetro das interferências (figura 53).

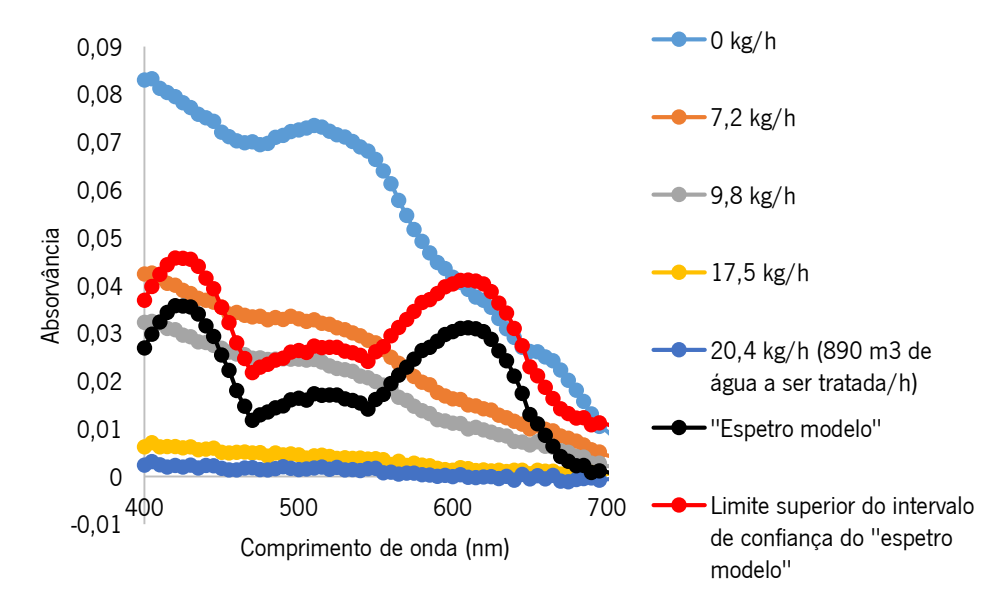

Figura 53 Espetros de absorção após a remoção do espetro das interferências da amostra não submetida a ozono (0 kg/h), e das amostras que foram sujeitas a uma quantidade de ozono de 7,2 kg/h, 9,8 kg/h, 17,5 kg/h e 20,4 kg/h (890 m<sup>3</sup> de água a ser tratada/h), "espetro modelo", a preto, e limite superior do intervalo de confiança do "espetro modelo", a vermelho.

Tendo em conta as análises visuais da diluição 1:20 (tabela XX) realizadas para as amostras apresentadas na figura 53, constata-se que as amostras sujeitas a uma quantidade de ozono de 17,5 kg/h e 20,4 kg/h (890 m<sup>3</sup> de água ser tratada/h) são as que se apresentam com uma coloração não visível na diluição 1:20 (diluição estabelecida no VLE para a análise de cor, como já referido), enquanto a amostra que não foi sujeita a um tratamento com ozono e as amostras sujeitas a uma quantidade de ozono de 7,2 kg/h e 9,8 kg/h apresentam uma coloração visível ou quase não visível na mesma diluição. Então, tendo em consideração estas análises visuais, para confirmar que o "espetro modelo" pode ser aplicado à análise de cor de águas residuais, é suposto que as amostras sujeitas a uma quantidade de ozono de 17,5 kg/h e 20,4 kg/h (890 m<sup>3</sup> de água ser tratada/h), tenham absorvâncias inferiores às estipuladas no "espetro modelo", em qualquer comprimento de onda, e que as absorvâncias da amostra de água que não foi sujeita a um tratamento com ozono e as absorvâncias das amostras sujeitas a uma quantidade de ozono de 7,2 kg/h e 9,8 kg/h apresentem, em algum comprimento de onda, absorvâncias superiores as estipuladas no "espetro modelo". Ao analisar a figura 53, verifica-se que acontece o que anteriormente foi mencionado pelo que se pode inferir que o "espetro modelo" é aplicável à monitorização de cor de águas residuais.

Como já referido, estas análises com ozono foram efetuadas na ETAR de Lordelo e, consequentemente, com uma água com características diferentes da água da ETAR de Rabada.

No entanto, também foi realizada uma experiência com uma amostra de água residual da ETAR de Rabada (cuja cor era não visível na diluição 1:20). A esta amostra borbulhou-se ozono até se obter uma água totalmente incolor adquirindo, assim, o espetro das interferências desta água. Tal como para as amostras analisadas da ETAR de Lordelo, o espetro das interferências foi subtraído ao espetro da água antes da ozonização, e os resultados observados foram os mesmos que para as amostras sujeitas a uma quantidade de ozono de 17,5 kg/h e 20,4 kg/h (890 m<sup>3</sup> de água ser tratada/h) (figura 54), pelo que se conclui que este pode ser um método adequado para a análise de águas residuais tratadas em diferentes ETAR.

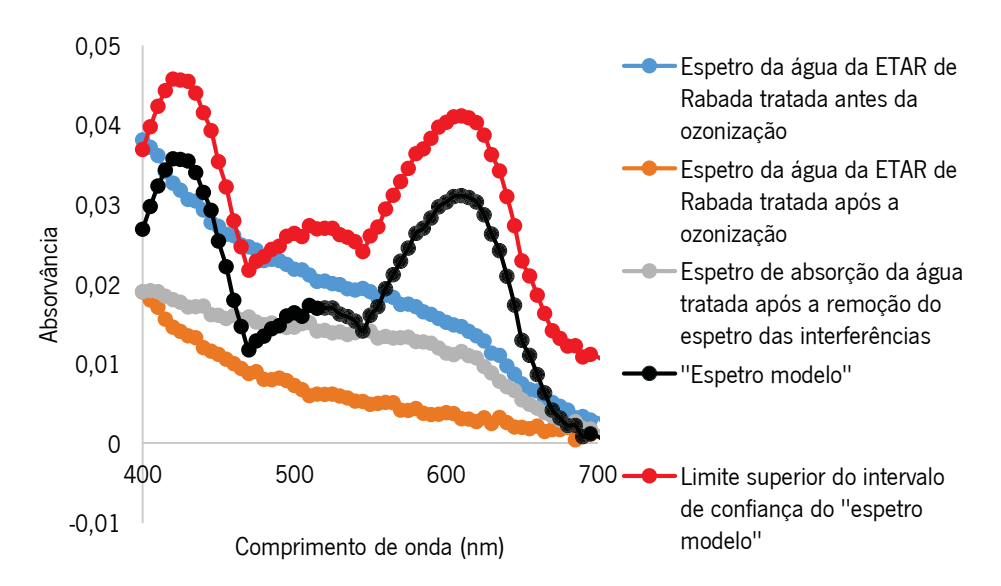

Figura 54 Espetros de absorção da água da ETAR de Rabada antes e após o tratamento por ozonização, a azul e a laranja, respetivamente, espetro de absorção da água da ETAR de Rabada após a remoção do espetro das interferências (espetro de absorção após tratamento por ozonização), a cinzento, "espetro modelo", a preto e limite superior do intervalo de confianca do "espetro modelo", a vermelho.

Ainda que os resultados obtidos pela ozonização tenham sido satisfatórios para o objetivo pretendido de estudar a aplicabilidade do "espetro modelo" à análise de cor de águas residuais, é necessário ter em atenção (tal como acontece no tratamento por coagulação/floculação) que pelo facto do ozono ser um poderoso agente oxidante, ao se submeter uma amostra ao seu tratamento, apesar de se remover a cor pode-se estar a decompor outros poluentes orgânicos provenientes de efluentes industriais, que funcionem como interferências na medição da cor. E devido a isto, as interferências quantificadas por este método podem ser inferiores às existentes  $[13]$ .

### 3.5 Estudo da robustez do "espetro modelo"

Visto que o "espetro modelo" foi definido com base em apenas quatro corantes de cores diferentes e o ser humano é capaz de discernir cerca de um milhão de tons de cores, foi realizado um estudo sobre as variações que ocorriam no "espetro modelo" caso este fosse traçado com os corantes já utilizados e com mais corantes das quatro cores utilizadas, mas de uma marca diferente e com tonalidades diferentes. Desta forma, para além dos quatro corantes utilizados originalmente, da marca DyStar, utilizaram-se também mais dois corantes amarelos, mais um vermelho e mais dois azuis, todos da marca Levafix. Então, preparou-se uma solução stock de cada corante da marca Levafix, mas tendo em atenção que a solução stock de cada corante desta marca deveria ter o mesmo valor de absorvância máxima que a solução stock da respetiva cor da marca DvStar.

Para tal, como anteriormente explicado, procedeu-se da mesma forma para traçar o "espetro modelo", desta vez recorrendo à análise dos nove corantes (quatro da marca DyStar e cinco da marca Levafix). Ou seja, analisou-se visualmente, sucessivas e próximas, diluições da solução stock de cada cor da marca Levafix até se chegar a uma diluição em que a cor fosse não visível, tal como já se tinha realizado para os corantes da marca DyStar. Desta análise, verificouse que as diluições às quais a cor deixa de ser visível são as mesmas que as dos corantes da marca DyStar, ou seja, para os dois amarelos é a partir da diluição de 1:180, para o vermelho a partir da diluição 1:330 e para os dois azuis a partir da diluição 1:400. De seguida, pelo mesmo motivo e da mesma forma à qual se procedeu para os quatro corantes da marca DyStar preparouse uma solução 20 vezes mais concentrada que a solução mais diluída de cada corante.

Os espetros de absorção das soluções 20 vezes mais concentradas dos corantes amarelos, vermelhos, azuis e verde, das marcas DyStar e Levafix estão expostos na figura 55. A absorvância máxima a cada comprimento de onda, resultante da utilização dos nove corantes define o "espetro modelo revisto" (curva a roxo na figura 55).

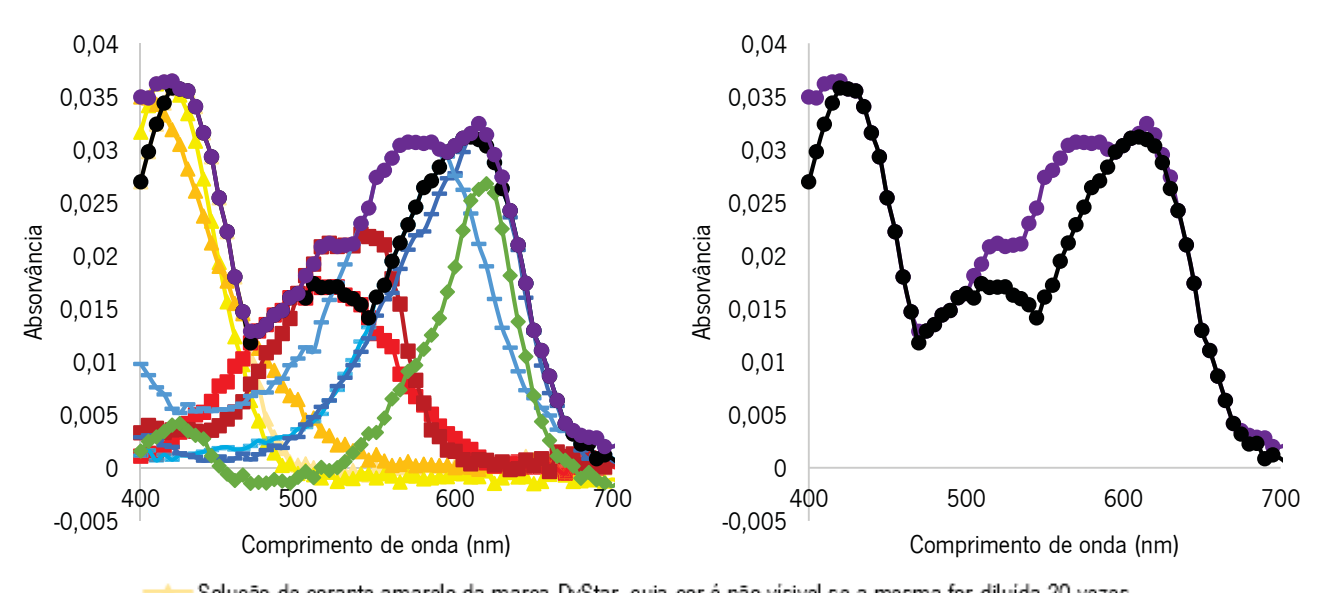

Solução de corante amarelo da marca DyStar, cuja cor é não vísivel se a mesma for diluída 20 vezes Solução de corante amarelo (Brilhante) da marca Levafix, cuja cor é não vísivel se a mesma for diluída 20 vezes Solução de corante amarelo (E-3RL) da marca Levafix, cuja cor é não vísivel se a mesma for diluída 20 vezes - - Solução de corante vermelho da marca DyStar, cuja cor é não vísivel se a mesma for diluída 20 vezes - - Solução de corante vermelho (Brilhante) da marca Levafix, cuja cor é não vísivel se a mesma for diluída 20 vezes

- Solução de corante azul da marca DyStar, cuja cor é não vísivel se a mesma for diluída 20 vezes
- -Solucão de corante azul (Roval) da marca Levafix, cuia cor é não vísivel se a mesma for diluída 20 vezes
- Solução de corante azul (Marinho) da marca Levafix, cuja cor é não vísivel se a mesma for diluida 20 vezes
- Solução de corante verde da marca DyStar, cuja cor é não vísivel se a mesma for diluída 20 vezes
- "Espetro modelo" resultante do uso dos 4 corantes da marca DyStar
- Fispetro modelo revisto" resultante do uso dos 4 corantes da marca DyStar e dos 5 corantes da marca Levafix

Figura 55 "Espetro modelo" (a preto) resultante dos espetros de absorção das soluções de corantes da marca DyStar e "espetro modelo revisto" (a roxo) resultante dos espetros de absorção das soluções de corantes da marca DyStar e da marca Levafix.

Analisando a figura 55, com a adição dos corantes da marca Levafix para a construção do "espetro modelo revisto", e portanto com a junção de mais tonalidades das quatro cores originais, denota-se que na zona do espetro referente à cor amarela as variações do "espetro modelo" são mínimas, contudo nas zonas das cores vermelho e azul há alterações significativas do espetro. Na região do verde não houve qualquer alteração, dado que não foi utilizado nenhum corante verde de outra marca. Esta situação era esperada, dado que além de com os corantes da marca Levafix se estar a trabalhar com cores iguais às já utilizadas, ao introduzir estes corantes introduziram-se diferentes tonalidades dessas cores e cada tonalidade de cada cor tem o seu espetro de absorcão característico e bem definido [26, 28]. Desta forma, num trabalho futuro o "espetro modelo" deve ser contruído com o máximo de tonalidades possíveis de cada cor.

#### 3.6 Estudo da quantificação de cor

Devido ao resultado das análises obtidas com o estudo anterior e para perceber a forma de como se poderia implementar um sistema de quantificação de cor num equipamento de medição on-line, foi realizado um estudo para perceber se a quantificação de cor da água residual deve ser realizada com base na área espetral que a água apresenta na região espetral de absorção de cada cor ou com base na leitura da maior absorvância que a água apresenta em qualquer comprimento de onda da região espetral definida para cada cor.

Para tal, para cada solução 20 vezes mais concentrada que a solução mais diluída de cada um dos nove corantes analisou-se a área espetral que cada corante apresenta na região espetral definida para a sua cor (indicada na tabela XXI) e analisou-se também a maior absorvância gue cada corante apresenta em qualquer comprimento de onda da região espetral definida para cada cor.

A região espetral analisada de cada cor foi definida com base a tabela I, no entanto o grupo de comprimentos de onda utilizados para a cor verde foi ligeiramente modificado devido às características do espetro de absorção do corante verde utilizado neste trabalho.

Desta forma, do mesmo modo que se construiu um "espetro modelo", construiu-se uma "tabela modelo" (tabela XXI), na qual as áreas espetrais e as absorvâncias representadas são as áreas máximas e absorvâncias máximas que a água tratada deve apresentar, na região do espetro definida para cada cor, para que a sua cor seja não visível na diluição 1:20.

A área espetral e a absorvância definidas para cada cor foram calculadas com base na média das áreas e das absorvâncias que todos os corantes utilizados da tonalidade dessa cor apresentavam. No ponto viii dos anexos, encontra-se apresentado um exemplo de cálculo da área espetral, utilizando como exemplo o corante azul da marca DyStar, e estão também apresentadas as áreas e absorvância máximas de cada corante na região espetral definida para a respetiva cor. Tabela XXI Região de análise definida para cada cor, em nm, e áreas espetrais e absorvâncias máximas que uma água residual deve apresentar, em cada cor, para que a sua cor seja não visível na diluição 1:20.

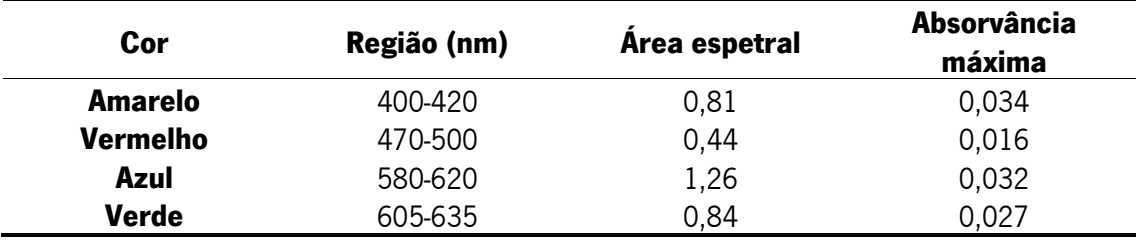

Então, de modo a perceber se a quantificação de cor da água residual deveria ser realizada com base nas áreas espetrais ou absorvâncias, com os dados da análise espetrofotométrica das amostras de água residual ozonizada da ETAR de Lordelo, após a remoção do espetro das interferências, foram calculadas, para cada amostra as suas áreas nas regiões espetrais de absorção de cada cor definidas na tabela XXI, assim como a maior absorvância existente em qualquer comprimento de onda da região espetral estabelecida para cada cor. Além disso, foi, simultaneamente, realizada a análise visual da diluição 1:20 para cada amostra de água. Os resultados destas análises encontram-se apresentados na tabela XXII.

Tabela XXII Área espetral nas regiões espetrais definidas para cada cor, maior absorvância existente nas mesmas regiões e resultado da análise visual da diluição 1:20 das várias amostras de água analisadas. Os valores superiores aos valores estipulados na "tabela modelo" (tabela XXI) estão apresentados a vermelho.

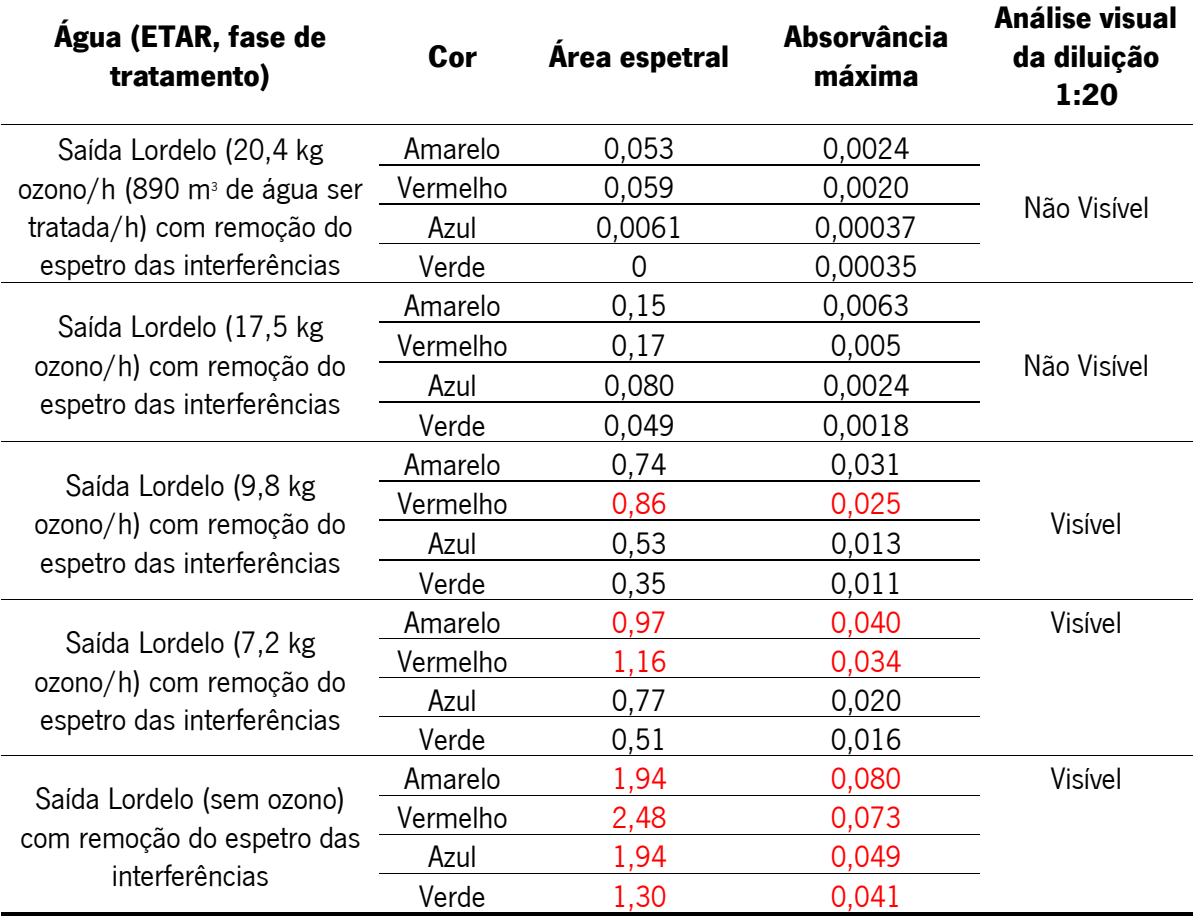

Tal como mencionado, o objetivo deste estudo era perceber se a quantificação de cor deve ser realizada pela área que a água apresenta em cada região espetral de absorção definida para cada cor ou pela maior absorvância existente em qualquer comprimento de onda da região espetral definida para cada cor. Assim, quando a cor de uma água é classificada como "não visível" na diluição 1:20, caso as absorvâncias estiverem abaixo do limite (estipulado na "tabela

modelo") e as áreas acima, infere-se que as absorvâncias representam melhor a realidade, caso contrário significa que as áreas apresentam melhor a realidade. Da mesma forma, quando a cor de uma água é classificada como "visível" na diluição 1:20, caso as absorvâncias estiverem abaixo do limite (estipulado na "tabela modelo") e as áreas acima, infere-se que as áreas representam melhor a realidade, caso contrário significa que as absorvâncias representam melhor a realidade. Isto porque, a "tabela modelo" apresenta o valor máximo de áreas e absorvâncias que uma água deve apresentar para que seja não visível na diluição 1:20.

Então, pela análise da tabela XXII, denota-se que as águas com coloração visível na diluição 1:20 apresentam em certas cores ou em todas as cores, simultaneamente valores de áreas e absorvâncias superiores (apresentados a vermelho) aos valores estipulados na "tabela modelo" (o que seria de esperar uma vez que a cor é visível) e também, para as mesmas cores, valores de áreas e absorvâncias inferiores aos estipulados. E, da mesma forma, as análises de água cuja cor é não visível na diluicão 1:20 apresentam também, simultaneamente, valores de áreas e de absorvâncias inferiores ou superiores aos definidos. Então, devido à coerência entre os resultados obtidos quer pelas áreas quer pelas absorvâncias, conclui-se que a quantificação de cor pode ser realizada quer tendo em conta as áreas espetrais que a água apresenta na região espetral estipulada para cada cor ou tendo em conta as absorvâncias máximas que a água apresenta na mesma região.

No entanto, uma vez que as áreas abrangem mais comprimentos de onda, o que faz com que se abranjam mais tonalidades de uma certa cor e, visto que os corantes utilizados de cada cor apresentam picos de absorção em distintas zonas do espetro e de modo a fazer uma quantificação da cor tendo em conta os picos de absorção de todos os corantes, optou-se por utilizar as áreas para quantificação de cor.

Desenvolvimento e implementação de um método espetrofotométrico para a monitorização, em tempo real, do parâmetro cor de águas residuais

# 3.7 Implementação do método espetrofotométrico desenvolvido num equipamento de medicão *on-line*

De modo a ser possível obter o espetro da cor de águas residuais sem a contribuição das interferências presentes (tal como realizado com os métodos de coagulação/floculação e ozonização, mas pelos quais além de se ter removido a cor pode também se ter removido algumas interferências presentes, tal como já referido) e realizar uma monitorização *on-line* da cor da água residual pelo controlo, não só do espetro de absorção da água, mas também pela correlação entre o mesmo espetro e o VLE imposto na legislação, recorreu-se à utilização de uma sonda espetrofotométrica fabricada pela empresa s::can.

A s::can é uma multinacional austríaca que lançou uma tecnologia de espetrometria *on*- $\lim_{\Delta t \to \infty}$  util para a monitorização da qualidade das águas. Para tal, a s::can fabrica sondas espetrofotométricas submersíveis capazes de monitorizar a qualidade de águas potáveis, águas residuais urbanas e industriais, águas de processos industriais e águas superficiais e subterrâneas  $[57]$ .

Estas sondas efetuam continuamente medições do espetro UV e UV-Vis o que permite, não só controlar uma gama alargada de vários parâmetros de qualidade, nomeadamente nitritos, nitratos, CQO, CBO, orgânicos totais e dissolvidos, sólidos totais e suspensos, clorofila, turbidez, cor, e muitos outros, como também detetar alterações do espetro que podem identificar a presença de contaminantes, tais como pesticidas, descargas químicas ou biológicas [57].

Desta forma, detetando anomalias na matriz da água em tempo real, é possível intervir antes que haja contaminação, e que o processo de tratamento fique comprometido, possibilitando a redução de custos de operação e manutenção, bem como a verificação dos parâmetros de descargas após os processos de tratamento [57].

Além disso, a tecnologia utilizada com estas sondas é 100% digital, isenta de uso de reagentes, aberta para futuras atualizações, simples e de baixa manutenção (limpeza com ar comprimido, e a inexistência de partes móveis integradas nos sensores é um exemplo desta vantagem) [57].

A monitorização de águas por este sistema requer um controlador, sensores digitais e de alta performance e um software [57].

O controlador, ilustrado na figura 56, além de comunicar com uma ou mais sondas simultaneamente (inclusive até 1200 m ou mais de distância via cabo ou por sinal de rádio), incluindo sensores de outros fabricantes se necessário, também envia todos os dados, sem restrições, para o sistema do utilizador final via Ethernet/ Modbus/ Profibus/ FTP/ mensagens SMS, e outras. Este aparelho também disponibiliza remotamente os dados através de um *browser* numa rede segura (VPN), e de várias outras formas [57].

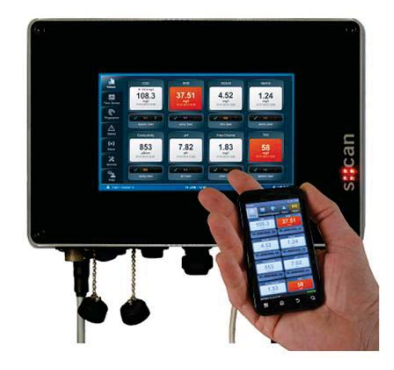

#### Figura 56 Controlador [57].

Os sensores digitais e de alta performance são conectados ao controlador (figura 57) e podem ser ou a sonda multiparamétrica, que faz a medição do espetro de absorção no UV e UV visível e a medição dos parâmetros selecionados, ou outros sensores de amónia, oxigénio dissolvido, e de desinfeção (cloro, pH, redox, condutividade, ...), etc [57].

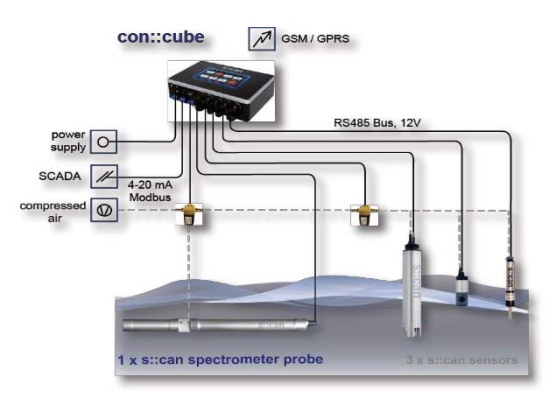

Figura 57 Sensores digitais e de alta performance conectados com o controlador [57].

O software é integrado no controlador e tem como função elaborar, validar e fazer análise de dados, emitir alarmes relativos à correlação entre parâmetros, e a alterações da matriz da água (provocados por exemplo por contaminantes, pesticidas, químicos e outros). Este componente ainda recebe a leitura do espetro de absorção da água e dos seus parâmetros acima referidos, bem como de outros parâmetros tais como temperatura, amónia, oxigénio, pH, condutividade, cloro, etc. e permite localmente a criação de novos parâmetros adicionais [57].

Das várias sondas fabricadas pela s::can, a sonda instalada na ETAR de Rabada é a spectro::/vser, cujo percurso ótico é de 0,5 cm. Esta sonda espetrofotométrica submersível mede a absorção da radiação UV e visível da luz entre os 190 nm e 720 nm e os algoritmos desenvolvidos permitem que este equipamento analise e interprete o espetro de absorção de modo quantificar vários parâmetros de qualidade das águas, como por exemplo, os nitratos, nitritos, turvação, cor e parâmetros orgânicos (TOC, DQO, DBO...) [60].

Para averiguar se era possível implementar o sistema de medição de cor desenvolvido na sonda espetrofotométrica instalada na ETAR, tal como no desenvolvimento do "espetro modelo", começou por se estabelecer uma relação entre as áreas espetrais (calculadas nas regiões definidas para cada cor que estão apresentadas na tabela XXI) e absorvâncias medidas pela sonda e a sensibilidade do olho humano à cor. Ou seja, perceber a que valores de absorvância e áreas espetrais medidos pela sonda o olho humano considera as cores visíveis ou invisíveis.

Para tal, recolheram-se várias amostras de água tratada na ETAR e adicionou-se a cada amostra uma certa quantidade de apenas um corante em cada ensaio. Desta forma, utilizaram-se os quatro corantes da marca DyStar e realizaram-se vários ensaios com as quatro cores, nos quais se variou a concentração dos corantes de modo a ter soluções com diferentes níveis de cor, nomeadamente soluções visíveis e não visíveis na diluição 1:20. As concentrações utilizadas foram selecionadas com base no estudo prévio, já apresentado, da sensibilidade do olho humano às cores através das análises visuais das diluições. Na tabela XXIII estão apresentados os resultados das análises visuais das diluições 1:20 das várias soluções de água tratada e corante preparadas, assim como as concentrações de cada corante adicionadas às amostras de água tratada. É necessário referir que as concentrações indicadas não são as concentrações reais de corante presente nas soluções preparadas, visto que a água utilizada apresentava a sua coloração característica, que não foi quantificada, desta forma as concentrações apresentadas apenas são referentes ao corante adicionado.

|                    | <b>Amarelo</b>      |                   | Vermelho            |                   | <b>Verde</b><br>Azul |                   |                     |                   |
|--------------------|---------------------|-------------------|---------------------|-------------------|----------------------|-------------------|---------------------|-------------------|
|                    | [Corante]<br>(g/L)  | Análise<br>visual | [Corante]<br>(g/L)  | Análise<br>visual | [Corante]<br>(g/L)   | Análise<br>visual | [Corante]<br>(g/L)  | Análise<br>visual |
| <b>Ensaio</b><br>1 | $1,1\times10^{4}$   | Não<br>Visível    | $6,4\times10^{5}$   | Não<br>Visível    | $2,7\times10^{5}$    | Não<br>Visível    | $2,1 \times 10^{5}$ | Não<br>Visível    |
| <b>Ensaio</b><br>2 | $2,0\times10^{4}$   | Não<br>Visível    | $1,2\times10^{4}$   | Não<br>Visível    | $9,9 \times 10^{5}$  | Visível           | $4.0\times10^{5}$   | Visível           |
| <b>Ensaio</b><br>3 | $4,0\times10^{4}$   | Visível           | $2,4\times10^{4}$   | Visível           | $2,0\times10^{4}$    | Visível           | $7.9 \times 10^{5}$ | Visível           |
| <b>Ensaio</b><br>4 | $8.9 \times 10^{4}$ | Visível           | $4,8\times10^{4}$   | Visível           | $4,0\times10^{4}$    | Visível           | $1,6\times10^{4}$   | Visível           |
| <b>Ensaio</b><br>5 | $1.8 \times 10^{3}$ | Visível           | $9.7 \times 10^{4}$ | Visível           | $7.9 \times 10^{4}$  | Visível           | $3,2\times10^{4}$   | Visível           |
| <b>Ensaio</b><br>6 | ٠                   |                   | $1,9\times10^{3}$   | Visível           | $1,6\times10^{3}$    | Visível           | $6,3\times10^{4}$   | Visível           |

Tabela XXIII Concentrações, em g/L, do corante amarelo da marca DyStar utilizadas nos 5 ensaios com esta cor e dos corantes vermelho, azul e verde da marca DyStar utilizadas nos 6 ensaios de cada uma destas cores e resultado da análise visual da diluição 1:20 de cada ensaio.

Em cada ensaio a sonda realizou medições das absorvâncias e das áreas espetrais de cada solução sem qualquer filtração, tal como as soluções se encontravam no balde. Posteriormente, os resultados obtidos destas medições sofreram um tratamento matemático, realizado pela s::can, que simula uma filtração neste tipo de soluções e então, obtiveram-se as medições das absorvâncias e das áreas espetrais das soluções filtradas (sem interferências). Estes resultados das soluções filtradas, foram tratados pela empresa s::can, sendo correlacionados com as análises visuais apresentadas. Desta forma, tal como na construção do "espetro modelo", a partir dos resultados das áreas espetrais após filtração e dos resultados das análises visuais das diluições 1:20 definiu-se, para cada cor, a área espetral a partir da qual a cor é visível quando a água é submetida a uma diluição de 20 vezes. Seguidamente, após um novo tratamento matemático destes resultados, foram criados e implementados na sonda quatro parâmetros (com um software ainda em fase de testes), correspondentes às quatro cores, que fazem uma quantificação das cores amarela, vermelha, azul e verde presentes na água tratada. Estes parâmetros, apresentados no controlador como "Yellow visibility", "Red visibility", "Blue visibility" e "*Green visibility*" (figura 58) fornecem o valor, em percentagem, da cor amarela, vermelha, azul e verde, respetivamente, que a água tratada possui. Assim sendo, para qualquer uma das quatro cores, dos 0 % aos 99 % de cor significa que a cor é não visível na diluição 1:20 e quando o valor é igual ou superior a  $100\%$  significa que a cor já é visível na diluição  $1:20$ .

A figura 58 mostra os valores destes quatro parâmetros de uma análise de água residual tratada na ETAR, cuja cor foi analisada no laboratório e classificada como "Não Visível" na diluição  $1:20.$ 

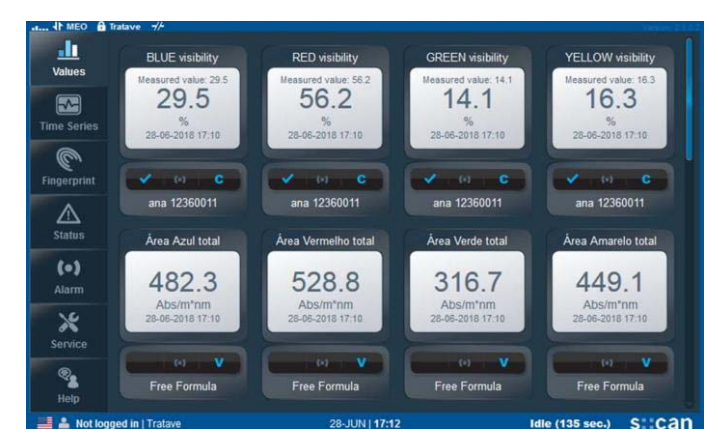

Figura 58 Captura de ecrã do ecrã do controlador onde estão apresentados, entre vários parâmetros, os parâmetros "Yellow visibility", "Red visibility", "Blue visibility" e "Green visibility", no momento em que estava a ser analisada uma água tratada na ETAR, cuja cor foi classificada como "Não Visível" na diluição 1:20.

Pela análise dos resultados apresentados na figura, denota-se que tal como esperado, visto que esta análise é referente a uma água cuja cor é não visível na diluição 1:20, os valores de cor definidos nos parâmetros "Yellow visibility", "Red visibility", "Blue visibility" e "Green visibility" correspondem a valores cuia cor é não visível na diluição já referida.

No entanto, com base nesta análise além de parecer que o método implementado na sonda funciona para águas sem coloração na diluição 1:20, foi necessário averiguar o desempenho do método para águas com cor na diluição 1:20.

Para tal, da mesma forma à realizada para a água residual isenta de coloração na diluição 1:20, para averiguar se a sonda estava a fazer as medições corretamente para águas residuais com coloração visível na diluição 1:20 realizou-se, para uma água com estas características, uma medição dos quatro parâmetros, com a sonda.

A figura 59 mostra os valores dos parâmetros "Yellow visibility", "Red visibility", "Blue visibility" e "Green visibility" de uma análise da água residual referida.

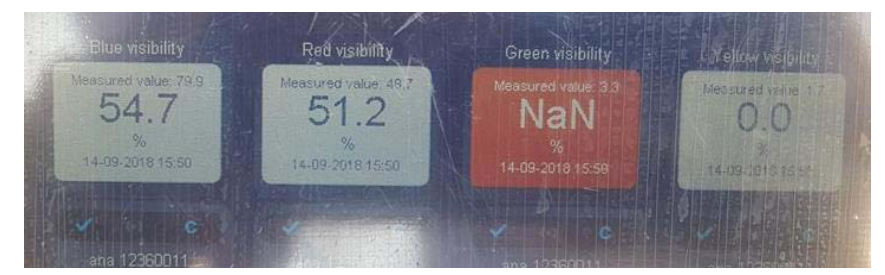

Figura 59 Ecrã do controlador onde estão apresentados os parâmetros "Yellow visibility", "Red visibility", "Blue visibility" e "Green visibility", no momento em que estava a ser analisada uma água tratada na ETAR, cuja cor foi classificada como "Visível" na diluicão 1:20.

Pela análise dos resultados apresentados na figura 59, interpreta-se que a água não apresenta cor na diluicão 1:20, uma vez que todos os valores apresentados são inferiores a 100 % (na cor verde é visível um sinal que indica que a sonda não consegue detetar cor verde na água por a mesma não estar presente ou por estar presente em quantidades vestigiais), o que não está de acordo com a análise visual realizada no laboratório.

Contudo, tal como indica a figura 59, além de nenhum parâmetro demonstrar sinais de visibilidade, os parâmetros "Blue visibility" e "Red visibility" já apresentam valores acima dos 50 %, o que mostra que estas cores estão a ser detetadas pela sonda. Porém, estes resultados além de indicarem que é necessário definir e afinar melhor os limites de visibilidade indicam que é possível instalar na sonda um sistema de medição *on-line* da cor com base na sensibilidade do olho humano à cor. Então, de modo a melhorar o desempenho da sonda nas medições fixando melhor os limites de visibilidade devem realizar-se ensaios com diferentes níveis de cor nos quais se utilize apenas água tratada na ETAR (sem a adição de corantes) de modo a que estes limites fiquem definidos com base numa água cuja matriz é igual à matriz da água para a qual este sistema de medição está a ser desenvolvido.

No entanto, com o correto funcionamento desta tecnologia, além de se beneficiar um controlo *on-line* da cor das águas residuais, também é possível otimizar as concentrações de coagulante/floculante utilizadas, uma vez que, por exemplo, quando se estão a obter valores de cor de 20 % pode-se diminuir a dosagens destes reagentes, por outro lado quando se estão a obter valores de 90 %, isto significa que o VLE está quase a ser atingido e deste modo é necessário aumentar a dosagem de coagulante/floculante.

## 4. Conclusão

O parâmetro cor de águas residuais não só é um parâmetro que facilmente pode causar indignação da população, uma vez que o olho humano pode detetá-lo, como também é um parâmetro indicativo da presenca de poluentes nas águas residuais, pelo que a sua monitorização  $\acute{\text{e}}$  indispensável  $[11, 13]$ .

Nesse sentido, este trabalho foi realizado com a finalidade de desenvolver um método para a análise da cor de águas residuais, com o qual fosse possível estabelecer um paralelismo com o VLE fixado na licença de descarga e, posteriormente, implementar o método desenvolvido num equipamento de monitorização *on-line* da água.

Deste modo, com este trabalho, foi possível desenvolver um método adequado ao objetivo, o "espetro modelo", que se revelou eficaz na monitorização da cor de água residual e com o qual se conseguiu estabelecer o paralelismo entre os resultados fornecidos pelo mesmo e o VLE imposto legislação. Além disso, este método de análise de cor de águas residuais foi implementado numa sonda espetrofotométrica de monitorização on-line.

No entanto, é necessário que futuramente se realize um estudo mais detalhado sobre o comportamento do "espetro modelo" quando mais tonalidades das quatro cores utilizadas são introduzidas na sua construção, visto que o estudo realizado neste trabalho mostrou que com a introdução de mais tons de cada cor a sua forma alterava ligeiramente. A validação do método desenvolvido deve ser um trabalho a se ter em consideração futuramente.

Relativamente à monitorização *on-line* com a sonda da s::can, tendo em conta que para a determinação dos limites de visibilidade foram utilizados corantes têxteis juntamente com água tratada na ETAR e os resultados mostram que estes limites não estão bem definidos, deve-se afinar o sistema de quantificação utilizando apenas água da ETAR com diferentes níveis de cor. Além disso, futuramente pode-se estudar uma forma dos resultados da cor fornecidos pela sonda serem adquiridos na forma de "Não visível na diluição de 1:X", sendo que 1:X representa a diluição à gual a cor da água analisada naguele momento é não visível, o que fornece uma maior informação sobre a água que está a ser analisada e o que também torna a interpretação de resultados mais simples.

Dado que os resultados obtidos pela sonda são expressos em quatro parâmetros e os valores são fornecidos em percentagem e as mesmas são relacionadas com o VLE imposto, é

possível no futuro se realize um estudo com o objetivo de otimizar a concentração de coagulante/floculante utilizada para a remoção de cor.

Deve ser averiguada, também, a possibilidade de ser instalada uma sonda do mesmo gênero no rio, onde as águas residuais tratadas são descarregadas, de modo a que se possa fazer a monitorização da cor das águas residuais já com a diluição causada pelo meio hídrico e, assim, avaliar o impacto do parâmetro cor no rio.

# **Bibliografia**

[1] Comissão da Qualidade, Manual de Gestão do Sistema Integrado de Qualidade e Ambiente da TRATAVE, 26<sup>ª</sup>ed., Portugal, (2017), 5-7, 20, 39.

[2] TRATAVE – Tratamento de Águas Residuais do Ave, S. A., consultado a:  $20/01/2017$ , disponivel em: http://www.tratave.pt/sidva.html.

[3] Descrição de funcionamento da ETAR de Rabada, Portugal, (2010), 3, 4, 6, 36.

[4] Kumar P., Masago Y., Mishra B.K., Fukushi K., Groundwater for Sustainable Development, Evaluating future stress due to combined effect of climate change and rapid urbanization for Pasig-Marikina River, Manila, 6, (2018), 227–234.

[5] Grazia L., Journal of Environmental Chemical Engineering, Optimization of column distillation in a wastewater treatment plant, 65, (2017), 5732-5745.

[6] D'Inverno G., Carosi L., Romano G., Guerrini A., *European Journal of Operational Research*, Water pollution in wastewater treatment plants: An efficiency analysis with undesirable output, 269,  $(2018)$ , 24-34.

[7] Fraia D.S., Massarotti N., Vanoli L., *Energy Conversion and Management, A novel energy* assessment of urban wastewater treatment plants, 163, (2018), 304–313.

[8] Mustapha M.A., Manan Z.A., Alwi S.R.W., Journal of Cleaner Production, A new quantitative overall environmental performance indicator for a wastewater treatment plant, 167, (2017), 815-823.

[9] Baklouti I., Mansouri M., hamida A.B., Nounou H., Nounou M., *Process Safety and* Environmental Protection. Monitoring of wastewater treatment plants using improvedunivariate statistical technique, 116, (2018), 287-300.

[10] Weiner R.F., Matthews R., *Environmental Engineering*, 4<sup>th</sup> ed., Butterworth-Heinemann, USA,  $(2003)$ , 51, 167.

[11] Kao C.M., Chou M.S., Fang W.L., Liu B.W., Huang B.R., *Chemosphere, Regulating colored* textile wastewater by  $3/31$  wavelength admi methods in Taiwan, 44, (2001), 1055-1063.

[12] Chong S.S, Aziz A.R.A, Harun S.W., *Sensors, Review: Fibre Optic Sensors for Selected* Wastewater Characteristics, 13, (2013), 8640-8669.

[13] Zaharia C., Suteu D., *Organic Pollutants Tem Years After the Stockholm Convention*, Tomasz Puzyn, (2012), 55-87.

[14] Wen Y., Schoups G., Giesen N.V., Scientic Reports, Organic pollution of rivers: Combined threats of urbanization, livestock farming and global climate change, 7, doi: 10.1038/srep43289,  $(2017).$ 

[15] Chong J., Linbo Z., Zhipeng T., Ecological Engineering, Multi-temporal scale changes of streamflow and sediment discharge in the headwaters of Yellow River and Yangtze River on the Tibetan Plateau, China, 102, (2017), 240-254.

[16] Salgot M., Folch M., Unit SS, Current Opinion in Environmental Science & Health, Wastewater treatment and water reuse, doi: 10.1016/j.coesh.2018.03.005, (2018).

[17] Sztarr Y., Jockey Club – Newcastle, Measuring Colour in Trade Waste,  $2<sup>nd</sup>$  Annual WIOA NSW Water Industry Engineers & Operators Conference, (2008), 97-103.

[18] Judd B.D., Wyszecki G., *Color in business, science and industry*,  $3^{\omega}$  ed., John Wiley, Nova lorque, (1975), 5-19, 129, 319, 320.

[19] APA, Licença de Utilização dos Recursos Hídricos – Rejeição de Águas Residuais, 450.10.04.01.002173.2016.RH2, (2016).

[20] Diário da República,  $1^{\circ}$  Série, N° 117 - Decreto-Lei n° 83/2011 de 20 de Junho de 2011.

[21] Diário da República, I Série-A, Nº 176 - Decreto-Lei nº 236/1998 de 1 de Agosto de 1998.

1221 Clesceri L.S., Greenberg A.E., Eaton A.D., *Standard Methods For the Examination of Water* and Wastewater, 20<sup>th</sup> ed., American Public Health Association, Washington, (1998), 2-7-2-8.

[23] ASTM International, D 1209 - 00 Standard Test Method for Color of Clear Liquids (Platinum-Cobalt Scale), Estados Unidos, (2003), 1, 3.

[24] Tintometer Group, Understandin Colour Communication, Inglaterra, 1-3, 17, 18, 26.

[25] Prasad K.M.M.K., Raheem S., Vijayalekshmi P., Sastri C.M., Talanta, Basic aspects and applications of tristimulus colorimetry, 43, (1996), 1187-1206.

[26] Broadbent A.D., *Basic Principles of Textile Coloration*, Society of Dyers and Colourists, Inglaterra, (2001), 13-15.

[27] American Meat Science Association. AMSA Meat Color Measurement Guidelines. Ilinóis.  $(2012)$ , 11, 12, 15, 16.

[28] Nunes A.B., Mariano G.L., *Meteorologia em Tópicos: Volume 2*, 1<sup>ª</sup> ed., Pelotas: Clube dos Autores, Portugal, (2015), 11.

[29] Korifi R., Dréau Y.L., Antinelli J.F., Valls R., Dupuy N., *Talanta, CIEL \*a \*b \* color space* predictive models for colorimetry devices - Analysis of perfume quality, 104, (2013), 58-66.

[30] Hach, Objective color assessment and quality control in the chemical, pharmaceutical and cometic industries, Hach Lange GmbH, (2016), 5, 14.

[31] Wyszecki G., Stiles W.S., Color science : concepts and methods, quantitative data and *formulae*,  $2^{nG}$  ed., John Wiley, Nova lorque,  $(1967)$ , 84, 85.

[32] X-Rite, A Guide to Understanding Color Communication, USA, 9-11, 17.

[33] Kang S.F., Kuo S.P., *Chemosphere, Correlation among indicators in regulating colored* industrial wastewaters, 12, (1999), 1983-1996.

[34] Rice E.W., Baird R.B., Eaton A.D., Clesceri L.S., Standard Methods For the Examination of Water and Wastewater, 22<sup>nd</sup> ed., American Public Health Association, Washington, (2012), 2-5-2-11.

[35] Hongve D., Akesson G., Water Resources, Spectrophotometric determination of water colour in hazen units, 30, (1996), 2771-2775.

[36] Sawyer C.N., McCarty P.L., Parkin G.F., Chemistry for Environmental Engineering, 4<sup>th</sup> ed., MCGraw-Hill, Inc., Singapura, (1994), 445-447.

[37] Bennett L.E., Drikas M., *Water Resources, The evaluation of color in natural waters*, 27,  $(1993)$ , 1209-1218.

[38] Sigma Aldrich, disponível em: http://www.sigmaaldrich.com/technical-servicehome/product-catalog.html, consultado a 06/03/2018.

[39] Zollinger H., *Color a Multidisciplinar Approach*, Verlag Helvetica Chimica Acta, Suiça,  $(1999)$ , 63, 67-70.

[40] Minolta K., Precise color communication, Japão, (2007), 21, 28, 29.

[41] Coque Y., Touraud E., Thomas O., Dyes and Pigments, On line spectrophotometric method for the monitoring of colour removal processes, 54, (2002), 17-23.

[42] Rossel R.A.V., Minasny B., Roudier P., McBratney A.B., *Geodema, Color space models for soil* science, 133, (2006), 320-337.

[43] Bercerir B., Journal of Textile Engineering & Fashion Technology, Color Concept in Textiles: A Review, 1, (2017), 1-5.

[44] Marino M.G., Gilete M.L.E., Heredia F.J., Bailón M.T.E., Gonzalo J.C.R, Food Research International, Color-copigmentation study by tristimulus colorimetry (CIELAB) in red wines obtained from Tempranillo and Graciano varieties, 51, (2013), 123-131.

[45] ASTM International, D 2244 - 07 Standard Practice for Calculation of Color Tolerances and Color Differences from Instrumentally Measured Color Coordinates, Estados Unidos, (2007), 2,  $3.$ 

[46] Shams-Nateri A., Journal of Cleaner Production, Reusing wastewater of madder natural dye for wool dyeing, 19, (2011), 775-781.

[47] Polo C.G., Polo M.G., Viñuela A.C., Parga J.A.M.V., The Journal of Prosthetic Dentistry, A clinical study relating CIELCH coordinates to the color dimensions of the 3D-Master System in a Spanish population, 113, (2015), 185-190.

[48] Choubert G., Blanc J.M., Vallée F., Aquaculture Research, Colour measurement, using the CIELCH colour space, of muscle of rainbow trout, Oncorhynchus mykiss (Walbaum), fed astaxanthin: effects of family, ploidy, sex, and location of reading, 28, (1997), 15-22.

[49] Schanda J., Colorimetry Understanding the CIE System, John Wiley, Nova Jérsia, (2007), 102.

[50] Pawlowsky L., Lacy W.J., Uchrin C.G., Dudzinska M., *Chemistry for the Protection of the Environment 2*,  $1*$ ed., Plenum Press, Nova lorque, (1996), 144.

[51] Yu R.F., Cheng W.P., Chu M.L., Journal of Environmental Engineering, On-line Monitoring of Wastewater True Color Using Digital Image Analysis and Artificial Neural Network, 131, (2005), 71-79.

1521 O'Neill C., Hawkes F.R., Hawkes D.L., Lourenco N.D., Pinheiro H.M., Delée W., *Journal of* Chemical Technology and Biotechnology. Colour in textile effluents – sources, measurement, discharge consents and simulation: a review, 74, (1999), 1009-1018.

[53] Chang C.N., Yu R.F., Chao A.C., Tojo S., Water Science and Technology, On-line monitoring and control of the textile wastewater color removal process, 30, (1994), 265-274.

[54] Yu R.F., Chen H.W., Cheng W.P., Chu M.L., *Environmental Monitoring and Assessment*, Measurements of wastewater true color by 4/6 wavelength methods and artificial neural network. 188, (2006), 195-209.

[55] Cheng K.L., Ueno K., Imamura T., *Handbook of Organic Analytical Reagents*, 2nd edition, CRC Press: Boca Raton, USA, (1982), 334.

[56] Holleran E.M., Journal of Chemical Education, The Beer-Lambert Law and the combination of proportional dependences, 32, (1955), 636-637.

[57] Rocca V., *Oualidade, seguranca, e salubridade da água no DL 152/2017 (7 de Dezembro)*,  $(2018).$
[58] Aguilar M.I., Sáez J., Lloréns M., Soler A., Ortuño J.F., Water Research, Microscopic observation of particle reduction in slaughterhouse wastewater by coagulation-flocculation using ferric sulphate as coagulant and different coagulant aids, 37, (2003), 2233-2241.

[59] Dentel S.K., Critical Reviews in Environmental Control, Coagulant Control in Water Treatment,  $21, (1991), 41-135.$ 

[60] s::can Messtechnik GmbH, s::can Intelligent. Optical. Online, (2014).

Desenvolvimento e implementação de um método espetrofotométrico para  $\parallel$  a monitorização, em tempo real, do parâmetro cor de águas residuais

## **Anexos**

#### i) Exemplo de cálculo das incertezas das soluções stock

Solução stock de corante amarelo da marca DyStar

A incerteza de medição foi calculada segundo a abordagem "passo a passo" (do inglês, bottom-up).

[Solução stock amarelo] <sup>=</sup> ݉ V [Solução stock amarelo] <sup>=</sup> 0,0080 <sup>1</sup> = 0,0080 g/L x !HGM>L=>BG<>KM>S: />FI>K:MNK: 1 :EB;K:ZYH 6.HENZYHLMH<D:F:K>EH7 F

a) Massa

Incerteza da balança indicada pelo fabricante:  $\pm$  0,0001 g

Não existindo informação adicional, considera-se uma distribuição retangular para o cálculo da incerteza padrão (u), sendo assim:

$$
u (m) = \frac{0,0001}{\sqrt{3}} = 5,77 \times 10^{-5} g
$$

#### b) Volume

a. Incerteza do balão volumétrico de 1000 mL indicada pelo fabricante:  $\pm$  0,4 mL

Como o valor nominal é mais provável que os extremos do intervalo utilizou-se para o cálculo da incerteza padrão (u<sub>1</sub>) uma distribuição triangular.

$$
u_1 (V) = \frac{0.4}{\sqrt{6}} = 0.16 \text{ mL}
$$

### b. Temperatura

Considerando as informações do fabricante que indicam que o balão foi calibrado à temperatura de 20 °C, tendo em conta, também, que a temperatura do laboratório pode variar ± 5 °C e o coeficiente de expansão da água = 2,1  $\times 10^{4}$  °C<sup>1</sup>, a variação do volume neste recipiente é:

$$
\Delta V = \pm (1000 \times 4 \times 2.1 \times 10^{-4}) = \pm 1.05 \text{ mL}
$$

Nota: Só é considerado a expansão do volume do líquido, pois a expansão do volume do vidro é insignificante em relação a esta.

Sendo assim, a incerteza padrão desta variação é:

$$
u_2 (V) = \frac{1,05}{\sqrt{3}} = 0,61 mL
$$

A incerteza do volume da solução foi então calculada tendo em consideração tudo o que foi descrito acima, sendo:

$$
u (V) = \sqrt{u_1 (V)^2 + u_2 (V)^2} = \sqrt{0.16^2 + 0.61^2} = 0.63 \text{ mL}
$$

• Incerteza combinada

Cálculo da incerteza combinada da solução stock de amarelo:

$$
\frac{\text{uc[Sol. stock amarelo]}}{[\text{Sol. stock amarelo}]} = \sqrt{\left(\frac{\text{u(m)}}{\text{m}}\right)^2 + \left(\frac{\text{u(V)}}{\text{V}}\right)^2}
$$

$$
\frac{\text{uc[Sol. stock amarelo]}}{0,0080} = \sqrt{\left(\frac{5,77 \times 10^{-5}}{0,0080}\right)^2 + \left(\frac{0,00063}{1}\right)^2}
$$

$$
\Leftrightarrow \text{uc[Sol. stock amarelo] = 5,8 × 10-5 g/L}
$$

• Incerteza expandida

Como não foram realizadas réplicas, para o cálculo da incerteza expandida, utiliza-se um fator de expansão (k) de 2.

Portanto. U([Sol. stock amarelo]) =  $k \times u_c$ [Sol. stock amarelo] =  $2 \times 5.8 \times 10^{-5}$  =  $0,00012$  g/L

[Sol. stock amarelo] =  $(0,0080 \pm 1,2 \times 10^{-4})$  g/L

# ii) Cálculo das concentrações das soluções, de cada corante da marca DyStar, cuja cor é não visível pelo olho humano

Corante amarelo

Diluicão à qual não é visível cor: 1:180

 $[solução stock] = 0,0080 g/L$ 

$$
c_i \times v_i = c_f \times v_f
$$
  
0,0080 × 0,00556 =  $c_f$  × 1  
 $c_f$  = 4,45 × 10<sup>-5</sup> g/L

Corante vermelho

Diluicão à qual não é visível cor: 1:330

[solução stock] =  $0,0080$  g/L

$$
c_i \times v_i = c_f \times v_f
$$
  
0,0080 × 0,00303 =  $c_f$  × 1  

$$
c_f = 2,42 \times 10^{-5} g/L
$$

Corante azul

Diluição à qual não é visível cor: 1:400

 $[solucão stock] = 0.0079 g/L$ 

$$
c_i \times v_i = c_f \times v_f
$$
  
0,0079 × 0,0025 =  $c_f \times 1$   
 $c_f = 1,98 \times 10^{-5} g/L$ 

Corante verde

Diluição à qual não é visível cor: 1:990

 $[solucão stock] = 0,0079 g/L$ 

$$
c_i \times v_i = c_f \times v_f
$$
  
0,0079 × 0,00101 =  $c_f \times 1$   
 $c_f = 7,90 \times 10^{-6} g/L$ 

# iii) Cálculo das concentrações das soluções, de cada corante da marca DyStar, 20 vezes mais concentrada do que a solução cuja cor é não visível

Corante amarelo

$$
4.45 \times 10^{-5} \times 20 = 8.9 \times 10^{-4} g/L
$$

Para saber que diluição da solução stock se tem de realizar para se ter uma solução com esta concentração, tem de se considerar que:

$$
c_i \times v_i = c_f \times v_f
$$
  
0,0080 ×  $v_i$  = 8,9 × 10<sup>-4</sup> × 1  
 $v_i$  = 0,111 L

E sabendo que:

$$
\frac{1 L}{0.111 L} = 9
$$

Então, a concentração da solução de amarelo 20 vezes mais concentrada que a solução cuja cor é não visível corresponde à diluição 1:9 da solução stock do mesmo corante.

#### Corante vermelho

$$
2.42 \times 10^{-5} \times 20 = 4.85 \times 10^{-4} g/L
$$

Para saber que diluição da solução stock se tem de realizar para se ter uma solução com esta concentração, tem de se considerar que:

$$
c_i \times v_i = c_f \times v_f
$$
  
0,0080 ×  $v_i$  = 4,85 × 10<sup>-4</sup> × 1  
 $v_i$  = 0,0606 L

E sabendo que:

$$
\frac{1 L}{0.0606 L} = 16.5
$$

Então, a concentração da solução de amarelo 20 vezes mais concentrada que a solução cuja cor é não visível corresponde à diluição 1:16,5 da solução stock do mesmo corante.

Corante azul

$$
1.98 \times 10^{-5} \times 20 = 3.96 \times 10^{-4} g/L
$$

Para saber que diluição da solução stock se tem de realizar para se ter uma solução com esta concentração, tem de se considerar que:

$$
c_i \times v_i = c_f \times v_f
$$
  
0,0079 ×  $v_i$  = 3,96 × 10<sup>-4</sup> × 1  
 $v_i$  = 0,05 L

E sabendo que:

$$
\frac{1 L}{0.05 L} = 20
$$

Então, a concentração da solução de amarelo 20 vezes mais concentrada que a solução cuja cor é não visível corresponde à diluicão 1:20 da solução stock do mesmo corante.

Corante verde

$$
7.90 \times 10^{-6} \times 20 = 1.58 \times 10^{-4} g/L
$$

Para saber que diluição da solução stock se tem de realizar para se ter uma solução com esta concentração, tem de se considerar que:

$$
c_i \times v_i = c_f \times v_f
$$
  
0,0079 ×  $v_i$  = 1,58 × 10<sup>-4</sup> × 1  
 $v_i$  = 0,02 L

E sabendo que:

$$
\frac{1 L}{0.02 L} = 50
$$

Então, a concentração da solução de amarelo 20 vezes mais concentrada que a solução cuja cor é não visível corresponde à diluição 1:50 da solução stock do mesmo corante.

# iv) Exemplo de cálculo das incertezas das soluções 20 vezes mais concentradas do que as soluções cuja cor é não visível

Solução de corante amarelo 20 vezes mais concentrada do que a solução cuja cor é não visível

A quantificação da incerteza desta solução foi realizada tendo por base as mesmas considerações utilizadas no cálculo da incerteza da solução stock.

[Solução concentrada amarelo] =  $\frac{[Solução stock amarelo] \times Vi}{Vfs}$ Vf [Solução concentrada amarelo] =  $\frac{0,0080 \times 0,0111}{0,1}$  = 8,88 × 10<sup>-4</sup> g/L

- Temperatura  $V_{\text{f}}$ Calibração [Solução concentrada amarelo] [Solução stock amarelo] Temperatura Calibração  $\vee$ 
	- a) Volume final  $(V<sub>i</sub>)$

Fontes de incerteza

a. Incerteza do balão volumétrico de 100 mL indicada pelo fabricante:  $\pm$  0,1 mL

$$
u_1 (V) = \frac{0.1}{\sqrt{6}} = 0.04 \text{ mL}
$$

b. Temperatura

$$
\Delta V = \pm (100 \times 5 \times 2.1 \times 10^{-4}) = \pm 0.105 \text{ mL}
$$

$$
u_2 (V) = \frac{0,105}{\sqrt{3}} = 0,061 \text{ mL}
$$

A incerteza do volume da solução no balão volumétrico é então:

$$
u\left(V_f\right) = \sqrt{u_1\left(V\right)^2 + u_2\left(V\right)^2} = \sqrt{0.04^2 + 0.061^2} = 0.073 \text{ mL}
$$

#### b) Volume inicial (V.)

a. Incerteza da micropipeta de 5 mL quando se pipeta um volume de 5 mL, indicada pelo fabricante:  $\pm$  40 µL

$$
u_1 (V) = \frac{40}{\sqrt{6}} = 16,33 \, \mu L
$$

b. Incerteza da micropipeta de 5 mL quando se pipeta um volume de 1,1 mL, indicada pelo fabricante:  $\pm$  5 µL

$$
u_1 (V) = \frac{5}{\sqrt{6}} = 2.04 \, \mu L
$$

A incerteza do volume da solução na pipeta volumétrica é então:

$$
u (Vi) = \sqrt{(2 \times u_1 (V)^2) + u_2 (V)^2} = \sqrt{(2 \times 16.33^2) + 2.04^2} = 16.52 \, \mu L
$$

### • Incerteza combinada

Cálculo da incerteza combinada da solução 20 vezes mais concentrada de corante amarelo:

uc[Sol. concentrada amarelo] 
$$
= \sqrt{\left(\frac{u(Vf)}{Vf}\right)^2 + \left(\frac{u(Sol. stock amarelo)}{Sol. stock amarelo}\right)^2}
$$

$$
= \sqrt{\left(\frac{u(Vf)}{Vf}\right)^2 + \left(\frac{u(Sol. stock amarelo)}{Sol. stock amarelo}\right)^2}
$$

$$
= \sqrt{\left(\frac{7.3 \times 10^{-5}}{0.1}\right)^2 + \left(\frac{1.652 \times 10^{-5}}{0.0111}\right)^2 + \left(\frac{5.8 \times 10^{-5}}{0.0080}\right)^2}
$$

 $\Leftrightarrow$  uc[Sol. concentrada amarelo] = 6,73  $\times$  10<sup>-6</sup> g/L

## • Incerteza expandida

U([Sol. concentrada amarelo]) =  $k \times u$ . [Sol. concentrada amarelo] = 2  $\times$  6,73  $\times$  $10^{-6}$  = 1,35 × 10<sup>-5</sup> g/L [Sol. concentrada amarelo] =  $(8.88 \times 10^{-4} \pm 1.35 \times 10^{-5})$  g/L

[SoI. concentration amarelo] = 
$$
(8,88 \times 10^{-4} \pm 1,35 \times 10^{-7})
$$
 g

# v) Exemplo de cálculo do volume de coagulante, floculante e água residual de uma alíquota

#### Alíquota 2

Cálculo do volume de coagulante:

Sabendo que a concentração final de coagulante desejada na alíquota 2 era de 40 ppm, a solução trabalho de coagulante tinha uma concentração de 10 g/L e o volume final desejado de cada alíquota era 800 mL, tem-se que:

$$
c_i \times v_i = c_f \times v_f
$$
  
10 g/L \times v\_i = 0,04 g/L \times 0,8 L  

$$
v_i = 3,2 \times 10^{-3} L
$$

#### Cálculo do volume de floculante:

Sabendo que a concentração final de floculante desejada é cerca de 10 % da concentração de coagulante utilizada em cada alíquota e que a solução trabalho de floculante tinha uma concentração de 1 g/L, para a alíquota 2, tem-se que:

Concentração desejada de floculante: 40  $ppm\,\times\Bigl(\frac{10\,\%}{100}\Bigr)=4\,ppm$ 

$$
c_i \times v_i = c_f \times v_f
$$
  
1 g/L \times v\_i = 0,004 g/L \times 0,8 L  

$$
v_i = 3,2 \times 10^{-3} L
$$

#### Cálculo do volume de água residual tratada:

Uma vez que na alíquota 2 tinha de se utilizar 3,2 mL de coagulante e 3,2 mL de floculante o volume de água residual utilizado foi determinado da seguinte forma:

$$
800 - 3.2 - 3.2 = 794 \, mL
$$

# vi) Cálculo das concentrações das soluções, de cada corante da marca Levafix, cuja cor é não visível pelo olho humano

Corante amarelo Brilhante

Diluição à qual não é visível cor: 1:180

 $[solucão stock] = 0.00375 g/L$ 

$$
c_i \times v_i = c_f \times v_f
$$

$$
0.00375 \times 0.00556 = c_f \times 1
$$

$$
c_f = 2.09 \times 10^{-4} g/L
$$

Corante amarelo E-3RL

Diluição à qual não é visível cor: 1:180

[solução stock] =  $0.02$  g/L

$$
c_i \times v_i = c_f \times v_f
$$
  
0,02 × 0,00556 =  $c_f \times 1$   
 $c_f = 1,11 \times 10^{-4} g/L$ 

Corante vermelho Brilhante

Diluição à qual não é visível cor: 1:330

 $[solução stock] = 0,015 g/L$ 

$$
c_i \times v_i = c_f \times v_f
$$
  
0,015 × 0,00303 =  $c_f$  × 1  

$$
c_f = 4,55 \times 10^{-5} g/L
$$

Corante azul Royal

Diluição à qual não é visível cor: 1:400

[solução stock] =  $0,0228$  g/L

$$
c_i \times v_i = c_f \times v_f
$$
  
0,0228 × 0,0025 =  $c_f$  × 1  

$$
c_f = 5,70 \times 10^{-5} g/L
$$

Corante azul Marinho

Diluição à qual não é visível cor: 1:400

[solução stock] =  $0,0468$  g/L

$$
c_i \times v_i = c_f \times v_f
$$
  
0,0468 × 0,00101 =  $c_f$  × 1  

$$
c_f = 1,17 \times 10^{-4} g/L
$$

#### vii) Cálculo das concentrações das soluções, de cada corante da marca Levafix,

#### 20 vezes mais concentrada do que a solução cuja cor é não visível

Corante amarelo Brilhante

$$
2.09 \times 10^{-4} \times 20 = 4.2 \times 10^{-3} g/L
$$

Para saber que diluição da solução stock se tem de realizar para se ter uma solução com esta concentração, tem de se considerar que:

$$
c_i \times v_i = c_f \times v_f
$$
  
0,00375 ×  $v_i$  = 4,2 × 10<sup>-3</sup> × 1  
 $v_i$  = 0,112 L

E sabendo que:

$$
\frac{1 L}{0.112 L} = 9
$$

Então, a concentração da solução de amarelo Brilhante 20 vezes mais concentrada que a solução cuja cor é não visível corresponde à diluição 1:9 da solução stock do mesmo corante.

Corante amarelo E-3RL

$$
1.11 \times 10^{-4} \times 20 = 2.22 \times 10^{-3} g/L
$$

Para saber que diluição da solução stock se tem de realizar para se ter uma solução com esta concentração, tem de se considerar que:

$$
c_i \times v_i = c_f \times v_f
$$

$$
0.02 \times v_i = 2.22 \times 10^{-3} \times 1
$$

$$
v_i = 0.111 L
$$

E sabendo que:

$$
\frac{1 L}{0.111 L} = 9
$$

Então, a concentração da solução de amarelo E-3RL 20 vezes mais concentrada que a solução cuja cor é não visível corresponde à diluição 1:9 da solução stock do mesmo corante.

Corante vermelho Brilhante

$$
4.55 \times 10^{-5} \times 20 = 9.1 \times 10^{-4} g/L
$$

Para saber que diluição da solução stock se tem de realizar para se ter uma solução com esta concentração, tem de se considerar que:

$$
c_i \times v_i = c_f \times v_f
$$

$$
0.015 \times v_i = 9.1 \times 10^{-4} \times 1
$$

$$
v_i = 0.0607 L
$$

E sabendo que:

$$
\frac{1 L}{0.0607 L} = 16.5
$$

Então, a concentração da solução de vermelho Brilhante 20 vezes mais concentrada que a solução cuja cor é não visível corresponde à diluição 1:16,5 da solução stock do mesmo corante.

Corante azul Royal

$$
5.70 \times 10^{-5} \times 20 = 1.14 \times 10^{-3} g/L
$$

Para saber que diluição da solução stock se tem de realizar para se ter uma solução com esta concentração, tem de se considerar que:

$$
c_i \times v_i = c_f \times v_f
$$
  
0.0228 ×  $v_i$  = 1.14 × 10<sup>-3</sup> × 1  
 $v_i$  = 0.05 L

E sabendo que:

$$
\frac{1 L}{0.05 L} = 20
$$

Então, a concentração da solução de azul Royal 20 vezes mais concentrada que a solução cuja cor é não visível corresponde à diluição 1:20 da solução stock do mesmo corante.

Corante azul Marinho

$$
1.17 \times 10^{-4} \times 20 = 2.34 \times 10^{-3} g/L
$$

Para saber que diluição da solução stock se tem de realizar para se ter uma solução com esta concentração, tem de se considerar que:

$$
c_i \times v_i = c_f \times v_f
$$
  
0,0468 ×  $v_i$  = 2,34 × 10<sup>-3</sup> × 1  
 $v_i$  = 0,05 L

E sabendo que:

$$
\frac{1 L}{0.05 L} = 20
$$

Então, a concentração da solução de azul Marinho 20 vezes mais concentrada que a solução cuja cor é não visível corresponde à diluição 1:20 da solução stock do mesmo corante.

#### viii) Exemplo de cálculo da área espetral de um corante na região de cor definida

Cálculo da área espetral utilizando como exemplo o corante azul da marca DyStar

Para calcular a área espetral do corante azul da marca DyStar na região definida para a cor azul, utilizou-se a solução 20 vezes mais concentrada que a solução mais diluída do corante deste corante calculou-se, inicialmente, as áreas de 5 em 5 nm entre os 580-620 nm (região espetral definida para a cor azul).

Os cálculos das áreas foram realizados no excel utilizando um teste lógico e tendo em conta que a figura geométrica definida pelo espetro, em cada intervalo de comprimentos de onda, pode ser decomposta num triângulo e num retângulo. Os testes lógicos foram realizados segundo o comando "SE(teste\_lógico; [valor\_se\_verdadeiro]; [valor\_se\_falso])". Desta forma, cada área foi calculada da seguinte forma:

- $\bullet$  580-585: SE(abs580>abs585; (abs580-abs585) ×5/2+abs585×5;(abs585abs580)  $\times$ 5/2+abs580 $\times$ 5)
- $\bullet$  585-590: SE(abs585>abs590; (abs585-abs590) ×5/2+abs590×5;(abs590abs585)  $\times$ 5/2+abs585 $\times$ 5)
- $\bullet$  …
- 615-620: SE(abs615>abs620; (abs615-abs620) ×5/2+abs620×5;(abs620abs615)  $\times$ 5/2+abs615 $\times$ 5)

onde abs580 é a absorvância a 580 nm, abs585 é a absorvância a 585 nm, abs590 é a absorvância a 590 nm, abs615 é a absorvância a 615 nm e abs620 é a absorvância a 620 nm da solução 20 vezes mais concentrada que a solução mais diluída do corante utilizado no exemplo.

A área espetral na região definida (580-620 nm) foi calculada pela soma de todas as áreas. A tabela XXVI apresenta as absorvâncias a 580, 585, 590, 595, 600, 605, 610, 615 e 620 nm, as áreas espetrais entre os 580-585, 585-590, 590-600, 600-605, 605-610, 610-615 e 615-620 nm e a área espetral na região definida para a cor azul da solução 20 vezes mais concentrada que a solução mais diluída do corante azul da marca DyStar.

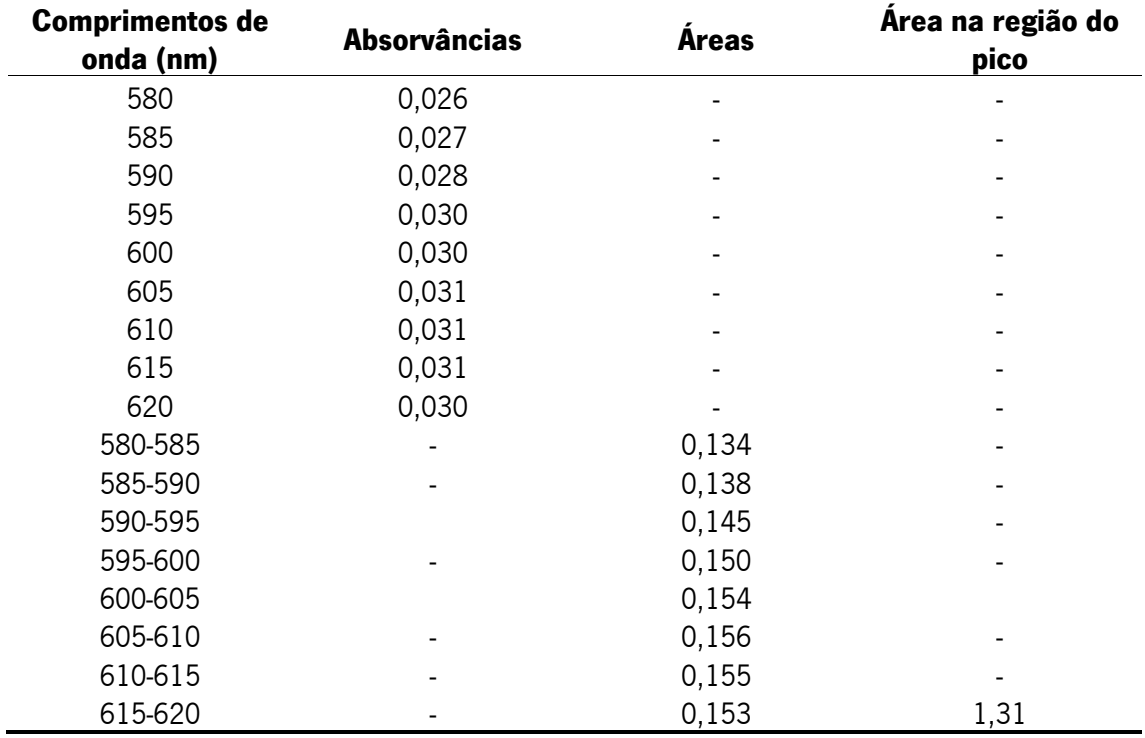

Tabela XXIV Absorvâncias a 580, 585, 590, 595, 600, 605, 610, 615 e 620 nm, áreas espetrais entre os 580-585, 585-590, 590-600, 600-605, 605-610, 610-615 e 615-620 nm e área espetral na região definida para a cor azul da solução 20 vezes mais concentrada que a solução mais diluída do corante azul da marca DyStar.

A área espetral foi calculada da mesma forma para os restantes corantes e foi escolhida a maior absorvância que cada corante apresenta a qualquer comprimento de onda na região espetral definida para cada cor. Desta forma, na tabela XXVI estão indicadas as regiões espetrais definidas para cada cor, as áreas espetrais nessas regiões e a maior absorvância nas mesmas regiões que cada solução 20 vezes mais concentrada que a solução mais diluída de cada corante apresenta.

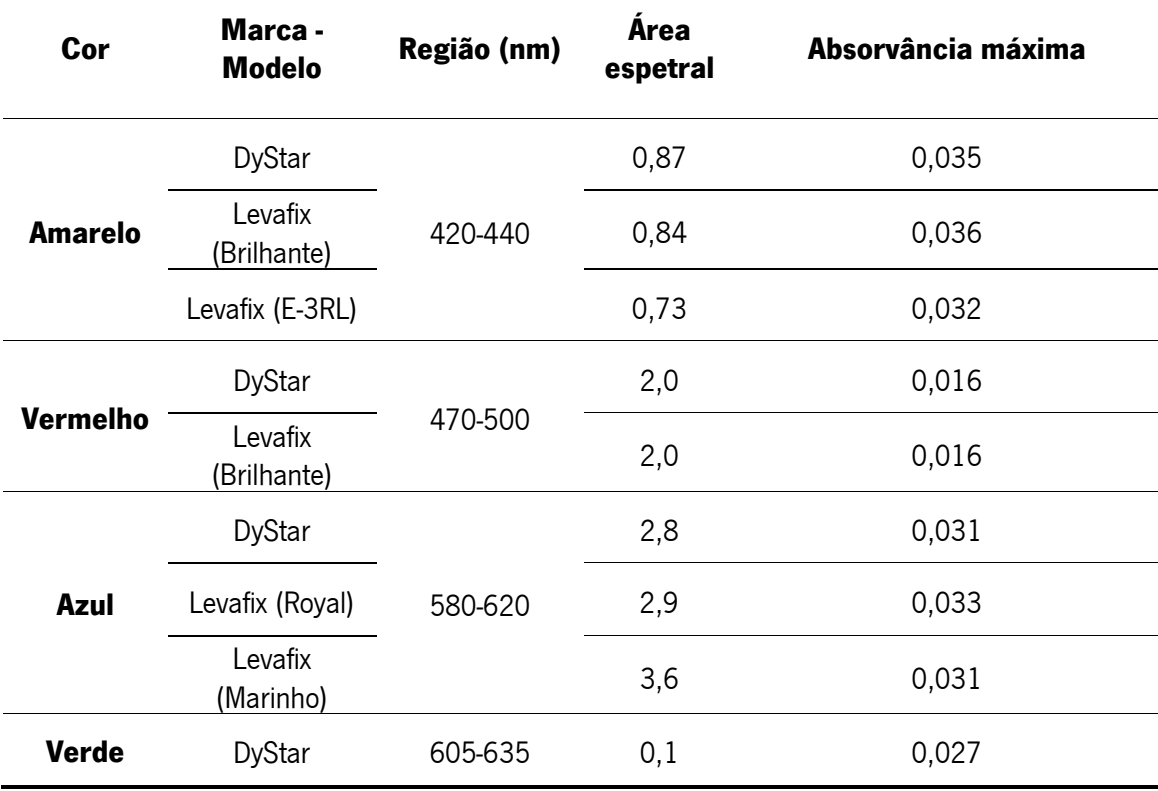

Tabela XXV Regiões espetrais de análise definidas para cada cor, áreas espetrais nessas regiões e maior absorvância nas mesmas regiões de cada solução 20 vezes mais concentrada que a solução mais diluída de cada corante.

Posteriormente, para cada cor calculou-se a média das áreas e das absorvâncias e definiuse esses valores como valores máximos de área e absorvância que uma água residual deve apresentar, em cada cor, para que a sua cor seja não visível na diluição 1:20. Estes valores médios de áreas e absorvâncias de cada cor estão expostos na tabela XXI.

### ix) Frases de segurança

a) Corante amarelo Brilhante E-GA, Corante amarelo E-3RL Macrolat, Corante vermelho Brilhante E-Rh, Corante azul Royal E-FR, Corante azul Marinho E-RA

P232 Manter ao abrigo da humidade.

P235 Conservar em ambiente fresco.

b) Hidróxido de sódio (NaOH):

H314 Provoca queimaduras na pele e lesões oculares graves.

P280 Usar luvas de proteção/ vestuário de proteção/ proteção ocular/proteção facial.

P305 + P351 + P338 SE ENTRAR EM CONTACTO COM OS OLHOS: enxaguar cuidadosamente com água durante vários minutos. Se usar lentes de contacto, retire-as, se tal lhe for possível. Continuar a enxaguar.

P310 Contacte imediatamente um CENTRO DE INFORMAÇÃO ANTIVENENOS ou um médico.

# c) Ácido clorídrico (HCI):

H290 Pode ser corrosivo para os metais.

H314 Provoca queimaduras na pele e lesões oculares graves.

H335 Pode provocar irritação das vias respiratórias.

P260 Não respirar as poeiras/ fumos/ gases/ névoas/ vapores/ aerossóis.

**P280** Usar luvas de proteção/ vestuário de proteção/ proteção ocular/proteção facial.

P303 + P361 + P353 SE ENTRAR EM CONTACTO COM A PELE (ou o cabelo): retirar imediatamente toda a roupa contaminada. Enxaguar a pele com água/tomar um duche.

P304 + P340 + P310 EM CASO DE INALAÇÃO: retirar a pessoa para uma zona ao ar livre e mantê-la numa posição que não dificulte a respiração. Contacte imediatamente um CENTRO DE INFORMAÇÃO ANTIVENENOS/médico.

P305 + P351 + P338 SE ENTRAR EM CONTACTO COM OS OLHOS: enxaguar cuidadosamente com água durante vários minutos. Se usar lentes de contacto, retire-as, se tal lhe for possível. Continuar a enxaguar.

## d) Coagulante AMBIFLOC BIO T100:

H412 Nocivo para os organismos aquáticos com efeitos duradouros.

P273 Evitar libertação para o ambiente.

**P501** Eliminar o conteúdo/recipiente em conformidade com o descrito na secção 10 da FDS.

#### e) Floculante RIFLOC 6041:

H318 Provoca lesões oculares graves.

H319 Provoca irritação ocular grave.

P402+P404 Armazenar em local seco. Armazenar em recipiente fechado.

**P412** Não expor a temperaturas superiores a 50 °C/122°F.

### f) Ozono:

H270 Pode provocar ou agravar incêndios; comburente.

H315 Provoca irritação cutânea.

H319 Provoca irritação ocular grave.

H330 Mortal por inalação.

H335 Pode provocar irritação das vias respiratórias.

H341 Suspeito de provocar anomalias genéticas.

H373 Pode afetar os órgãos após exposição prolongada ou repetida.

H400 Muito tóxico para os organismos aquáticos.

P201 Pedir instruções específicas antes da utilização.

P202 Não manuseie o produto antes de ter lido e percebido todas as precauções de segurança.

P220 Manter/guardar afastado de roupa/.../matérias combustíveis.

P244 Manter as válvulas de redução isentas de óleo e massa lubrificantes.

P260 Não respirar as poeiras/fumos/gases/névoas/vapores/aerossóis.

P261 Evitar respirar as poeiras/fumos/gases/névoas/vapores/aerossóis.

P264 Lavar ... cuidadosamente após manuseamento.

**P271** Utilizar apenas ao ar livre ou em locais bem ventilados.

P273 Evitar a libertação para o ambiente.

P280 Usar luvas de proteção/vestuário de proteção/proteção ocular/proteção facial.

P281 Usar o equipamento de proteção individual exigido

P284 Usar proteção respiratória.

P302+P352 SE ENTRAR EM CONTACTO COM A PELE: lavar com sabonete e água abundantes.

P304+P340 EM CASO DE INALAÇÃO: retirar a vítima para uma zona ao ar livre e mantê-la em repouso numa posição que não dificulte a respiração.

P305+P351+P338 SE ENTRAR EM CONTACTO COM OS OLHOS: enxaguar cuidadosamente com água durante vários minutos. Se usar lentes de contacto, retire-as, se tal lhe for possível. Continuar a enxaguar.

P308+P313 EM CASO DE exposição ou suspeita de exposição: consulte um médico.

P310 Contacte imediatamente um CENTRO DE INFORMAÇÃO ANTIVENENOS ou um médico.

P312 Caso sinta indisposição, contacte um CENTRO DE INFORMAÇÃO ANTIVENENOS ou um médico

P314 Em caso de indisposição, consulte um médico.

P320 É urgente um tratamento específico (ver ... no presente rótulo).

P332+P313 Em caso de irritação cutânea: consulte um médico.

P337+P313 Caso a irritação ocular persista: consulte um médico.

P362 Retirar a roupa contaminada e lavá-la antes de a voltar a usar.

P370+P376 Em caso de incêndio: deter a fuga se tal puder ser feito em segurança.

P391 Recolher o produto derramado.

P403 Armazenar em local bem ventilado.

P403+P233 Armazenar em local bem ventilado. Manter o recipiente bem fechado.

P405 Armazenar em local fechado à chave.